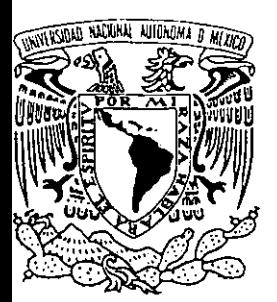

# UNIVERSIDAD NACIONAL AUTONOMA DE MEXICO

FACULTAD DE ESTUDIOS SUPERIORES CUAUTITLAN

SISTEMAS DE INFORMAClON:

"ANALlSIS DE HERRAMIENTAS PARA LA TOMA DE DECISIONES SOBRE BASES DE DATOS CORPORATIVAS".

298019

**TRABAJO DE SEMINARIO**  QUE PARA OBTENER EL TITULO DE: LICENCIADA EN INFORMATICA P R ES E N T A  $\sim$  100  $\pm$ MONICA CAMPOS GARCIA

-- ASESORA: M.C.C. ARACELI NIVON ZAGHI.

CUAUTITLAN IZCALLI, EDO. DE MEXICO. 2001.

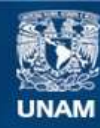

Universidad Nacional Autónoma de México

**UNAM – Dirección General de Bibliotecas Tesis Digitales Restricciones de uso**

## **DERECHOS RESERVADOS © PROHIBIDA SU REPRODUCCIÓN TOTAL O PARCIAL**

Todo el material contenido en esta tesis esta protegido por la Ley Federal del Derecho de Autor (LFDA) de los Estados Unidos Mexicanos (México).

**Biblioteca Central** 

Dirección General de Bibliotecas de la UNAM

El uso de imágenes, fragmentos de videos, y demás material que sea objeto de protección de los derechos de autor, será exclusivamente para fines educativos e informativos y deberá citar la fuente donde la obtuvo mencionando el autor o autores. Cualquier uso distinto como el lucro, reproducción, edición o modificación, será perseguido y sancionado por el respectivo titular de los Derechos de Autor.

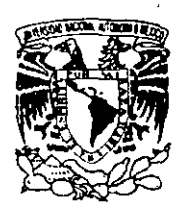

VNIVEP-DAD NACIONAL AV TONSMA DE

FACULTAD DE ESTUDIOS SUPERIORES CUAUTITLAN UNIDAD DE LA ADMINISTRACION ESCOLAR DEPARTAMENTO DE EXAMENES PROFESIONALES.

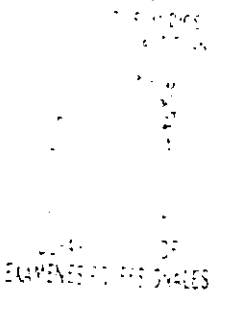

MEXICO.

### DR. JUAN ANTONIO MONTARAZ CRESPO ·DIRECTOR DE LA FES CUAUTITLAN PRESENTE

ATN. Q. Ma. del Carmen Garcia. Mijares Jefe del Departamento de Exámenes Profesionales de la FES Cuautitlán

Con base en el art. 51 del Reglamento de Exámenes Profesionales de la FES-Cuautitlán, nos permitimos comunicar a usted que revisamos el Trabajo de Seminario

Sistemas de Información : " Análisis de herramientas para la toma

de decisiones sobre bases de datos corporativas "

que presenta \_\_\_ la \_\_\_ pasante: \_\_\_ Mónica Campos García

con número de cuenta: 9302388-9 \_ \_ para obtener el título de

Licenciada en Informática

Considerando que dicho trabajo reúne los requisitos necesarios para ser discutido en el ExAMEN PROFESIONAL correspondiente, otorgamos nuestro VISTO BUENO

ATENTAMENTE "POR MI RAZA HABLARA EL ESPIRITU" Cuautitlán Izcalli, Méx. a  $\frac{10}{10}$  de Septiembre  $\frac{10}{10}$  de  $2001$ --~--------------- MODULO PROFESOR M. C.C. Araceli Nivón Zaghi<br>II M. en C. Valentín Roldán Vázquez<br>III Jag. Miguel Alvarez Pasaye 1I M. en C. Valentín Roldán Vázguez !II lng. Miguel Alvarez Pasaye

# ÍNDICE

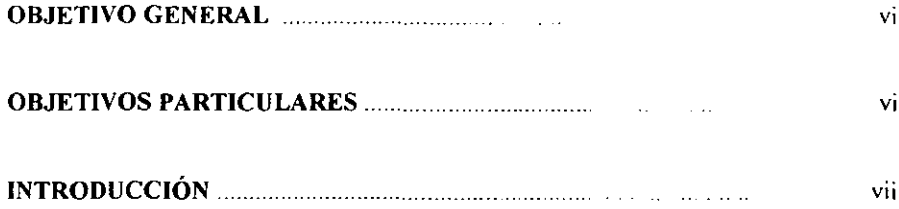

# CAPÍTULO 1. MARCO TEÓRICO CONCEPTUAL

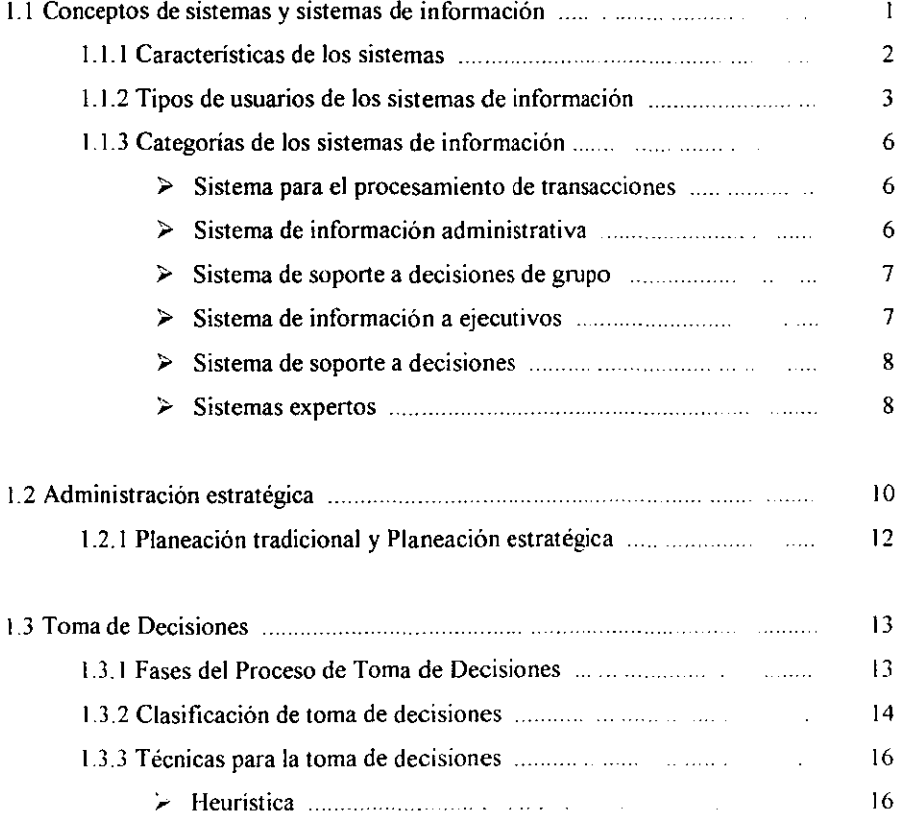

 $\mathbf{r}$ 

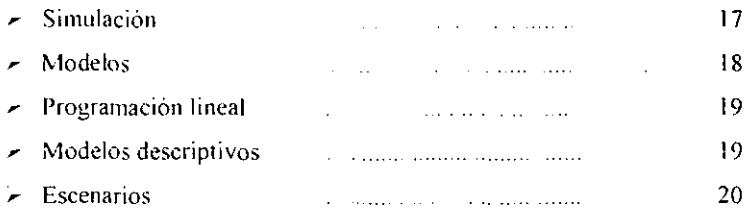

# CAPiTULO 11. MARCO TEÓRICO ESPECiFICO

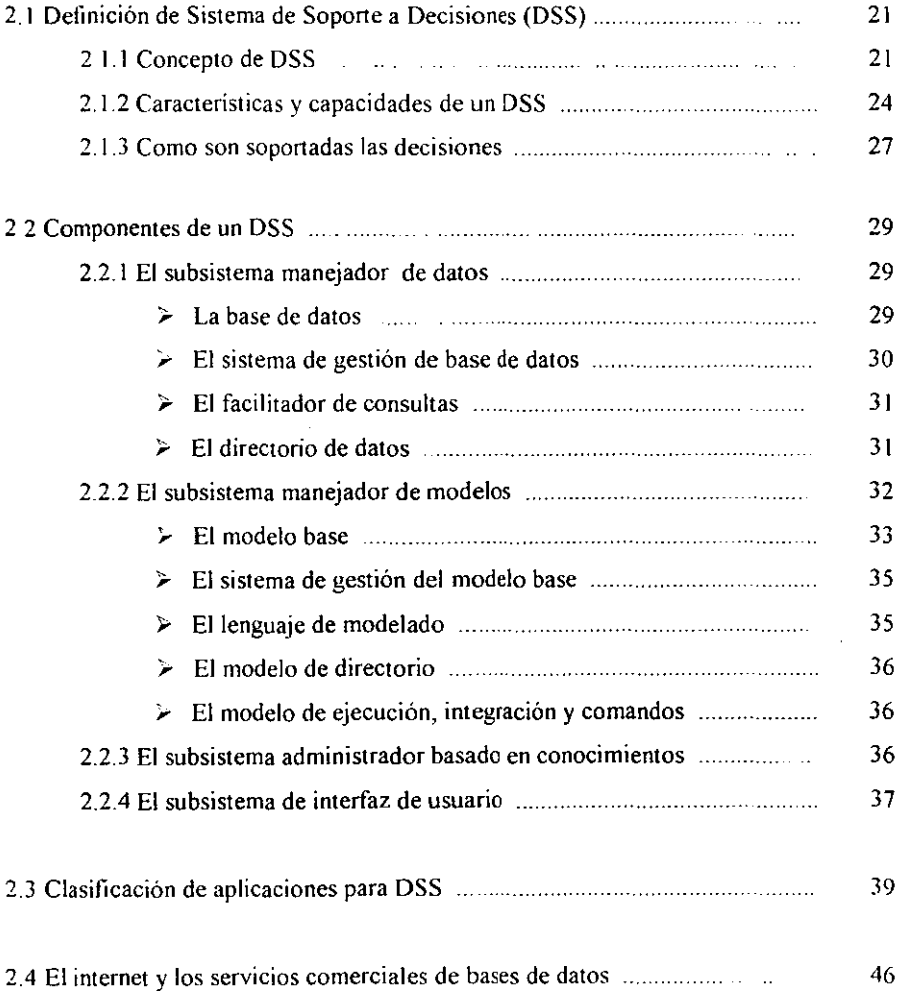

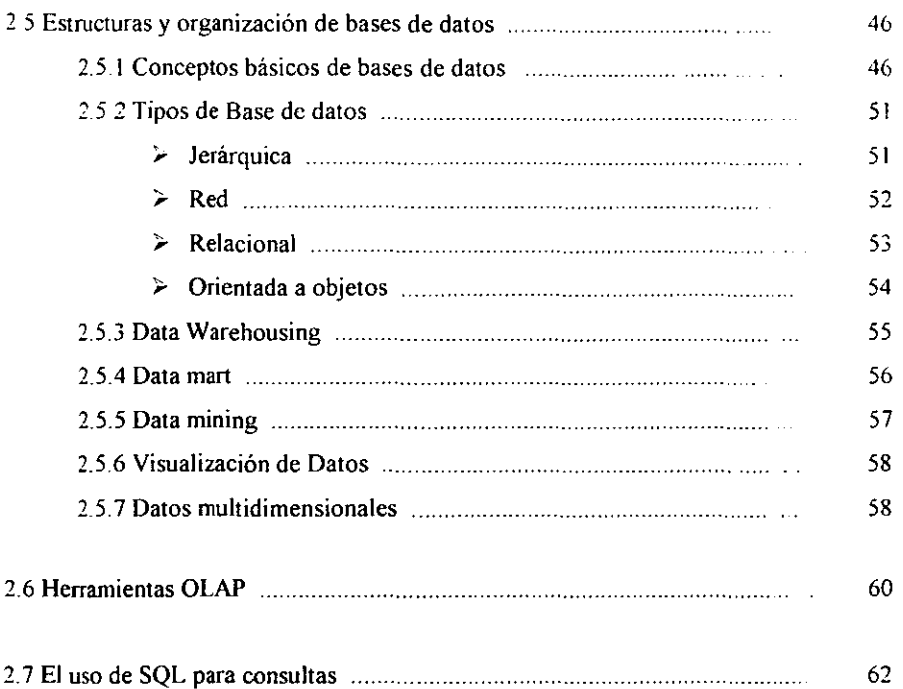

# CAPÍTULO lit. ANÁLISIS COMPARATIVO DE LAS

## HERRAMIENTAS DE SOPORTE PARA TOMA DE DECISIONES

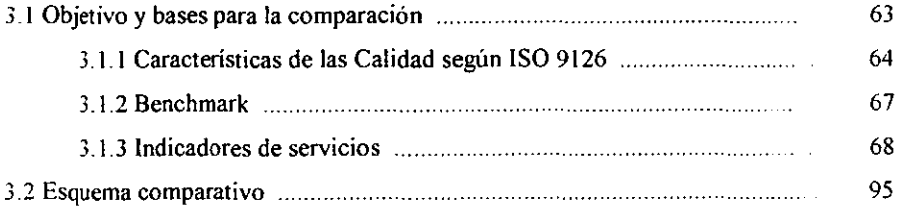

## CAPiTULO IV. PROCEDIMIENTO PARA LA IMPLANTACiÓN DE UNA HERRAMIENTA DE SOPORTE PARA TOMA DE DECISIONES

 $\mathcal{L}^{\mathcal{L}}(\mathcal{L}^{\mathcal{L}})$  and  $\mathcal{L}^{\mathcal{L}}(\mathcal{L}^{\mathcal{L}})$ 

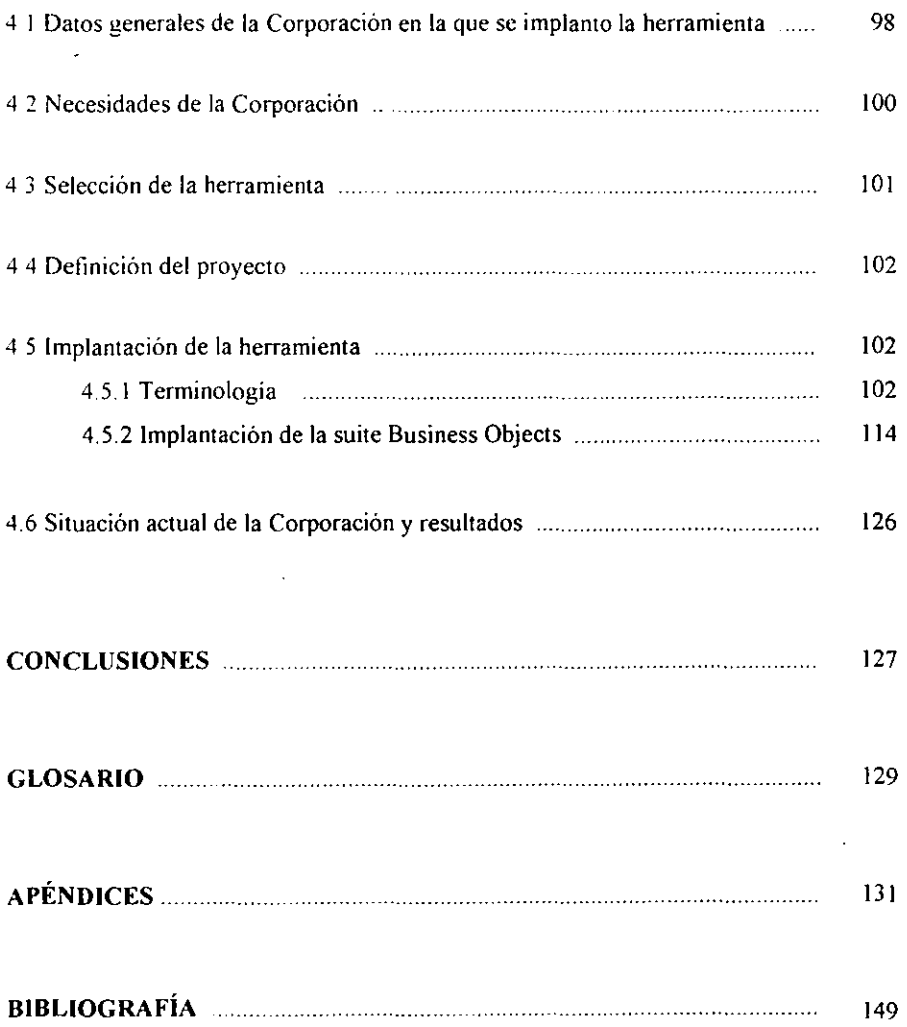

## **DEDICATORIAS**

#### A mis padres: Elena y Lázaro

A mis hermanos: José de Jesús, David y Hugo Gracias por todo el apoyo, la comprensión, los consejos, regaños y el inmenso *amor que siempre me dan. Gracias a ustedes soy lo que soy y mis triunfos son sus triunfos.* 

A mis Profesores:

Gracias a todos los profesores que han estado a lo largo de mi vida académica *para educarme y formarme como profesionista.* 

A mi asesora la profesora Araceli Nivón Zaghi: *Gracias por todo su apoyo* y *gran paciencia, para realizar este trabajo, pero sobre todo gracias por su dedicación como profesora.* 

"VIVIR PARA LOS DEMÁS, ES SERVIR A LA CAUSA SUPREMA DE LA HUMANIDAD" GABINO BARREDA

# ANÁLISIS DE HERRAMIENTAS PARA LA TOMA DE DECISIONES SOBRE BASES DE DATOS CORPORATIVAS.

 $\bar{\tau}$  .

# ÍNDICE DE FIGURAS

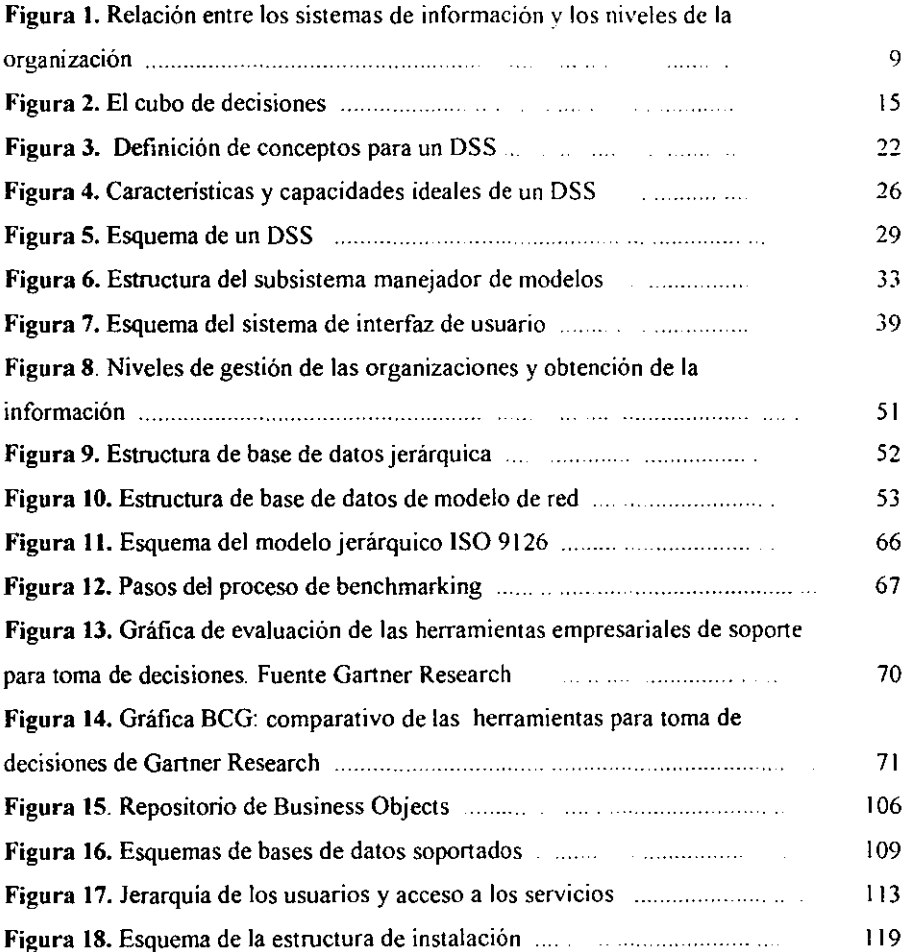

 $\bar{\mathbf{v}}$ 

## OBJETIVO GENERAL

,. Conocer los beneficios que aporta a una empresa el uso de herramientas de soporte para la toma de decisiones.

## OBJETIVOS PARTICULARES

- $\geq$  Describir las características de los sistemas de soporte para la toma de decisiones.
- $\geq$  Conocer cuales son las diferentes herramientas de soporte para toma de decisiones que existen en el mercado
- $\angle$  Describir el procedimiento para implantar una herramienta de soporte de decisiones en una empresa sobre una base de datos corporativa.
- $\triangleright$  Describir como utiliza una empresa de análisis de información, una de las herramientas de soporte para la toma de decisiones
- ';- Dar a conocer a los administradores de las empresas, las nuevas tecnologías que existen para la Toma de Decisiones.

## **INTRODUCCIÓN**

Este trabajo de seminario de titulación es resultado del análisis acerca de los llamados Sistemas de Soporte a Decisiones: DSS (*Decision Support Systems*), que son herramientas de apoyo para la toma de decisiones en la empresa, en donde se presenta un cuadro comparativo de las herramientas tipo DSS que existen en el mercado Nacional, así como la descripción de las pruebas de concepto. instalación e implantación de una herramientas DSS en una empresa real, como caso de éxito. Debe quedar claro que este trabajo no es acerca de cómo programar, ni de la creación de una DSS.

El uso de herramientas de soporte para la toma de decisiones como parte de las Tecnologías de Información **IT** *(lnformariol1 Tecllology)* se encuentra en gran auge sobre todo por la orientación que tienen al facilitar las tareas de personas no técnicas, y sin conocimientos de términos informáticos. como son los usuarios finales de los sistemas de información entre ellos los ejecutivos, directores y gerentes de las empresas, quienes' encuentran con estas herramientas un medio de crear reportes y consultas para analizar la información en términos de su propio negocio.

Las herramientas de apoyo en la toma de decisiones nacen a raíz de que. los tomadores de decisiones y usuarios finales encontraban muy complicadas las cláusulas que se usan a nivel manejador de base de datos, además la creación de repones era demasiado lenta, se esperaban periodos largos para que la gente de sistemas creara el script que permitiera lIevar'a cabo talo cual reporte, informe o consulta que se necesitaba en el negocio.

De ahí la creación de las herramientas para toma de decisiones las cuales incorporan tecnología OLAP (On Line Analytical Processíng) que proporciona un procesamiento analítico en línea, las herramientas OLAP permiten al usuario visualizar la información desde distintas perspectivas, a esto se le conoce como Análisis Multidimensional

El Procesamiento Analítico en Línea es una tecnología de análisis de datos tiene las siguientes funciones

- Presenta una visión multidimensional lógica de los datos en el Data Warehouse (almacén de datos). en donde la visión es independiente de cómo se almacenan los datos.
- Comprende siempre la consulta interactiva y el análisis de los datos. Por lo regular la interacción es de varias pasadas. lo cual incluye la profundización en niveles cada vez más detallados o el ascenso a niveles superiores de resumen yadición.
- Ofrece opciones de modelado analítico, incluyendo un motor de cálculo para obtener proporciones, desviaciones, etc., que comprende mediciones de datos numéricos a través de muchas dimensiones.
- Crea resúmenes y adiciones (también conocidas como consolidaciones), jerarquías, y cuestiona todos los niveles de adición y resumen en cada intersección de las dimensiones.
- Maneja modelos funcionales de pronóstico, análisis de tendencias y análisis estadísticos.
- Recupera y exhibe datos tabulares en dos o tres dimensiones, cuadros y gráficas con un pivoteo o rotación fácil de los ejes. El pivoteo es fundamental ya que los usuarios empresariales necesitan analizar los datos desde perspectivas diferentes.
- Responde con rapidez a las consultas, de modo que el proceso de análisis no se interrumpe y la información mantiene su integridad.
- Tiene un motor de depósito de datos multidirnensional que almacena los datos en arreglos.

Con tales características la tecnología OLAP es una de las herramientas más importantes que componen a todas las herramientas para toma de decisiones.

Sin embargo no sólo es esta tecnología la que se involucra, ya que se encuentran presentes otras tales como los Data Warehouses, Data Mart y Data Mining entre otros.

A través de este trabajo se conocerán los conceptos principales que manejan los Sistemas de Soporte a Decisiones DSS, a fin de entender que son y como se aplican. Se utilizará la descripción de cómo se usan, en el caso concreto, de una de estas herramientas existentes en el mercado y su implementación en una empresa dedicada al análisis de la información.

Para el desarrollo del trabajo se presentan 4 capítulos con el siguiente contenido

El capítulo 1, es una introducción a los conceptos sistemas de informacion. usuarios de sistemas, planeación estratégica y toma de decisiones y la relación de estas con las herramientas de soporte para la toma de decisiones,

Capitulo 2. Descripción de los componentes básicos de un DSS, sus características. capacidades y las herramientas que incorpora un DSS para poder proveer el tipo de analisis que ejecuta sobre la información, se explicarán conceptos tales como "exploración" (drill), "corte y rotación" (slice & dice) o repositorio.

Capítulo 3. Análisis de las distintas herramientas de soporte para toma de decisiones que existen en el mercado, mediante un cuadro comparativo. Para poder señalar las características de cada una de ellas entre ellas las plataformas que soporta, base de datos a las que puede acceder y su crecimiento hacia ambiente Internet.

Capítulo 4 Descripción de un Caso de Éxito.

## CAPÍTULO l. MARCO TEÓRICO CONCEPTUAL

#### 1.1 Sistema y Sistemas de información.

En un sentido amplio, un sistema es un conjunto de componentes que interaccionan entre si para lograr un objetivo común.

Otra defmición nos dice que sistema es una colección de objetos, tales como: personas, recursos, conceptos y procedimientos que interaccionan y desarrollan una función determinada para alcanzar un objetivo.

Una organización es un sistema, donde sus elementos: mercadotecnia, manufactura, ventas, investigación, embarques, contabilidad y personal, trabajan de manera conjunta para crear utilidades que beneficien tanto a los empleados como a los accionistas de la compañía Pero además, cada sistema organizacional depende en gran medida de otra entidad llamada sistema de información.

Y, ¿qué son los sistemas de información?, se podría decir que un sistema de información es una disposición de componentes integrados entre sí cuyo objetivo es satisfacer las necesidades de información de una organización. El propósito general *de* un sistema de información es recoger, procesar *e* intercambiar información entre los trabajadores de una empresa, ya que ha sido diseñado para apoyar a todas las operaciones de los sistemas de la empresa. Si se agrupan a los componentes de los sistemas de información en cinco bloques elementales: personas, actividades, datos, redes de comunicaciones y tecnología, se daría un nuevo enfoque a la definición de sistema de información más adecuada: sistema de información, es una disposición de personas, actividades, datos, redes de comunicaciones y tecnología integrados entre sí con el propósito de apoyar y mejorar las operaciones cotidianas de una empresa, así como satisfacer las necesidades de información para la resolución de problemas y la toma de decisiones por parte de los directivos de la empresa. Y más aun, cuando empleamos el término sistemas de información en general queremos decir "el sistema de información basado en computadoras o sistema de información informático".

#### 1. 1.1 Característícas de los sistemas.

La finalidad de un sistema es la razón de su existencia.

J. *Medio ambiente:* para alcanzar sus objetivos los sistemas interrelacionan con su medio ambiente el cual esta formado por todos los objetos que se encuentran fuera de las fronteras de los sistemas.

#### *2. Tipo:*

*Sistema abiertos:* son aquellos sistemas que interactúan con su medio ambiente (reciben entradas y producen salidas).

*Sistemas cerrados:* son aquellos sistemas que no interactúan con su medio ambiente.

*3. Control:* el elemento control esta relacionado con la naturaleza del sistema es decir. si este es *ce"ado* o *abierto,* se dice por ejemplo que un sistema trabaja mejor o esta bajo control, cuando se desempaña bajo niveles tolerables o aceptables los cuales se denominan *estándares*  contra los que se comparan los niveles de desempefto actuales.

La información que se obtiene al comparar los resuhados con los estándares incluido el proceso de reportar las diferencias que se encuentran a los elementos de control se denomina *retroalimentación.* 

Así el modelo de control básico consiste en:

- l. Un *estándar* para lograr un desempeño aceptable.
- 2. Un método para *medir* el desempeño actual.
- 3. Un medio para *comparar* el desempeño actual contra el estándar.
- 4. Un método de *retroaliamentación.*

Un sistema que puede ajustar sus actividades a niveles aceptables continua funcionando, de otra forma dejara de trabajar.

El concepto de interacción con el medio ambiente, que es lo que caracteriza a los sistemas abiertos, es esencial para el control, pues al recibir y evaluar la retroalimentación, permite al sistema determinar que tan bien esta operando.

En contraste, los sistemas cerrados sostienen su nivel de operación siempre y cuando posean información de control adecuada y no necesiten nada de su medio ambiente. en la realidad esta condición no puede darse o sostenerse durante mucho tiempo, por lo que aun no es posible su existencia.

Sin embargo el concepto de sistemas cerrado es importante ya que ilustra un objetivo que se tiene al diseñar un sistema que es: construir sistemas que necesiten en un mínimo la intervención del medio externo, para que mantengan un desempeño aceptable. De esta forma los conceptos *de* autorregulación y propio ajuste son el objetivo al diseñar sistemas.

*4. Subsistema:* son los componentes que forman un sistema que pueden a su vez pueden ser sistemas más pequeños. Generalmente en materia de sistemas se pueden tener varios niveles de sistemas interactuando entre sÍ.

#### 1.1.2 Tipos de usuarios de sistemas de información.

Los Usuarios de Sistemas son aquellas personas que utilizan el sistema de información y obtienen beneficios directos de él de una forma regular, ya sea que capturan, validan y almacenan datos e información.

Además son las personas para las que los analistas de sistemas desarrollan los sistemas de información, ya que los usuarios defioen:

- l. los problemas que han de resolverse
- 2. las oportunidades que deben aprovecharse
- 3. las necesidades que han de satisfacerse
- 4. las restricciones de empresa que se impondrán a los sistemas de información y
- 5. las interfaces que se diseñan, éstas deben estar enfocadas al usuario ya que de ello dependerá la facilidad o dificultad para aprender el funcionamiento del sistema.

Un usuario frente a un sistema indica que su principal preocupación es "poder hacer su trabajo", aun cuando los usuarios han adquirido mayor cultura informática en los últimos tiempos, están más preocupados por la labor que deben desempeñar en la empresa, que es la base sobre la cual se evalúa su rendimiento, por esta razón el analista de sistemas debe esforzarse para que los comentarios y razones que ofrece a los usuarios deban mantenerse en un tono de empresa más que en un nivel de detalle técnico.

En sistemas el término "usuario final" se refiere a las personas que no son especialistas en sistemas *de* información pero que utilizan las computadoras para desempeñar su trabajo.

A continuación se presenta los diferentes tipos de usuarios *de* sistemas:

#### *Usuarios Administrativos.*

Los empleados administrativos están a cargo de las actividades *de* información cotidianas de una empresa, entre ellas: el seguimiento y entrega de pedidos. la escritura de la correspondencia y la respuesta a las consultas de los clientes, ejemplo de este tipo de usuarios los encontramos en el personal de tipo: administrativo contable, administrativo de ventas, oficinistas, secretarias. Los datos son capturados o creados por estos empleados, muchos de los cuales realizan labores manuales, además de cumplir sus funciones en el sistema de información, los usuarios administrativos inician o manejan el grueso de los datos de una organización, toman decisiones rutinarias en los datos y generan información para los directivos. y como el volumen de datos en una organización media ya es enorme, los usuarios administrativos tienen constante necesidad de sistemas que les ayuden a procesar más datos a mayor velocidad y con menores errores. Cabe señalar que este tipo de usuarios tiene una visión personal muy limitada de la empresa.

#### *Técnicos y profesionales como usuarios de sistemas*

El personal técnico y profesional está compuesto en su mayor parte por especialistas industriales y empresariales que llevan a cabo trabajos especializados que requieren conocimientos especiales. en general estas personas poseen información universitaria y su trabajo tiene que ver COn la generación de ideas e información y por supuestos también utilizan información, que necesitan como respuesta a sus proyectos o cometidos actuales ya

que próximas tareas y proyectos se requerirá de información completamente diferente. Estos usuarios tienen una sólida formación y son creativos.

Con frecuencia los usuarios técnicos o profesionales presentan soluciones antes de analizar totalmente los problemas y las necesidades, ya que pueden conocer muy bien su trabajo, sin embargo. con frecuencia no ven el plano general de la empresa.

#### *Directivos Medios como usuarios de sistemas.*

Los directivos medios tienen que ver con la planificación, la organización y la toma de decisiones correspondiente a plazos relativamente cortos, denominados tácticos, ellos muestran menor interés por el detalle de las opemciones diarias, en su lugar se preocupan por cuestiones a mayor plazo, un mes o trimestre. Entre sus funciones se incluye la captura de información operativa para la dirección de alto nivel y el desarrollo de estrategias y planes tácticos que pongan en marcha los deseos de la alta gerencia. Corno usuarios de sistemas, los directivos medios suelen mostrarse interesados por obtener información resumida y a menudo precisan comparaciones entre la misma información correspondiente a diferentes períodos de tiempo. También buscan la infonnación que señale le existencia de excepciones en las normas o estándares. Esta información pone de manifiesto las oportunidades de resolver problemas y tomar decisiones. Finalmente, los directivos medios necesitan información que les ayude a probar soluciones y poner en práctica simulaciones del tipo: "¿Qué pasaría sí ...?".

#### *Directores ejecutivos como usuarios de sistemas*

Los directores ejecutivos son responsables de la planificación y el control a largo plazo, también llamada *estratégicas* dentro de una organización. Los directores ejecutivos miran los planes a uno o más años, tanto en el pasado como en el futuro; examinan las tendencias; fijan planes y políticas de largo alcance en la organización y evalúan cómo son llevados a cabo por la organización estos planes y políticas; asignan los recursos escasos de la organización, como el terreno, los materiales, la maquinaria, la fuerza laboral y el capital(dinero). Al igual que los niveles más bajos de dirección, son también usuarios de los sistemas y al estar interesados principalmente por las condiciones generales *de* la organización, los directores ejecutivos desean disponer de información muy resumida *que* ayude a la planificación, el análisis y la toma de decisiones estratégicas.

#### 1.1.3 Categorías de sistemas de información.

#### *Sistemas para el procesamiento de transacciones (fPS)*

Los sistemas de procesamiento de transacciones con sus siglas TPS, lienen como finalidad mejorar las actividades que se realizan diariamente en una empresa y de las cuales depende todo la organización.

Al definir transacción conocemos que es cualquier suceso o actividad que afecta a toda la organización, los tipos de transacciones cambian en cada una de las organizaciones. El procesamiento de transacciones, que es el conjunto *de* procedimientos para el manejo de éstas. incluye entre otras, las siguientes actividades:

cálculos, clasificaciones, ordenamientos, almacenamiento y recuperación, además de generación de resúmenes.

Todas estas tienen características como:

- 1. Gran volumen de transacciones.
- 2. Gran similitud entre las transacciones.
- 3. Los procedimientos para el procesamiento de transacciones están bien comprendidos y se pueden describir con detalle.
- 4. Existen muy pocas acepciones a los procedimientos normales.

Las cuales permiten establecer rutinas para el manejo de transacciones. Y los procedimientos para el proceso de transacciones se denominan *procedimientos de operación estándar.* 

De tal forma que los sistemas de procesamiento de transacciones brindan velocidad y exactitud; además se pueden programar para seguir rutinas sin ninguna variación. Los analistas diseñan tanto los sistemas como los procesos para el manejo de actividades.

#### *Sistemas de Información Administrativa (MIS)*

Los sistemas de información administrativa (MIS) ayudan a los directivos a tomar decisiones y resolver problemas, para decisiones estructuradas y de naturaleza recurrente. De taJ fonna que los directivos recurren a datos almacenados, ya que se desarrollan sistemas de información que *en* forma periódica preparen reportes para el soporte de decisiones y cada vez que se necesita la información esta se prepara y se presenta en una forma y con los formatos que ya se diseñaron con anterioridad.

Para que los administradores conozcan de antemano los factores que deben tenerse en cuenta para la toma de decisiones así como las variables con influencia más significativa sobre el resultado de una decisión buena o mala los analistas de sistemas desarrollan reportes bien estructurados que contienen la información necesaria para la toma de decisiones o bien que indican el estado que guardan las variables importantes. Con frecuencia la información que proporciona este sistema se complemente con otra de naturaleza ex1erna como detalles relacionados a tendencias económicas. demanda, etc. Y otra falta es que la información necesaria para la toma de decisiones debe prepararse con regularidad.

#### *Sistema de soporte a decisiones de grupo (GDSS)*

Cuando los grupos necesitan trabajar juntos para tomar decisiones semiestructuradas o no estructuradas, un sistema de soporte a decisiones de grupo puede ser la solución. Los sistemas de soporte a decisiones de grupo (ODSS)son usados en cuartos especiales equipados en varias configuraciones diferentes, que penniten que los miembros del grupo interactúen can apoyo electrónico, ya que estos están orientados a reunir a un grupo a fin de que resuelva un problema con la ayuda de varios apoyo como votaciones, cuestionarios, aportación de ideas y creación de escenarios. El software ODSS puede ser diseñado para minimizar el comportamiento negativo típico de un grupo tal como la falta de participación debido al miedo a represiones por expresar un punto de vista no popular o conflictivo, dominación por miembros del grupo y la toma de decisiones de "pensamiento en grupo", se puede incluir el apoyo de software llamado "groupware" para la colaboración de un equipo por medio de computadoras en red.

#### *Sistema de información a ejecutivos (SIE)*

Un sistema de información a ejecutivos (SIE) es un conjunto de tipos y modelos que presenta información interna y externa de una manera gráfica que pennite profundizar en datos analíticos para capacitar al tomador de decisiones en la manipulación de la información de un modo fácil y práctico. Es un sistema para conso lidar y resumir los datos en niveles muy generales, a partir de los múltiples archivos y bases de datos propias o ajenas para accesar a datos bursátiles, económicos *e* industriales. Los sistemas de información a ejecutivos manipulan los datos a partir de técnicas de análisis estadístico y de gestión de con el fin de detectar tendencias y resultados. La información final se presenta a menudo en forma gráfica.

#### *Sistemas de soporte a decisiones (DSS)*

Los *sistemas de soporte a decisiones* (DSS) ayudan a los directivos que toman decisiones no muy estructuradas o también llamadas *no estructuradas o semiestructuradas.* Una decisión se define no estructurada cuando no existen procedimientos claros para tomarla y tampoco es posible identificar con anticipación todos los factores que deben considerarse en la decisión. En situaciones estructuradas es posible predecir la decisión a tomar, pero en un ambiente no estructurado resulta dificil hacerlo. Con los sistemas de soporte de decisiones el usuario es capaz de solicitar informes defmiendo su contenido y especificando la fonna de presentación de la información. Y los datos necesarios para generar la información pueden encontrarse en diferentes archivos o bases de datos más que en una sola.

El criterio de los directivos tiene un papel importante en la toma de decisiones donde el problema no es estructurado, por lo que los sistemas *de* soporte de decisiones ayuda pero no reemplaza el criterio del directivo.

#### *Sistemas expertos*

Un sistema experto es una aplicación de los sistemas *de* información que capta el conocimiento o la pericia de un especialista y simula el "pensamiento" de dicho, especialista en aquellas cuestiones en que su experiencia es inferior. Los sistemas expertos reciben también el nombre de sistemas basados en el conocimiento o sistemas basados en inteligencia artificial. Los sistemas expertos están relacionados con la vital necesidad de duplicar los conocimientos técnicos exclusivos de los directivos, los profesionales, los técnicos y los administrativos procesadores de gran experiencia. Los sistemas expertos captan el conocimiento y las técnicas de estos especialistas y los hacen disponibles para otras personas, imitando la forma de razonamiento de los especialistas en sus respectivos dominios. De tal forma que una definición formal de un sistema experto diría que se trata de un sistema de

8

información basado en computadoras que ha sido codificado con el conocimiento y la experiencia humanos para alcanzar niveles expertos de resolución de problemas.

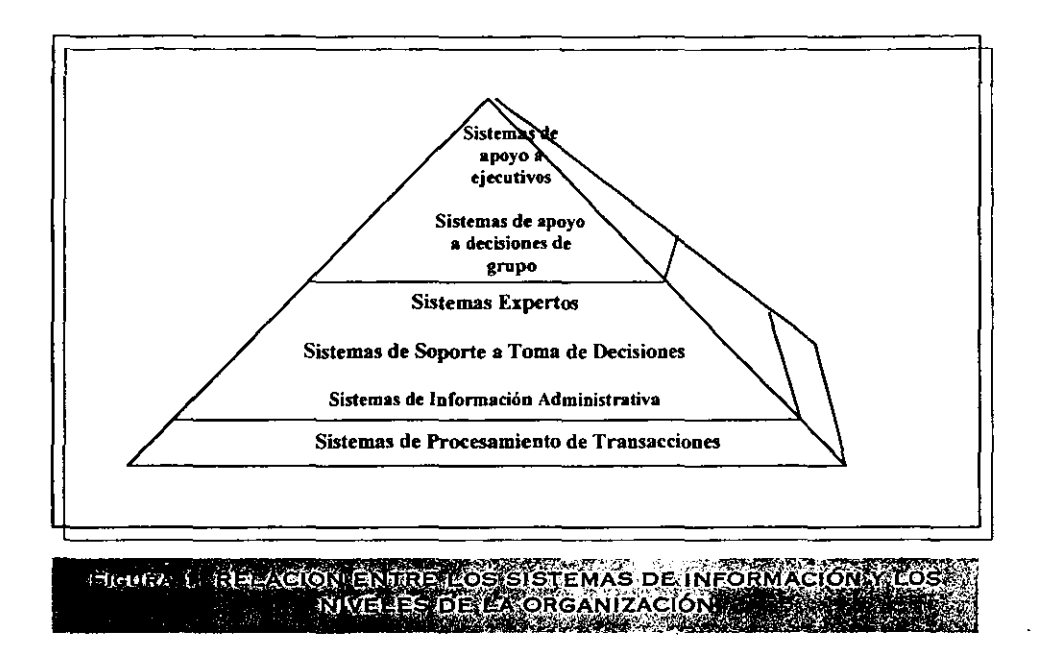

#### 1.2 Administración estratégica.

Las decisiones sobre los productos. la ubicación, la estructura y la designación de los gerentes son todas decisiones muy importantes. Invariablemente tienen consecuencias *en* los resultados de la empresa (para bien o para mal). La forma de tomar estas decisiones fundamentales o estratégicas y la forma de ponerlas en práctica *es* lo que define el proceso de la "Administración Estratégica".

Cuando se ha logrado instituir la planeación empresarial. cabe suponer que se están cosechado las recompensas de un enfoque lógico y estructurado para formular estrategias.

No obstante, este sistema racional y ordenado no siempre se adecua a la forma de hacer las cosas en la mayoría de las empresas. Ya que existe un enfoque menos estructurado para tomar decisiones, uno más *ad hoc* y oportunista que el proceso de planeación empresarial. Para poder contestar algunas de las siguientes preguntas, quizá la gerencia tenga que realizar una cantidad importante de investigaciones y análisis, por ejemplo: ¿cuáles son, exactamente, las necesidades que satisfacen nuestros productos/servicios? ¿Hacia qué mercados deberíamos dirigirnos? ¿Qué otras tecnologías se podrían usar? ¿Cuáles son los valores que se comparten en la empresa? ¿Nos agradan? Así, para definir una buena declaración de las misiones se requeriría casi tanto tiempo y esfuerzo como para el proceso de planeación empresarial. Esto no es problema, siempre y cuando la gerencia no se apresure a defmir la declaración de las misiones, antes de haber ventilado a fondo estas preguntas.

La administración es un proceso por el cual los objetivos organizacionales son logrados por medio del uso de recursos. Esos recursos son considerados como las entradas y el logro de los objetivos hará visualizar las salidas de ese proceso. El grado de éxito de la organización y del trabajo de la administración esta frecuentemente medido por la proporción de salidas para las entradas o insumos empleados. Esa proporción es un indicador de la productividad de la organización.

La productividad es lo principal para cualquier organización porque ésta determina la existencia de la organización y los miembros que la componen. La productividad es también uno de los más importantes puntos a nivel nacional. Pues la productividad nacional es un agregado de la productividad de todas las organizaciones y los individuos, y esta determina los estándares de vida, el nivel de empleo y la sana economía de un país.

El nivel de productividad o el éxito de los administradores, depende del desempeño de las funciones de administración tales como, planeación, organización, dirección y control. Para llevar a cabo estas funciones los directivos están involucrados en un proceso continuo de toma de decisiones, ya que todas las actividades directivas giran alrededor de la toma de decisiones, así el director es el primero y el último en tomar la decisión. Las organizaciones están llenas de tomadores de decisiones de varios niveles.

Por años los gerentes han considerado la toma de decisiones como un arte puro, como un talento que se adquiere a través de los años y de un largo periodo de experiencia (un tremendo error). De esta forma la administración fue considerada como un arte porque una variedad de estilos individuales podrían ser usados para abordar exitosamente la solución del mismo tipo de problema administrativo. Estos estilos estaban basados frecuentemente en la creatividad, el juicio, la intuición y la experiencia adquirida, más que en la sistematización de métodos cuantitativos establecidos sobre una base científica.

No obstante el ambiente en el cual operan actualmente las organizaciones y su administración ha cambiado de forma veloz. Los negocios y su medio ambiente que los rodea es hoy más complejo que en tiempos pasados y la dirección de ellos ha incrementado su complejidad. Factores como la tecnología, la información y las computadoras, además de la competencia, la globalización, los cambios en los consumidores, han tenido impacto en la forma en que se deben tomar decisiones. De tal forma que la toma de decisiones resulta dificil por varias razones: la primera el número de alternativas es mucho más amplia hoy en día gracias a la tecnología, los sistemas de información y especialmente la disponibilidad de Internet. Segundo el costo de un error puede ser muy alto debido a la magnitud y complejidad de las operaciones. Y el tercero los continuos cambios en las fluctuaciones del medio económico que crea incertidumbre en el futuro, lo cual lleva como consecuencia una toma decisiones mucho más rápida.

Como resultado de estos cambios los administradores, gerentes y directivos deben aprender como usar las nuevas herramientas y técnicas, que les proporcionen un soporte a la toma de decisiones, ya que puede ser extremadamente provechoso para tomar decisiones efectivas.

#### 1.2.1 Planeación tradicional y planeación estratégica.

Taylor y Fayor a principios de este siglo son los primeros en hacer mención expresa del término "planeación" cuando estudian el fenómeno de la organización.

De tal forma que Frederick W. Taylar indica que la planeación se funda en la búsqueda de mejores métodos de trabajo particularmente sobre el principio del estudio de tiempo. así como sobre el principio de estandarización de métodos e instrumentos. La función de planeación llamada previsión por Fayol, la describe como el arte de escrutar el futuro con el objeto de prepararlo mejor; implica la determinación del objetivo y de los medios para llegar a él. La *previsión* de Fayol antecede a los elementos de planeación estratégica de la literatura contemporánea.

El calificativo "estratégico" proviene de la voz griega *strategos* que significa "general", y connota por tanto una apelación militar, el verbo *strategein* significa elaborar un plan para el ejercito. El lenguaje científico a tomado este vocablo para aplicarlo a teona de juegos, a los modelos matemáticos y finalmente a la organización

La planeación estratégica podría definirse como un proceso de gestión que permite visualizar, de manera integrada, el futuro de las decisiones institucionales u organizacionales, que se derivan de la filosofía de la organización, de su misión, de sus orientaciones, de sus metas, de sus objetivos y sus programas

Una decisión es estratégica no sólo por su importancia, sino por que cumple al menos con las siguientes características:

- Define la relación de la organización con su entorno.
- Por lo general involucra a toda la organización.
- Depende de insumos provenientes de diversas áreas
- Suministra dirección y fuerza a las actividades de transacciones, administrativas y gerenciales de la organización.

Podemos así concluir que la planeación estratégica es el conjunto de planes que expresan los resultados cuantificables que espera alcanzar la empresa, a largo plazo, así como los medios por establecer para el logro de las metas u objetivos orientados a corto plazo, cuando la importancia de una situación afecta a la empresa.

Definiendo que los objetivos son aquellos fines o resultados viables y cuantificables que espera obtener la empresa a largo plazo.

y las estrategias se definen entonces como los medios por establecerse por miembros de alto nivel, de suma importancia para la vida de la empresa y determinantes para la consecución de y logro de metas y objetivos a largo plazo.

#### 1.3 Toma de decisiones

La toma de decisiones se define como la elección, de entre un conjunto de opciones factibles, de la mejor alternativa, mediante un proceso de recopilación de datos significativos, análisis, planeación y control e implantación de la acción necesaria para la solución de problemas y logro de metas y objetivos preestablecidos por la empresa.

#### 1.3.1 Fases del proceso de Toma de Decisiones

De acuerdo con Simon<sup>1</sup>, el proceso de toma de decisiones involucra cuatro fases principales: *inteligencia, diseno, selección e implantación.* 

- Fase de Inteligencia. Es donde realmente se examina, identifica y define el problema, de tal forma que la inteligencia es la conciencia de un problema u oportunidad. En esta fase el tomador de decisiones busca en los ambientes de negocio externo e interno; revisa decisiones que se han de tomar; problemas a resolver u oportunidades a examinar. La inteligencia se traduce en vigilancia: búsqueda continua y revisión. La fase de inteligencia proporciona la resolución para las otras dos fases.
- Fase de Diseño. En ella se construye un modelo que representa el sistema. Esto se realiza haciendo suposiciones que simplifican la realidad y escribiendo las múltiples relaciones de todas las variables involucradas. El modelo es validado y se toma un conjunto de criterios de evaluación, para las alternativas de los cursos de acción que son identificados.

<sup>&</sup>lt;sup>1</sup> Simon. H. *The New Science of Management Decision*. Englewood Cliffs, Prentice Hall, 1977.

- En ocasiones el proceso de construcción del modelo identifica alternativas potenciales o soluciones y viceversa.
- Fase de Selección. Incluye la selección de una solución propuesta por el modelo. Esta solución es probada para detenninar su viabilidad. La selección como vemos viene a continuación del análisis precio en la fase de diseño. Una vez que la solución propuesta parece ser razonable, viene la última fase.
- Fase de Implantación. El éxito de la implantación deriva de la solución del problema real El fracaso de la solución implantada conduce nuevamente a la primera fase del proceso. Ya que se puede regresar a la primera fase durante la ejecución de cualquiera de las primeras tres fases.

#### *lAS metas* y *objetivos a alcanzar deberán ser:*

- Realistas, es decir de acuerdo y acordes con la realidad.
- Adaptables, deben adaptarse y ser acordes con las circunstancias.
- Medibles, los objetivos deberán ser medibles en efectividad y en costo.
- Comprensibles, los objetivos deberán ser perfectamente comprensibles por ejecutivos y subordinados.
- Alcanzables, los objetivos deberán ser relativamente alcanzables.
- Compatibles, los objetivos deben coexistir y ser entendibles entre sí.
- Coherentes, los objetivos deben tener conexión entre sí.
- Oportunos, los objetivos deberán ser oportunos en tiempo y espacio.
- Desafiantes, los objetivos deben afrontar, retar y provocar crecimientos relativos de la empresa.
- Con sentido común. los objetivos y metas específicos deberán proponerse con verdadero sentido común, es decir, deben proponerlos propietarios y ejecutivos de alto nivel con personalidad madura. nunca con la personalidad infantil del yo niño o la del yo padre.

#### 1.3.2 Clasificación de toma de decisiones

1. Atendiendo al lenguaje de computadoras:

- a) Toma de decisiones estructuradas o programadas. Cuando las decisiones son rutinarias y repetitivas en la empresa, y donde la organización desarrolla procesos específicos para manejarlas.
- b) Toma de decisiones no estructuradas o semiestructuradas. Cuando las decisiones no son rutinarias. ni repetitivas, es decir se toman una sola vez, generalmente son novedosas, mal estructuradas, y se presentan donde la organización las maneja por procesos generales. Las decisiones semieslructuradas son aquellas que son parcialmente programables, pero todavía requieran discernimiento humano. Es útil visualizar las dimensiones de las decisiones que son las siguientes:
	- l. El grado de habilidad para la toma de decisiones requerido.
	- 2. El grado de complejidad del problema
	- 3. La cantidad de criterios de decisión considerados

A continuación se presenta la visualización como un cubo de las decisiones:

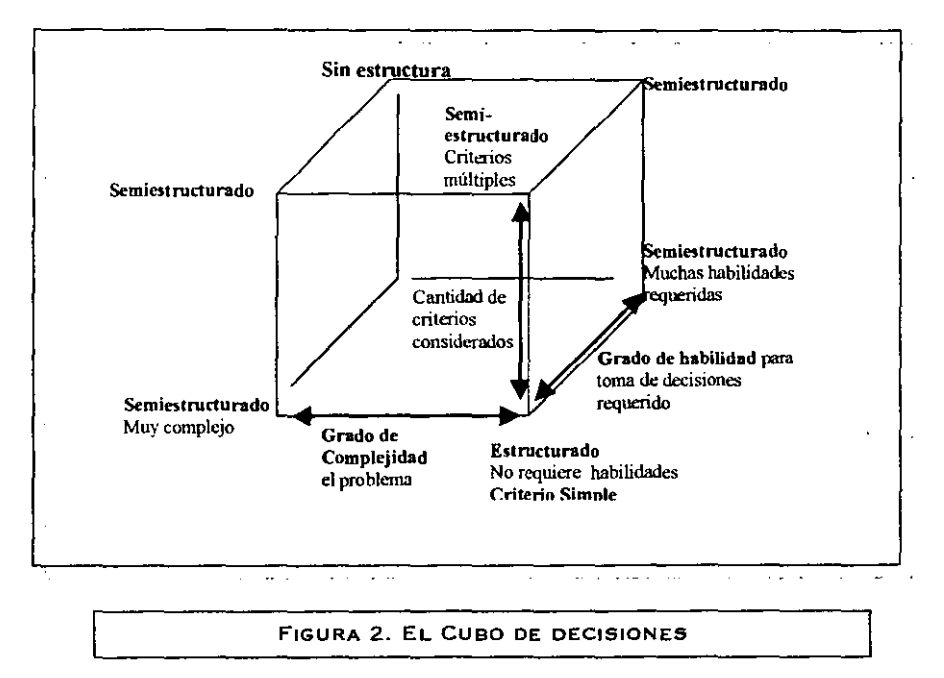

- 2. Atendiendo al nivel jerárquico:
- a) Torna de decisiones estratégicas. Cuando las decisiones son tomadas por la dirección general de una empresa, donde se fijan las metas, objetivos y políticas generales de la institución.
- b) Toma de decisiones tácticas. Cuando las decisiones son tomadas a nivel de gerente de departamento y directores de sección.
- c) Toma de decisiones operativas. Cuando las decisiones competen a los supervisores, trabajadores, empleados y obreros.

#### 1.3.3 TECNICAS PARA TOMA DE DECISIONES.

#### Técnica heurística.

Debido a que la mayor parte de los problemas prácticos están mal estructurados e implican únicamente información parcial. empleamos una actitud heurística para tomar una decisión. "La heurística es el arte de buscar para descubrir". Cuando se trata de problemas mal estructurados los esfuerzos se realizan a menudo sobre la base de ensayo. Por este sistema damos con indicios que nos inducen a efectuar más ensayos. que después conducen ala decisión.

Los ciclos o interacciones son importantes porque cada uno de ellos hace que la decisión definitiva se vaya acercando a una suboptimización satisfactoria. Cada ciclo ha de ser una serie de aproximaciones sucesivas, cada una de las cuales contribuye a mejorar las soluciones del subproblema en relación con el problema grande y objetivo primordial dominante. Este proceso heurístico reconoce también, que dado el estado actual del arte, no es posible resolver simultáneamente todos los subproblemas y lograr unas condiciones organizativas equilibradas en cuya larga duración pudiéramos confiar.

Ahora tenemos una descripción aproximada del número de decisiones que se toman en las organizaciones. El procedimiento heurístico, se vale de los métodos de ensayo para lograr decisiones tan eficaces como es posible, teniendo en cuenta las limitaciones de tiempo, conocimiento y dinero. Hemos de hacer hincapié sobre la importancia de la relación que existe entre todos los subsistemas organizativos en lo que respecta a la toma de decisiones Por ejemplo, si se ha tomado una decisión en el nivel de la gerencia para fabricar un nuevo producto, esta determinación se traduce enseguida en un problema que afecta a departamento de fabricación, porque es de su competencia ver cómo tendrá que producir el nuevo articulo. A su vez, lo que decida el departamento de fabricación afectará a la dirección general en sus decisiones acerca de cuándo convendrá lanzar el producto al mercado. cuánto habrá de cargarse por él, cuál será la forma de anunciarlo y venderlo. Otros subsistemas tales como el de ventas y el de compras, estarán también afectados por las decisiones del departamento de fabricación y de la dirección general.

#### Simulación

Como técnica, la simulación tiene un amplio campo de aplicación y se usa a menudo cuando un modelo matemático preciso no puede definir la situación o caso en la vida real. La simulación emplea modelos para someter a prueba las hipótesis. Un ejemplo de esto es el modelo icónico de un aeroplano en un túnel de pruebas como modelo para probar características de diseño en condiciones parecidas a las de vuelo. Los modelos icónicos tienen muchas aplicaciones en las pruebas simuladas.

Una forma de simulación importante en los problemas de toma de decisiones para muchos negocios es el sistema de Montecarlo, en el que se usa un modelo de probabilidad para ayudar a la selección de alternativas. "Un modelo de probabilidades nos permite decir solamente que, dadas ciertas condiciones iniciales, tendrán lugar probablemente ciertos estados de las cosas. Es decir, en tales condiciones, un modelo de probabilidades nos permite deducir una distribución de probabilidades de posibles estados posteriores". Por ejemplo, suponiendo que se intenta determinar el número de mostradores de verificación que vamos a necesitar en un nuevo supermercado y que podemos hacer un calculo de probabilidades acerca del número de clientes que van a acudir durante varias horas al día, para lo cual es probable que utilicemos datos e información ya investigados en otras tiendas. Podríamos incorporar las probabilidades en nuestro modelo de simulación y tomar una decisión que nos permita atender eficazmente a la clientela y, a la vez, reducir al mínimo el riesgo de que quedemos cortos o de excedernos en el número de mostradores de verificación

#### Modelos

Una de las principales características de los sistemas de soporte de decisiones es la inclusión de modelos. La idea básica al ejecutar un análisis mediante un DSS es realizar un modelo de la realidad

Un modelo es una representación simplificada o abstracción de la realidad. Este es simplificado ya que la realidad es demasiado compleja para poder describirse exactamente y porque mucha de la complejidad es irrelevante en la solución de un problema específico. La representación de sistemas o problemas por modelos puede ser hecha por varias formas de abstracción, dentro de tres tipos quedan agrupados los modelos según su grado de abstracción: *¡cónico. analógico* y *matemático.* 

#### *Modelo lcónico o a escala.*

Un modelo icónico es el menor de los modelos abstractos, es una replica física de un sistema, usualmente elaborado en una escala diferente a la original. Un modelo icónico puede aparecer en tres dimensiones, por ejemplo un modelo de un aeroplano, de un auto, un puente o una línea de producto. Las fotografías son modelos icónicos de dos dimensiones.

#### *Modelo analógico.*

Un modelo analógico se comporta como el sistema real pero no se parece a este. Este modelo es más abstracto que un modelo icónico ya que es una representación simbólica de la realidad, estos modelos usualmente se encuentran en dos dimensiones como gráficas y diagramas. Ellos pueden ser modelos fisicos, pero su forma difiere de la que tiene el sistema real.

algunos ejemplos son los organigramas o gráficas de la estructura de la organización, donde se describe la estructura, autoridad y responsabilidad, que existe en la organización y los mapas en los cuales diferentes colores representan elementos tales como océanos, montañas, continentes, etc.

#### *Modelo Matemático.*

La complejidad de las relaciones en muchos sistemas organizacionales, no puede ser representado por modelos icónicos o analógicos, ya que tal representación se convertiría en algo incomodo y consumidor de tiempo. Por lo tanto el modelo más abstracto es la descripción matemática. Y la mayoría de los análisis de un DSS son llevados a cabo con modelos matemáticos u otros modelos cuantitativos.

#### Programación Lineal

He aquí un poderoso modelo, que tiene muchas aplicaciones. Es detenninativo y resuelve problemas en condiciones de certeza es decir, con un estado de la realidad a una o más alternativas. "Se dice que un modelo es determinativo si, dadas ciertas condiciones iniciales. nos permite decir que estados o condiciones van a ocumr con certeza. Por consiguiente, un modelo determinativo es una explicación de causa y efecto: ciertas condiciones causan el estado resultante".

En la programación lineal las condiciones iniciales o el estado de naturaleza tiene a menudo la forma de cifras de costo, márgenes de ganancia y determinadas limitaciones. Un problema sencillo, puede referirse a cuántas unidades de dos productos conviene fabricar a la vista de márgenes de utilidad de dichos productos y las limitaciones de la fabricación.

Una ventaja importante de la programación lineal es que permite variar algunas condiciones iniciales y determinar después el efecto que causan en incrementar al máximo la utilidad o en minimizar el costo sin tener que replantear el problema entero. Esta valiosa modificación de la solución primitiva optima se consigue con un análisis de sensitividad.

El análisis de sensitividad trata de evaluar el impacto de un cambio en los datos de entrada o parámetros de la solución propuesta, este análisis es extremadamente importante ya que proporciona flexibilidad y adaptabilidad al cambio de condiciones y requerimientos de las diferentes situaciones para la toma de decisiones.

#### Modelos Descriplivos.

Los modelos descriptivos describen las cosas como son o como ellos creen que son. Estos modelos se encuentran también basados matemáticamente. Los modelos descriptivos son extremadamente usados en las DSS para investigar las consecuencias de las diferentes alternativas de los cursos de acción ya que un análisis descriptivo checa el desempeño del

")

sistema de acuerdo a las diferentes condiciones que se le impongan. aunque este no garantiza que una alternativa seleccionada del análisis descriptivo sea la oprima Algunos modelos descriptivos incluyen· Flojos de información Análisis de escenarios Planeación financiera Análisis Markov Análisis de Impacto ambiental Simulación Filas de espera.

#### *Escenario*

Un escenario es una recreación acerca de la operación de un medio ambiente real de un sistema en particular en un momento dato, en el cual se describen la situación condiciones que guarda. Un escenario describe la decisión y las variables sin control así como los parámetros para un modelado de una situación especifica.

Existen miles de posibles escenarios para cada situación de toma de decisiones, pero los siguientes son los mas usados:

- 1. El peor escenario posible
- 2. El mejor escenario posible
- 3. El escenario más probable
- 4. El escenario promedio

El escenario determina el contexto de análisis que será elaborado.

## CAPITULO 11. MARCO TEÓRICO ESPECÍFICO

#### 2.1 Definición de Sistema de Soporte a Decisiones (DSS).

#### 2.1.1 Concepto de DSS.

A principios de 1970 Scott Martan fue el primero en articular el concepto de un sistema de soporte de decisiones DSS. él definió al DSS como "un sistema interactivo basado en computadora el cual ayudaba a los tomadores de decisiones utilizando modelos y datos para resolver problemas no estructurados."

Otra definición clásica proviene de Keen y Scott Morton en 1978, y es la siguiente: "un sistema de soporte de decisiones une los recursos intelectuales de los individuos con las capacidades de la computadora para mejorar la calidad de las decisiones, de tal forma resulta ser un sistema de soporte basado en computadoras para los directivos que toman las decisiones, los cuales se enfrentan con problemas semiestructurados"

A continuación se presenta un cuadro donde se comparan para su examen varios conceptos que se han usado para definir un DSS.

#### FIGURA 3. DEFINICION DE CONCEPTOS PARA UN DSS

 $\cdot$ 

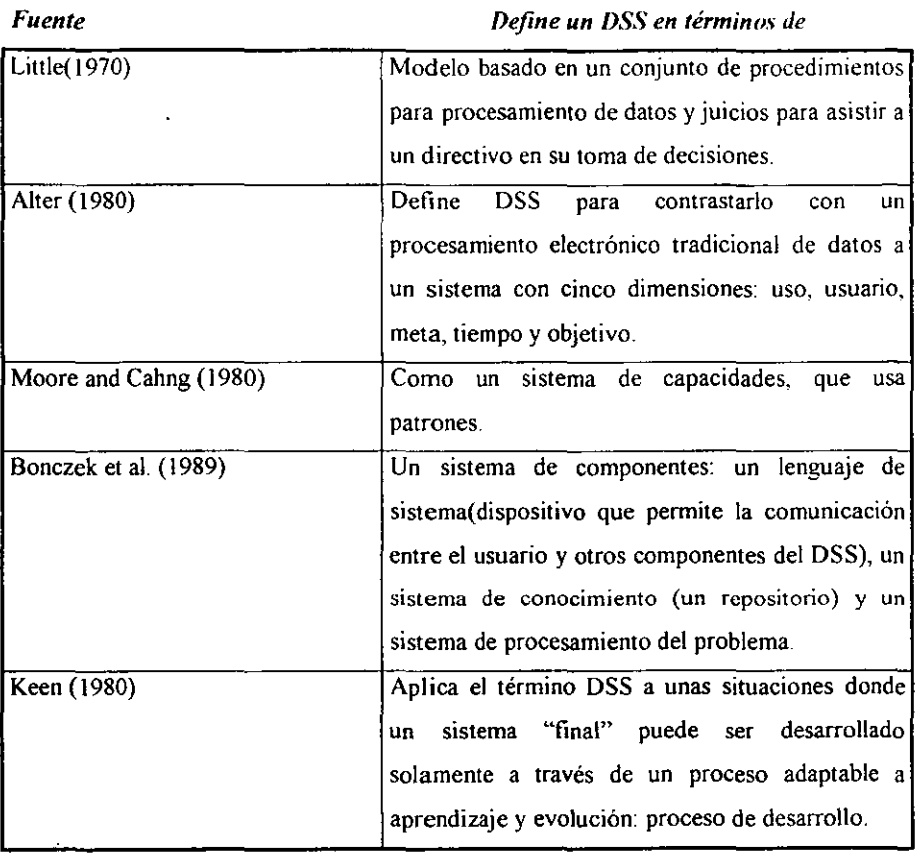

En todas ellas se puede observar, que han sido desarrolladas desde la perspectiva de que hace un DSS (corno apoyar a la torna de decisiones en problemas no estructurados)

Desafortunadamente las definiciones de DSS no proveen de un enfoque consistente ya que cada una limita la definición de forma diferente.

Sin embargo una definición más formal de un DSS es la que a continuación se da:

"Un sistema de soporte para toma de decisiones, DSS, es una propuesta o metodología para soportar o apoyar la toma de decisíones, este usa un interactivo, flexible y adaptable sistema de información basado en computadora específicamente desarrollado para dar soporte a la solución de un problema no estructurado. Este sistema usa datos, provee interfaces fáciles al
usuario y puede incorporar las ideas propias de un tomador de decisiones Adicionalmente un DSS usualmente utiliza modelos y los esta construyendo (frecuentemente por el usuario tinal) a través de un proceso interactivo e iterativo. Además soporta todas las fases de toma de decisiones y puede incluir componentes de conocimiento. Finalmente un DSS puede ser usado por un solo usuario en su pe, o puede ser usado en un ambiente web por varias personas localizadas en diferentes lugares."

De esta fonna queda definido el concepto de una DSS que incluye el concepto desde la forma básica hasta la idea de una aplicación DSS.

Un sistema de soporte de decisiones computarizado será necesario por varias razones, entre ellas:

*Rapidez de cálculos.* Una computadora permite a un tomador de decisiones ejecutar gran numero de cálculos de manera rápida y a un bajo costo. Las decisiones oportunas y puntuales son criticas en muchas situaciones.

*Incremento de la produclividad* Reunir un grupo de expertos para la toma de decisiones es costoso. El soporte computarizado puede reducir el tamaño del grupo y disponer de un grupo de miembros en diferentes lugares.

*Soporte técnico.* Los datos pueden estar guardados en diferentes bases de datos y en diferentes sitos en la red posiblemente fuera de la organización, los datos pueden incluir sonido y gráficos, además de que ellos pueden transmitirse rápidamente desde lugares distantes. Las computadoras pueden hacer búsquedas, guardar y transmitir los datos necesarios de forma rápida y económica.

*Soporte de calidad.* Las computadoras pueden proporcionar calidad a la toma de decisiones, ya que con ellas se puede evaluar mayor número de alternativas, analizar riesgos y consultar a expertos.

Un DSS ayuda a un directivo a sumarizar y analizar datos relevantes para la toma de decisiones. Esta puede ser en un principio un DSS orientado a datos o a modelos, también puede ser un DSS con desarrollo empresarial. en un ambiente cliente servidor con almacén de datos especializado o en una computadora personal en la oficina del director. Los Sistemas de soporte para la toma de decisiones (DSS) cubren una amplia variedad de sistemas, herramientas y tecnologías. Si un programa de software corre en una PC y puede avudar a un directivo a tomar decisiones entonces alguien dirá que se refiere a algo como un DSS, MIS, SIE, sistemas de información geográfica (GIS),

# 2.1.2 Características y capacidades de un DSS.

Debido a que no hay conciencia de que es exactamente un DSS, es obvio que no hay un acuerdo o estándar de las características y capacidades de un DSS. A continuación se explican las principales capacidades de un DSS:

1. Un DSS proporciona soporte para los que toman las decisiones principalmente en situaciones semiestructuradas o no estructuradas para brindar información que derivará *de* la unión del juicio humano y la información computarizada. Este tipo de problemas no puede ser resuelto (o no puede ser resuelto de forma conveniente) por otros sistemas computarizados o por métodos o herramientas cuantitativas estándar.

2. El soporte es proporcionado a diferentes niveles directivos, desde niveles bajos hasta los altos niveles gerenciales.

3. El soporte proporcionado apoya tanto a individuos como a grupos de forma que cada vez menor número de problemas estructurados requiere la participación de varios individuos de diferentes departamentos y niveles gerenciales o más aún de diferentes organizaciones.

4. Un DSS proporciona soporte varias decisiones interdependientes y/o secuenciales, ya que las decísiones pueden realizarse una sola vez, varias veces o de manera repetitiva.

24

5. Un DSS apoya a todas las fases del proceso de loma de decisiones: la inteligencia. el discilo, la selección y la aplicación.

6. Un DSS apoya a una gran variedad de procesos y tipos o modelos de toma de decisiones.

7. Un DSS se adapta sobre tiempo. El que toma las decisiones será capaz de confrontar cambios en las condiciones de forma rápida y también capaz de adaptar la DSS para conocer esos cambios. Un DSS es flexible y sus usuarios pueden agregar, borrar, combinar y cambiar o rehacer los elementos básicos de sus consultas.

s. Los usuarios pueden sentirse muy familiarizados con un DSS, gracias a la gran capacidad gráfica que otorga una interfaz amigable, para la interacción con el DSS.

9. Un DSS trata de mejorar la eficacia de la toma de decisiones (tiempo, calidad y precisión) más que su eficiencia (como el costo de la toma de decisiones).

10. Los que toman las decisiones tienen completo control sobre todos los pasos del proceso de toma de decisiones en la solución de un problema. Un DSS únicamente proporciona soporte de ninguna manera reemplaza al tomador de decisiones.

11. Los usuarios finales son capaces de construir y modificar sistemas simples por ellos mismos. Los sistemas más grandes y complejos pueden ser construidos con la asistencia de especialistas en estos sistemas de información.

12. Un DSS usualmente utilizan modelos para analizar las situaciones de toma de decisiones. El modelado pennite experimentar diferentes estrategias bajo diferentes configuraciones.

se encuentra en la base de datos en términos informáticos y traducidos a los ténninos que maneja diariamente en su negocio.

Los sistemas de apoyo a decisiones están diseñados para ayudar a las decisiones que involucran problemas complejos que son diseñados en forma semiestructurada, de tal forma que el objetivo de un DSS es dar soporte al proceso de decisión que lleva a una solución.

Un DSS puede ser construido para dar soporte a decisiones de una sola vez, a aquellas que son poco frecuentes o a otras que suceden rutinariamente. El tipo de problema u oportunidad que es mejor atacada por medio del uso de un DSS es aquel que a final de cuentas requiere discernimiento.

Un sistema para el apoyo a decisiones es diseñado para un tomador de decisiones particular o para un grupo. Este alto grado de individualización pennite que un DSS se adecue a diferentes niveles de usuarios: administrador y analista nivel estratégico, programadores y gente de sistemas y usuarios básicos.

Los DSS permiten accesar a diferentes fuentes de datos, con diferentes fonnatos y tipos. Además puede ser empleado como una herramienta stand-atone para ser usada localmente por un individuo O puede ser distribuida a toda la organización así como a sus diferentes sucursales a través de la red. Los DSS se pueden integrar a otros DSS y a otras aplicaciones, de esta forma el DSS permite a los tomadores de decisiones, crear mejores y más consistentes decisiones de una manera oportuna. Todo esto gracias a los componentes que integran a los DSS

# 2.1.3 Como son soportadas las decisiones.

# *Soporte para la fase inteligente.*

El requerimiento primario para el soporte de toma de decisiones en la fase inteligente es la habilidad para analizar la información interna y externa, tanto para oportunidades como para problemas e interpretarlos, por parte de quienes llevan a cabo este análisis. Una tecnología de soporte a toma de decisiones puede ser de mucha ayuda. Por ejemplo el propósito principal de un *Sistema de información a ejecutivos* es ayudar a la fase de inteligencia por medio de un continuo monitoreo de la información externa e interna, así como la búsqueda de señales de

problemas y oportunidades. De igual forma la minería de datos (data mining) y la herramienta de procesamiento analítico en línea OlAP ayudan a la fase de inteligencia

# *Soporte a la fase de Diselio.*

La fase de diseño involucra la generación de cursos de acción alternativos, discusión de criterios a escoger y de su importancia relativa además del pronostico de futuras consecuencias mediante el uso de varias alternativas Varias de estas actividades pueden usar modelos estándar que proporcionan los DSS, como son los modelos de pronostico y financieros. Muchos DSS tienen capacidades cuantitativas de análisis y un sistema experto puede asistir con métodos cualitativos y pericia para seleccionar modelos de pronostico y análisis cuantitativos.

#### *Soporte a lajase de Selección*

Adicionalmente los modelos proporcionan una rápida identificación de la mejor o más optima alternativa, un DSS puede ayudar a escoger en la fase de selección a través del *"que pasa si ... ".* Diferentes escenarios pueden ser probados para seleccionar la opción que refuerce la decisión final.

## *Soporte a lajase de implantación.*

Los beneficios que proporciona un DSS durante la fase de implantación frecuentemente son tan importantes o más importantes que los de las tres fases anteriores. Los usos de los DSS pueden aplicarse a actividades como las decisiones de comunicación. explicación y justificación.

# 2.2 Componentes de un DSS

Una aplicación DSS puede estar compuesta por los subsistemas que se muestran en la siguiente figura:

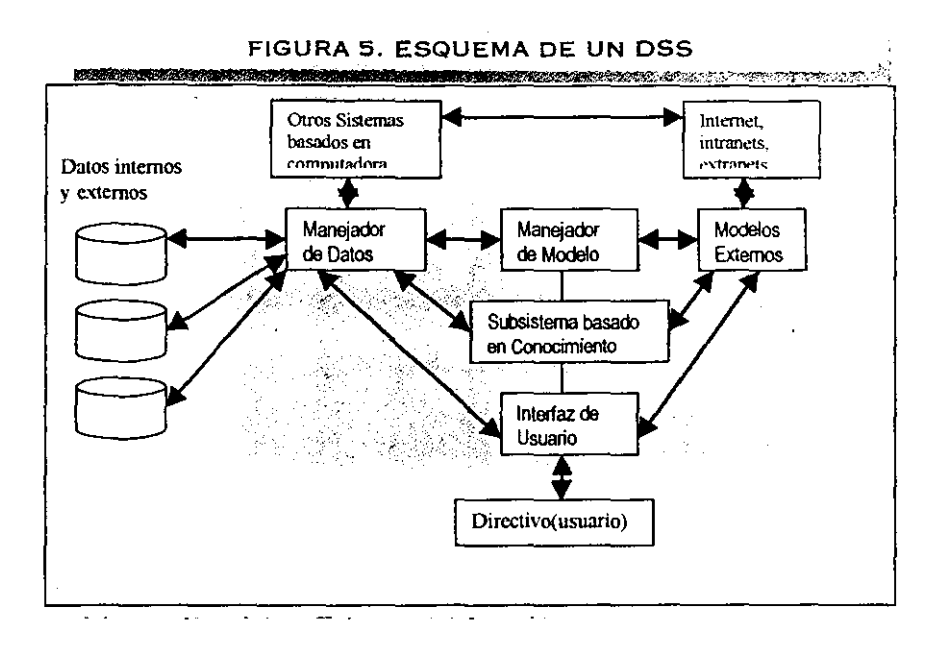

# 2.2.1 El subsistema manejador de datos.

El subsistema manejador de datos se compone de los siguientes elementos:

- La base de datos
- El sistema manejador de base de datos
- El facilitador de consultas
- El directorio de datos

# *La base de datos*

Una base de datos es una colección de datos organizados que se encuentran interrelacionados de acuerdo a las necesidades y la estructura de una organización y puede ser usada por más de una persona para más de una aplicación. Existen varias posibles configuraciones o modelos

para una base de datos. En algunos DSS los datos son extraídos desde un data warchouse $^2$ . En otras aplicaciones DSS una base de datos especial es construida de acuerdo a las necesidades. Diferentes bases de datos pueden ser usadas en una aplicación DSS dependiendo del origen de los datos.

Los datos en la base de datos de un DSS son extraídos de fuentes de datos internas y externas, así como de archivos de datos personales.

Los datos internos provienen principalmente de sistemas de procesamiento de transacciones de la propia organización. Dependiendo de las necesidades del DSS los datos operacionales provendrán de las diferentes áreas de la organización, por ejemplo: ventas, mercadotecnia, recursos humanos, etc. Otros ejemplos de datos internos son la asignación de presupuesto, el plan de mantenimiento de la maquinaria, los pronósticos de futuras ventas, los costos de artículos agotados y futuros planes de contratación de empleados.

Los datos externos pueden incluir datos industriales, datos de investigación de mercados, datos de censos, datos de empleo regionales, regulaciones del gobierno, tarifas de impuestos, datos de la economía nacional. Estos datos pueden venir del gobierno del país, cámaras de comercio, firmas de investigaciones de mercados. Así como los datos internos., los datos externos pueden ser guardados en la base de datos del DSS o pueden ser accesados directamente cuando el DSS este en uso.

Datos privados pueden incluir las políticas usadas para especificar la toma de decisiones y evaluación de datos o situaciones especificas.

#### *El sistema de gestión de base de datos (DBMS)*

Consiste en una colección de datos interrelacionados y un conjunto de programas para acceder a esos datos, de tal forma que una base de datos es creada, accesada y actualizada por un DBMS, pues el objetivo de un DBMS es proporcionar un entorno que sea a la vez conveniente y eficiente para ser utilizado al extraer y almacenar información de la base de datos. La mayoría de los DSS son construidos con DBMS relacional comercial estándar.

A continuación se indican las operaciones, actividades de una DBMS relacional en un DSS

• Captura o extrae datos para incluirlos en la base de datos del DSS

<sup>2</sup> Un DataWarehouse es un almacén de datos que contiene información de todas las actividades de la empresa. de tal forma que no hay que confundir el término con el de un sistema de transacciones.

- Actualiza información: agrega, borra, edita y cambia los datos de los registros y los archivos.
- Relaciona datos de diferentes fuentes o bases de datos.
- Regresa los datos desde la base de datos que se requiere para elaborar las consultas e informes, (por ejemplo usando SQL).
- Provee seguridad a los datos, por ejemplo contra accesos no autorizados y recuperación de capacidades.
- Maneja de forma personal y no oficiales los datos de tal forma que los usuarios pueden experimentar con las posibles soluciones que darían al problema basados en su discernimiento.
- Ejecuta tareas complejas de manipulación de datos basados en consultas.
- Proporciona una trayectoria de datos con el uso de una DSS.
- Maneja los datos a través de un diccionario de datos.

Una base de datos efectiva y su manejador pueden soportar muchas actividades: navegar entre los registros, apoyar a la creación y mantenimiento de diversos conjuntos de datos relacionados, generación de reportes institucionales. Sin embargo el poder real de un DSS se expresa cuando los datos son integrados en sus modelos.

# *El facilitador de consultas*

En la creación y uso de un DSS, es siempre necesario accesar, manipular y consultar datos. El facilitador de consultas desarrol1a estas tareas. El acepta los requerimientos de datos de otros componentes del DSS, determina como pueden ser resueltos estos(consultando el diccionario de datos si es necesario) formula solicitud completa y regresa los resultados hacia los que lo solicitaron. El facilitador de consultas incluye un lenguaje especial de consulta, donde importantes funciones del sistema de consulta son selección y manipulación de operaciones.

### *El directorio/ diccionario de datos*

Un sistema de base de datos efectivo permitirá el crecimiento y la modificación en la base de datos sin comprometer la integridad de los datos. El diccionario / directorio de datos ayuda a cumplir los objetivos permitiendo que las definiciones de datos se mantengan separadas de los

datos. Puede decirse que el diccionario de datos es una base de datos, pero del sistema no del usuano, su contenido puede considerarse como "datos acerca de los datos" los cuales reciben en ocasiones el nombre de "metadatos", es decir, *definiciones* de otros objetos en el sistema, y no sólo "datos en bruto", que contiene información sobre los elementos que conforman cada una de las bases de datos: tablas, registros, campos, relaciones. En particular en el diccionario de datos se almacenarán físicamente todos los diversos esquemas y correspondencias (externos, conceptuales, etc.) tanto en sus versiones fuente como objeto Un diccionario de datos completo incluirá también referencias cruzadas para indicar por ejemplo, cuáles programas usan cuáles partes de la base de datos, cuáles usuarios requieren cuáles informes, qué tenninales están conectadas al sistema y cosas de ese estilo Algunos beneficios almacenados por el diccionario de datos son:

- Las estructuras físicas de almacenamiento pueden cambiarse sin afectar al programa que usa los datos.
- Las contraseñas y otras medidas de seguridad pueden estar almacenadas en el diccionario de datos para facilitar el control sobre el acceso a datos.
- Se guarda información sobre las propiedades de esos elementos, entre ellas: nombre, tipo, longitud, representación, descripción de los registros y reglas de validación
- Sinónimos y palabras polisémicas con sus descripciones.

El administrador de la base de datos el responsable de la creación del diccionario y de su mantenimiento.

### 2.2.2 El subsistema manejador de modelos.

El modelo del subsistema manejador del DSS esta compuesto de los siguientes elementos:

- El modelo base
- El modelo de sistema manejador base
- El lenguaje de modelado
- El modelo de directorio
- El modelo de ejecución, integración y comandos

Estos elementos y sus interfaces con otros componentes del DSS se muestran a continuación

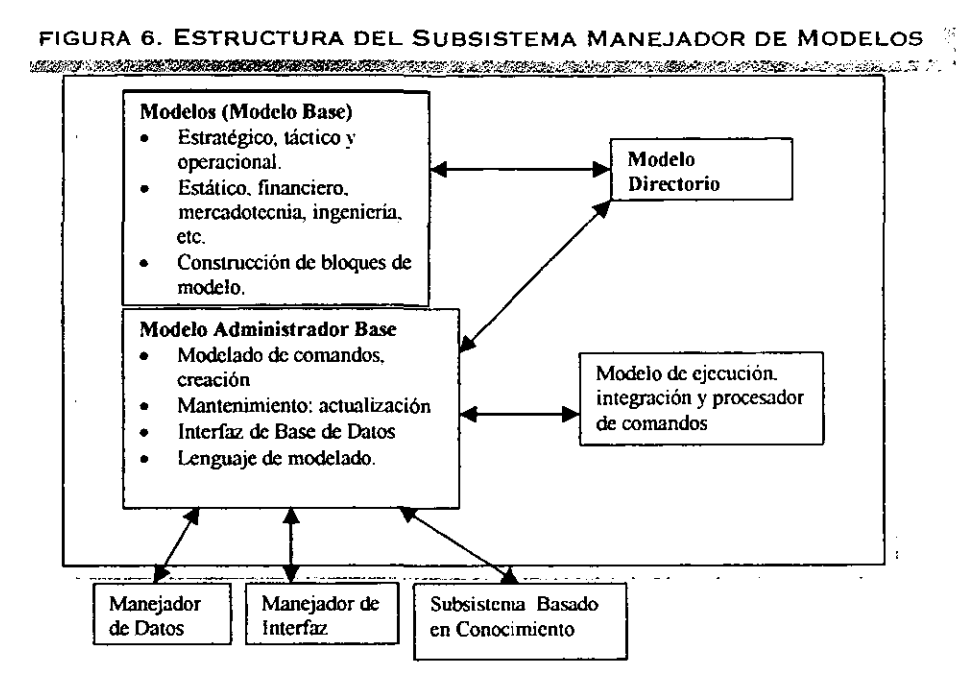

# *El modelo base*

Un modelo base contiene rutinas y estadísticas especiales financieras, pronósticos, conocimientos administrativos y otros modelos cualitativos que proporcionan las capacidades de análisis en un DSS. La habilidad de invocar, cambiar, correr, combinar y examinar modelos es una capacidad clave en un DSS que lo hace diferente de otros sistemas de información basados en computadora. Los modelos e el *modelo hase* pueden ser divididos dentro de cuatro categorías principales: estratégica, táctica, operacional y analítica. Adicionalmente existe un modelo de construcción de bloques y rutinas.

• Modelos estratégicos son usados para dar soporte a las actividades de planeación estratégica de los altos directivos. Dentro de las aplicaciones principales se incluye el desarrollo de objetivos corporativos, planeación de uniones y adquisiciones estratégicas,

selección de ubicación para una nueva planta o sucursal, análisis de impacto ambiental y presupuestación de capitales

- Modelos tácticos son usados principalmente por directivos medios para asistirse en el control y asignación de recursos de la organización. Un ejemplo de modelo táctico incluye la planeación de requerimientos, la planeación de promoción de ventas. planeación para el diseño de instalaciones, y presupuestación de capital habitual. Los modelos tácticos son aplicables únicamente a un subsistema o área de la organización, su duración de tiempo varia entre un mes y menos de 2 años. Puede necesitar de algunos datos externos pero por lo general sus requerimientos solo incluyen datos internos.
- Modelos operacionales son usados para apoyar a las actividades de trabajo que se ejecutan diariamente en la organización. Decisiones típicas son aquellas como aprobaciones de prestamos a bancos, plan de producción, control de inventarios, planeación y programación de mantenimiento, y control de calidad. Los modelos operacionales apoyan principalmente a los ejecutivos de primera línea, que toman decisiones en el quehacer diario pudiéndose extender a un periodo mensual.
- Modelos analíticos son usados para desarrollar algunos análisis sobre los datos, ellos incluyen modelos estadísticos, modelos científicos de dirección y administración, algoritmos de minería de datos, modelos financieros y otros más. Algunas veces estos modelos se encuentran integrados son otros modelos como modelos de planeación estratégica.

Los modelos en el modelo base pueden también clasificarse por áreas funcionales (por ejemplo modelos financieros o modelos de producción) o por disciplinas(por ejemplo modelos estadísticos o modelos científicos de administración), los modelos de un DSS son básicamente matemáticos, es decir, que están expresados por formulas. Estas formulas pueden ser preprogramadas en el desarrollo de herramientas corno Excel, o pueden ser escritas y guardas para ser usadas en un futuro.

Adicionalmente a los modelos estratégico, táctico y operacional el modelo base puede contener modelos de construcción de bloques y rutinas, los cuales incluyen rutinas

generadoras de números aleatorios, rutinas de pruebas lineales o de curva y análisis de regresión.

Para que un DSS pueda trabajar Con problemas semiestructuradus o no estructurados es necesario frecuentemente personalizar los modelos usando la programación de herramientas y lenguajes, algunos de estos son C++ y Java. En el caso de DSS pequeñas, de tamaño mediano y algunas más complejas, son usadas también hojas de calculo como ExceL

# *El sistema de gestión del modelo base*

Las funciones de software del sistema de gestión del modelo base (MBMS) son la creación de modelos usando lenguajes de programación, herramientas DSS y subrutinas, sus principales funciones son:

- Creación de modelos fáciles y rápidos, ya sea partiendo de modelos existentes o modelos creados.
- Permitir a los usuarios manipular los modelos de tal forma que ellos puedan experimentar y analizar sus proyectos, desde la perspectiva que ocurre sí (what if..).
- Guardar, recuperar y manejar una amplia variedad de diferentes tipos de modelos de una forma lógica e integrada.
- Accesar e integrar el modelo de construcción de bloques.
- Catálogos y vistas del directorio de modelos para el uso de los diferentes integrantes de la organización.
- Interrelación de los modelos con las ligas apropiadas a la base de datos e integración dentro del DSS. Manejo y mantenimiento del modelo base con funciones de gestión de funciones análogas a la gestión del manejador de bases de datos: guardar, accesar, correr, dar de alta, ligar, catalogo y consulta.
- Uso de múltiples modelos para el soporte en la solución de problemas.

### *El lenguaje de modelado*

Las herramientas de modelado. Ya que un DSS enfrenta tanto problemas semiestructurados como no estructurados, es necesario personalizar modelos usando herramientas y lenguajes de programación. Algunos ejemplos de ellos son C++ y Java, para un DSS pequeño o de mediano tamaño y más o menos complejo usualmente se usan hojas de calculo

#### *El modelo de directorio*

La función del directorio de modelo es similar a la del directorio de la base de datos. Es un catálogo de todos los modelos y de otro software en el modelo base. Este contiene las definiciones y principales funciones de los modelos, para responder a preguntas acerca de disponibilidad y capacidad de éstos.

#### *El modelo de ejecución, integración* y *comandos*

El modelo de ejecución es el proceso que controla el modelo que se encuentra en ejecución. El modelo de integración incluye la combinación de varios modelos de operación cuando estos son necesarios como el direccionamiento de las salidas de un modelo al ser procesadas por algún otro. O la integración de un DSS con alguna otra aplicación.

Un modelo procesador de comandos es usado para aceptar e interpretar instrucciones de modelado desde el componente de interfaz con el usuario al MBMS, el modelo de ejecución o alguna de las funciones integradas.

Pero si nos preguntamos como un DSS sabe que modelo usar en una detenninada situación tendríamos que aclarar que esto no puede ser ejecutado por el MBMS porque se requiere de sistemas expertos y no manuales, de tal forma que esta automatización es propia de un componente de conocimiento que asiste al MBMS.

# 2.2.3 El subsistema administrador basado en conocimiento

Muchos problemas no estructurados y algunos semiestructurados son tan complejos que requieren de experiencia para ser solucionados. Tal experiencia puede ser proporcionada por un sistema experto o por otro sistema inteligente. De tal fonna que los DSS más avanzados están equipados con un componente llamado subsistema administrador basado en *conocimiento.* Este componente puede suministrar la pericia requerida para resolver algunos aspectos del problema y proveer conocimiento que puede aumentar la operación de otros componentes del DSS.

Un ejemplo del papel que juega el subsistema de conocimiento es otorgado por Silverman<sup>3</sup> (1995), quien sugiere tres formas de integrar el sistema expeno basado en cunocimiento (ES) con un modelo matemático: las decisiones basadas en conocimiento ayudan a soportar los pasos del proceso de decisiones no direccionado por matemáticas; sistemas inteligentes de modelado de decisiones que ayudan a los usuarios a construir, aplicar y administrar bibliotecas de modelos; sistemas de análisis expertos que integran rigurosos métodos teóricos de incertidumbre dentro de sistemas con bases de conocimiento.

El componente conocimiento consiste en uno o más sistemas inteligentes. Como software de administración de datos y modelos. el software administrador de conocimientos provee de lo necesario para la ejecución y la integración del sistema inteligente.

Un sistema de soporte a para toma de decisiones que incluye un componente de este tipo es llamado un DSS inteligente, un DSSIES, un sistema de soporte experto, o un DSS basado en conocimiento. Por ejemplo las aplicaciones de minería de datos (data mining). sistemas que identifican tendencias ocultas en la información, incluyen sistemas inteligentes.

## 2.2.4 El subsistema de iuterfaz de usuario.

El término interfaz de usuario cubre todos los aspectos de comunicación entre el usuario y la DSS o cualquier sistema de soporte a la administración, MSS *(Management Support System)*. Este incluye no sólo el hardware y el software sino también los factores que se refieren al fácil uso, la accesibilidad y las interacciones hombre - maquina. Una interfaz de usuario inconveniente es una de las principales razones del por qué los directivos no han usado las computadoras que y aprovechado los análisis cuantitativos que les ofrece la tecnología. Ultimamente los navegadores de Red se han reconocido como una herramienta efectiva para una interfaz de DSS

Los subsistemas de interfaz de usuario están administrados por un software llamado el *sistema administrador de interfaz de usuario,* el cual se compone de varios programas que otorgan las siguientes características:

<sup>&</sup>lt;sup>3</sup> Silverman B. Interfaces "Knowledge-based Systems and theDecision Sciences". 1995

- Proveer de una interfaz de usuario gráfica
- Ayuda a el usuario una gran variedad de recursos de entrada
- Presenta datos con una gran variedad de formatos de salida.
- Proporciona opciones de ayuda, apuntadores, asistentes, diagnostico y rutinas de sugerencias, entre otras opciones flexibles de ayuda.
- Permite la interacción con la base de datos y el modelo base.
- Guarda entradas y salidas de datos.
- Proporciona gráficos en colores, gráficos en tercera dimensión y trazado de datos
- Tienen ventanas que permiten funciones múltiples que pueden ser mostradas concurrentemente.
- Pueden ayudar ala comunicación entre el usuario y los creadores de DSS.
- Facilitan el aprendizaje por ejemplo por medio de guías a usuarios a través de los procesos de entrada y modelado de datos.
- Capturan, guardan y analizan el lenguaje de dialogo, para mejorar el diálogo con el sistema.
- Proporcionan flexibilidad y adaptabilidad a los OSS para que puedan acoplarse a los diferentes problemas y tecnologías.
- Interactuan con diferentes tipos de ventanas de diálogo.

## *El Sistema Administrador de Interfaz de Usuario.*

El subsistema de interfaz de usuario es administrado por un software llamado *siSlema administrador de Interfaz de Usuario,* que se compone de varios programas que le proporcionan las todas sus características, este subsistema también es conocido corno el sistema administrador y generador de dialogo.

# *El proceso de interfaz de usuario.*

El usuario interactua con la computadora con una acción de lenguaje procesado por el *si.\·'e.ma administrador de interfaz de usuario*. En sistemas avanzados, los componentes de la interfaz de usuario incluyen un procesador natural de lenguaje o puede usar objetos estándar, como son: barras de navegación, menús, botones o navegadores de Internet; a través de la interfaz gráfica de usuario *(Gruphical User Interface GUI)*. El sistema administrador de interfaz de

usuario otorga a un DSS las capacidades ya listadas y permite al usuario interactuar con el modelo administrador y con el subsistema administrados de datos

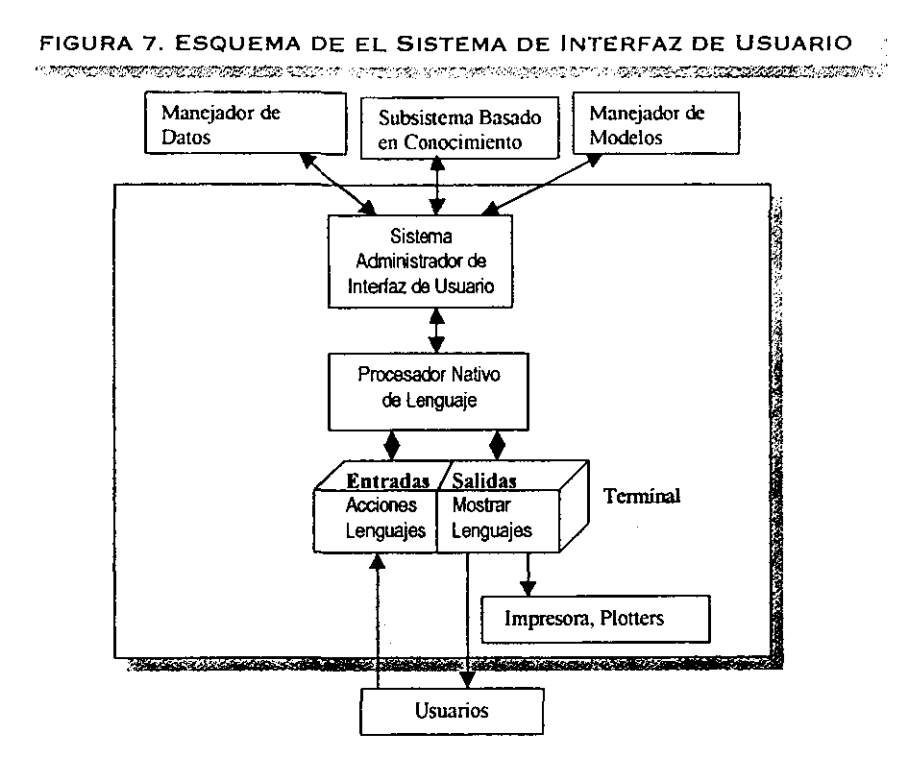

# 2.3 Clasificación de aplicaciones para DSS.

Existen varias fonnas de clasificar a una aplicación DSS, por ejemplo por el diseño de procesos, también por la operación e implantación del DSS, dependiendo del caso será el tipo de DSS. Sin embargo nunca un DSS entrara de lleno dentro de una categoría. A continuación se presentan sólo algunas de sus clasificaciones.

# Clasificación de acuerdo a la salida, según Alter S.L.<sup>4</sup>

Alter realizó su clasificación basándose en el "grado de acción que implicaban las salidas del sistema" o el punto hasta el cual las salidas del sistema pueden dar soporte directamente a la toma de decisiones. De acuerdo a esta clasificación, hay siete categorias de DSS. Los dos primeros tipos son orientados a datos: la representación con datos de los análisis; la tercera involucra a ambos, datos y modelos. El cuarto y último tipo esta orientado a modelos, lo cual involucra capacidades de simulación. optimización o calculo de lo que sugiere una respuesta. Esta clasificación se muestra a continuación:

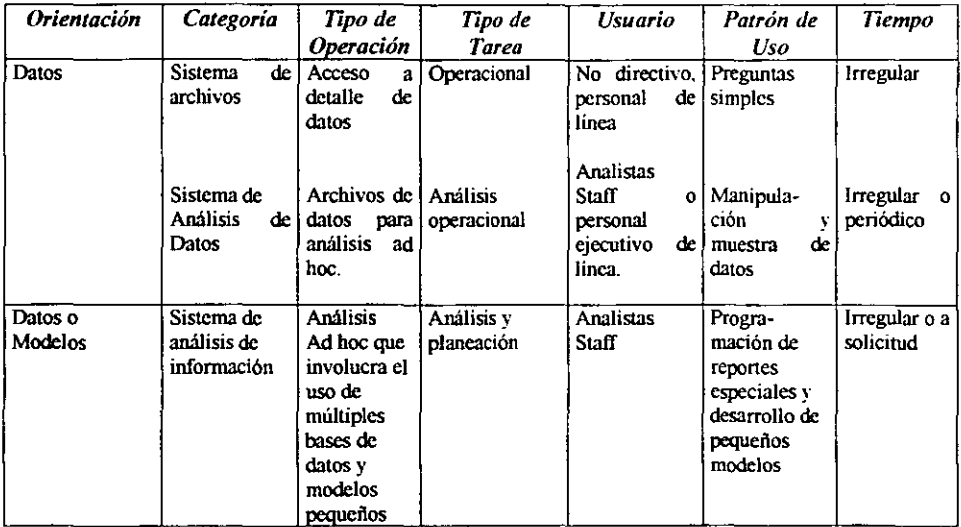

 $^4$  Alter S.L. escritor de *Decision Support Systems: Current Practices and Continuing Challenges, Prentice Hall* 1980.

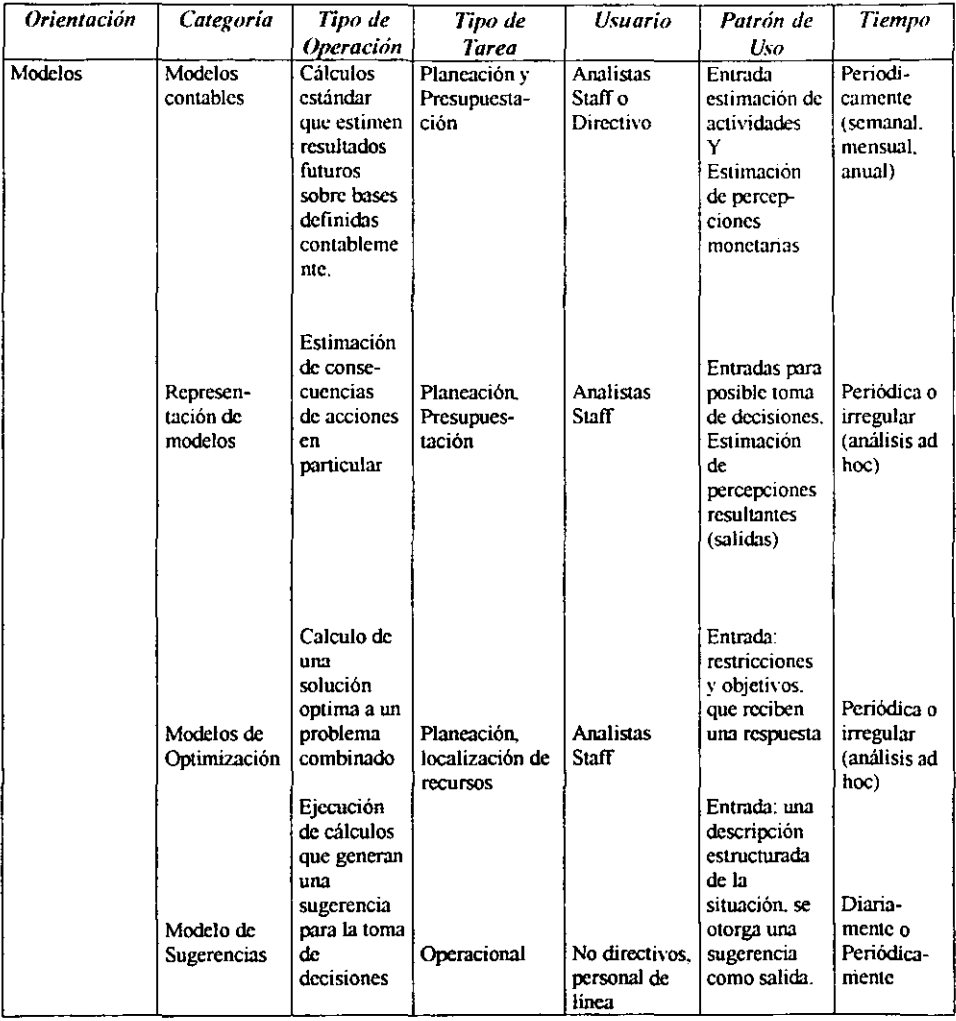

# **Clasificación de Holsapple y Whinston.<sup>5</sup>**

Holsapple y Whinston clasificaron los DSS dentro de los siguientes seis grupos: DSS orientados a texto, DSS orientados a bases de datos, DSS orientados a hojas de calculo, DSS orientados a soluciones, DSS orientados a decisiones y DSS compuestos.

<sup>&</sup>lt;sup>5</sup> Holsapple, E., y K.D. Whinston., autores de "Decision Support Systems: *A Knowledge- Base Approach*", West Publishing 19%.

## DSS ORIENTADOS A TEXTO.

La información esta frecuentemente almacenada en formatos de texto y esta debe ser accesada por los que toman las decisiones. Antes de ello, es necesario representar y procesar los documentos y fragmentos de texto de forma eficiente y efectiva. Un DSS orientado a texto ayuda a los tomadores de decisiones por medio de atención electrónica de la información representada textualmente, que podría tener un peso sobre las decisiones. Esto permite que los documentos que son creados electrónicamente, sean revisados y vistos de la forma en que se requiera. *Tecnologías de Información IT* como los documentos de imágenes. los hipertextos y los agentes inteligentes, puedan ser incorporadas dentro de una aplicación de DSS orientada a texto.

## DSS ORIENTADOS A BASES DE DA TOS

En este tipo de DSS las bases de datos de la organización juegan un papel principal dentro de la estructura del DSS. Las primeras generaciones de DSS orientados a bases de datos usaban principalmente configuraciones de bases de datos relacionales. La información manejada por una base de datos relacional tendía a ser voluminosa, descriptiva y estructurada rígidamente. Un DSS orientado a bases de datos posee robustas características para generar infonnes y capacidades de consulta.

Un ejemplo de este tipo de DSS es el que se implanto en una industria farmacéutica que necesitaba el tamaño y los recursos de demanda de sus productos. Ya que se implanto un sistema que trabajaba directamente con los datos que se almacenaban en su sistema administrados de bases de datos, que integraba datos internos con datos procedentes de fuentes externas. De tal forma que los usuarios pudieran analizar las ventas, el inventario, y los datos de prescripción de medicamentos sobre la marcha, ayudada de esta forma la compañía modernizó sus procesos de distribución y bajo sus costos de operación. Adicionalmente los beneficios que obtuvieron los usuarios fueron poder accesar a la información de varias bases de datos y archivos.

# *DSS ORIENTADAS A HOJAS DE CALCULO*

**Una hoja de cálculo es un lenguaje modelado que pennite al usuario escribir modelos para ejecutar análisis con DSS. Estos modelos no solo crean, visualizan y modifican procedimientos de conocimiento, entendiendo por procedimientos de conocimientos los que generan conocimiento con respecto proceso de solución de problemas. sino también instrucciones que el sistema ejecuta dentro de sus propias instrucciones contenidas. Las hojas**  de calculo son ampliamente usadas en desarrollos de DSS con usuarios fmales. La más popular herramienta de usuarios fmales para desarrollar un DSS es Microsoft Exce!. Excel incluye docenas de paquetes estadísticos, paquetes de programación lineal y muchos modelos **financieros y de administración.** 

Paquetes como Excel pueden incluir un DBMS rudimentario o pueden contar con una interfaz, ellos pueden manejar algunas de las propiedades de los DSS orientados a bases de **datos, especialmente la manipulación de conocimiento descriptivo. Algunas hojas de cálculo**  desarrollan herramientas que incluyen un análisis *"Que pasa si..." (whal* - if) y capacidades de búsqueda de objetivos *(goal seeking)* 

## *DSS ORIENTADOS A SOLUCIONES*

**Una solución es un algoritmo o procedimiento escrito como un programa de computadora para desarrollar ciertos cálculos que resuelvan un problema en particular. Ejemplos de estos soluciones pueden ser un procedimiento cuantitativo de orden económico para calcular la**  cantidad optima de una orden o una rutina de regresión lineal para calcular una tendencia. Una solución puede ser comercialmente programada como un desarrollo de software. Por ejemplo ExceL que incluye varias soluciones, las cuales son llamadas funciones. Un DSS construido puede incorporar soluciones creadas específicamente para esa aplicación de DSS. Las **soluciones pueden ser escritas en lenguajes de programación como C++, estas pueden ser**  escritas directamente en el DSS o puede ser una herramienta adicional en una hoja de calculo, o estar incrustadas en un lenguaje especializado de modelado. Algunas soluciones complicadas con programación lineal son usadas para optimizar las DSS.

#### *DSS ORIENTADOS A REGIAS*

El componente de conocimiento de un DSS descrito anteriormente incluye reglas tanto procedurales como inferidas (razonadas), que son frecuentes en un sistema experto. Estas reglas pueden ser cualitativas o cuantitativas y como un componente puede reemplazar modelos cuantitativos o puede estar integrado con ellos, un ejemplo es la integración de un algoritmo implantado de asignación con un sistema experto para re- dirección de vuelos de aeronaves, personal de vuelo y pasajeros en un evento que el concertador principal del aeropuerto conoce fuera de servicio.

## *DSS COMPUESTOS.*

Un DSS compuesto es un sistema híbrido que incluye dos o más de las cinco estructuras básicas que se han descrito. Por ejemplo un DSS que esta instalado en todos los principales puntos de consolidación de grupos como: datos de contabilidad, perdidas y ganancias, análisis de gastos, flujo de dinero y hojas de balance. Permite realizar una agregación y colección de datos. Pero estos datos no son vistos simplemente como una información histórica. Sino que ellos comienzan a ser usados para ayudar a predecir el futuro. Y que se usan modelos financieros así como técnicas de simulación, análisis de ventas y análisis estadísticos de variaciones basados sobre información precisa.

#### *DSS INTEliGENTES.*

Estos son también llamados DSS basados en conocimiento, han atraído la atención. Los DSS orientados a reglas pueden dividirse en seis tipos: descriptivos, procedural, de razonamiento, lingüísticos, representación y asimilación. Los tres primeros son denominados por el término "primarios", y los restantes son derivados de estos. Mirchandani y Pakath $^6$  dividen e identifican cuatro modelos de DSS inteligente: simbiótico, basado en un sistema experto, adaptativo y holístico.

<sup>&</sup>lt;sup>6</sup> Mirchandani y Pakath, autores de "Four Models for a DSS". *Information Management*, VOL 24, No. 1, 1999.

# Otras clasificaciones de DSS

## *Institucionales* y *ad hoc.*

Un DSS Institucional enfrenta decisiones de distinta naturaleza. Un ejemplo tipico es un sistema administrador de portafolio, que es usado por bancos para soporte a sus decisiones de inversión. Un DSS Institucional puede ser desarrollado y refinado para evolucionar en uno años: Actualmente los sistemas de DSS desarrollados para instituciones ya sean privadas o publicas se han desarrollado para das soporte alas actividades de las organizaciones, coordinar y automatizar las actividades y servicios que proporcionan. Estas aplicaciones se basan en sistemas de Red. por lo general en el desarrollo de una intranet. Donde un servidor de red proporciona información a los usuarios, clientes, asociados de negocios, proveedores de la organización. Los principales beneficios de un DSS Institucional son:

- Ahorro de tiempo y costos efectivos a, los usuarios del DSS.
- Flexibilidad suficiente para dar soporte a varias aplicaciones relacionadas
- Requerimientos bajos en cuanto a nuevo hardware o software. al implantar este tipo de DSS.
- Bajos costos de mantenimiento y administración.

# *DSSadhoc*

Una DSS ad hoc se va a enfrentar con problemas específicos, ya anticipados y recurrentes. Las decisiones ad *hoc* involucran las planeación estratégica y algunas veces el control administrativo de problemas.

# 2.4 Internet y los servicios comerciales de bases de datos.

Los datos externos son traídos a las organizaciones desde diferentes fuentes. Algunos de esos datos provienen de sus socios de negocios básicamente. Una de las principales fuentes de datos es Internet.

- Internet. Varios miles de bases de datos sobre todo el mundo son accesadas a través de Internet. Un tomador de decisiones puede accesar las páginas principales de vendedores, clientes y competidores. Ver y bajar información o realizar búsquedas. Internet es el principal proveedor de datos externos en muchas situaciones de toma de decisiones.
- Banco de datos comerciales. Una base de datos comercial en línea proporciona servicios de venta de acceso a bases de datos especializadas. Tales servicios pueden agregar datos externos a los DSS en una forma en línea y a un costo razonable. Varios miles de servicios están actualmente disponibles, muchos de los cuales son vía Internet.

Las colecciones de datos de múltiples fuentes externas pueden ser complejas. Productos de compañías lideres como Oracle, pueden transferir información de fuentes externas y ponerla donde es necesario y cuando esta sea necesaria en estado de disponible.

Desde hace tiempo la mayoría de fuentes de datos externas están sobre la Red. esto hizo que se usaran agentes inteligentes para colectar e interpretar datos externos.

#### 2.5 Estructuras y organización de bases de datos

#### 2.5.1 Conceptos Básicos de Bases de Datos

La expresión *base de datos* se comienza a utilizar a comienzos de los años sesenta. En 1963 en Santa Mónica U.S.A se lleva a cabo un simposio titulado *Dala Base.* y en el cual se propuso una definición para las bases de datos.

En esencia, un sistema de base de datos es un sistema de mantenimiento de registros de datos basado en computadoras, cuyo propósito general es registrar y mantener. información, que

puede estar relacionada con cualquier Cosa que sea significativa para la organización donde el sistema opera, que en otras palabras es cualquier dato necesario para los procesos de transacciones y de toma de decisiones inherentes a la organización.

Una base de datos es entonces un repositorio de datos almacenados y en general una basc dc datos debe poseer dos características: ser *integrada* y ser *compartida.* Donde el término *integrada* se refiere a que la base de datos puede considerarse como una unificación de varios archivos de datos independientes, donde se elimina parcial o totalmente cualquier redundancia entre éstos. En tanto que el término *compartida* refiere a que partes individuales de la base de datos pueden compartirse entre varios usuarios distintos, ya que cada uno de ellos puede tener acceso a la misma parte de la base de datos y utilizarla para diferentes fines. Además el ténnino *compartida* a menudo se amplio para abarcar no sólo al compartimiento antes descrito, sino también al comportamiento *recurrente* que la base de datos tiene, y es el hecho de que varios usuarios accesen a la base de datos al mismo tiempo

De tal manera se visualiza a una base de datos como un conjunto de datos de operación almacenados y utilizados por los diferentes sistemas y aplicaciones de una empresa.

Un sistema de base de datos proporciona a la empresa un control centralizado de sus operaciones. Que además otorga ventajas como:

Reducción de la redundancia. Cuando se tienen archivos que mantienen almacenada la información creada por diferentes tipos de programas de aplicación existe la posibilidad de que si no se controla detalladamente el almacenamiento *se pueda originar un duplicado de información,* es decir que la misma información se encuentre más de una vez en un dispositivo de almacenamiento.

Evitar inconsistencia. La existencia de redundancia puede originar la inconsistencia de datos, es decir que diversas copias de un mismo dato no concuerden entre sí. La existencia de información contradictoria o incongruente en la base de datos.

Los datos pueden compartirse. No solo las aplicaciones pueden compartir los datos de la base de datos sino también pueden desarrollarse nuevas aplicaciones que operen con los

47

mismos datos que se encuentran almacenados, y por supuesto con la caracteristica de usuarios múltiples.

Aplicación de restricciones de seguridad. Se asegura que el único medio para accesar a la base de datos sea a través de los canales establecidos además de definir controles y perfiles de autorización que apliquen a los diferentes usuarios de la base de datos. Los diferentes controles se pueden establecer para cada tipo de acceso, recuperación, modificación, borrado. etc., a cada parte de la información que se encuentra en la base de datos.

Conservación de la integridad. El problema de integridad es garantizar que los datos que se almacenan en la base de datos sean exactos, ya que la inconsistencia entre dos entradas que representen al mismo *hecho* es un ejemplo de falta de integridad.

Pueden equilibrarse los requerimientos contradictorios. Ya que se conocen los requerimientos globales de la empresa.

Otro aspecto importante de las bases de datos es la *independencia,* tanto fisica como lógica entre datos y aplicaciones.

La *definición* y la *descripción* del conjunto de datos contenidos en la base deben ser únicas y estar integradas con los mismos datos, ya que tal definición y documentación se encuentra completa en los llamados *meladatos,* que almacenados junto con los datos están autodocumentandolos y cualquier cambio que se produzca en esta documentación debe verse reflejada y guardada en el sistema de base de datos.

La actualización y recuperación en las bases de datos se realiza mediante procesos ya detenminados en el Sistema de Gestión de Base de Datos.

De tal forma que una definición que intenta ser más completa para base de datos sena:

"Colección o deposito de datos integrados, con redundancia controlada y con una estructura que refleje las interrelaciones y restricciones existentes en el mundo real; los datos, que han de ser compartidos por diferentes usuarios y aplicaciones, deben mantenerse independientes de éstas, y su definición y descripción únicas para cada tipo de datos han de estar almacenadas

junto con los datos. Los procedimientos de actualización y recuperación. comunes y bien detenninados, habrán de ser capaces de conservar la integridad, seguridad y confidencialidad del conjunto de los datos."

Las bases de datos como depósito único de datos para toda la organización, deben ser capaces de integrar los distintos subsistemas y aplicaciones atendiendo las necesidades de los diferentes niveles de la organización, el Sistema de Gestión de Base de Datos ha de suministrar la interfaz entre el conjunto de datos y los usuarios.

De ahí que la definición del Sistema de Gestión de Base de Datos, sea: "conjunto coordinado de programas, procedimientos, lenguajes, etc., que suministra. tanto a los usuarios no informáticos como a los analistas, programadores o al administrador, los medios necesarios para describir, recuperar y manipular los datos almacenados en la base de datos, manteniendo su integridad, confidencialidad y seguridad."

# Funciones esenciales de un Sistema de Gestión de Base de Datos:

# DESCRIPCIÓN:

Permite describir:

- $\bullet$  Los elementos de datos.
- Su estructura
- Sus interrelaciones
- Sus validaciones
- A tres niveles:
	- externo
	- lógico global
	- interno

# *Mediante un DDL*

# MANIPULACIÓN:

Permite:

- - $\left\{\n \begin{array}{c}\n \text{buscar} \\
	\text{Datos de la base}\n \end{array}\n\right\}$
- • suprimir
- modificar

Lo cual supone:

- $\bullet$  definir un criterio de selección
- definir la estructura lógica a recuperar
- acceder a la estructura física.

# *Mediante un DML*

# UTILIZACiÓN,

Reúne las interfaces de los usuarios. Suministra procedimientos al administrador.

# LENGUANJES DEL SISTEMA DE GESTIÓN DE BASE DE DATOS.

# LENGUAJES DE DEFINICIÓN DE DATOS (DDL)

Definición de datos:

- $\left\{\bullet\right\}$  conceptual  $\left\{\bullet\right\}$ lógico
- externo
- interno físico

# LENGUAJES DE MANIPULACIÓN DE DATOS (DML)

i. Recuperación Manipulación de datos Actualización

# **FIGURA a.** NIVELES DE GESTiÓN DE LAS ORGANIZACIONES y OBTENCiÓN DE LA INFORMACiÓN

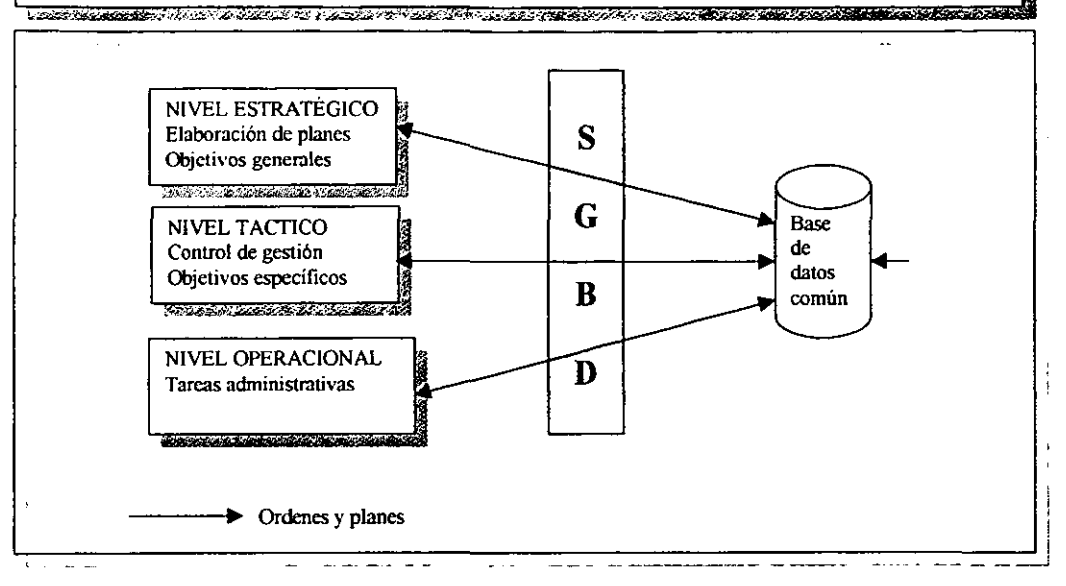

**Existen además varios tipos de sistemas de bases de datos básicos:** 

# 2.5.2 Tipo de Base de Datos

### **• Modelo jerárquico**

**Una base de datos jerárquica se compone de un conjunto ordenado de árboles, dicho de otro**  modo, un conjunto ordenado formado por múltiples ocurrencias de un solo tipo de árbol. Un *tipo de árbol* **consiste en un solo tipo de registro "raíz'\ junto con un conjunto ordenado de**  cero o más tipos de subárbol dependientes (de nivel más bajo). Un tipo de subárbol a su vez **consiste en un solo tipo de registro. la raíz del tipo de subárbol. junto con un conjunto ordenado de cero o más tipos de subárboles dependientes. de nivel más bajo y así sucesivamente. Por tanto el tipo de árbol completo es un arreglo jerárquico de tipo de registro.** 

#### i'IGURA 9. ESTRUCTURA DE BASE DB DATOS JERÁRQUICA

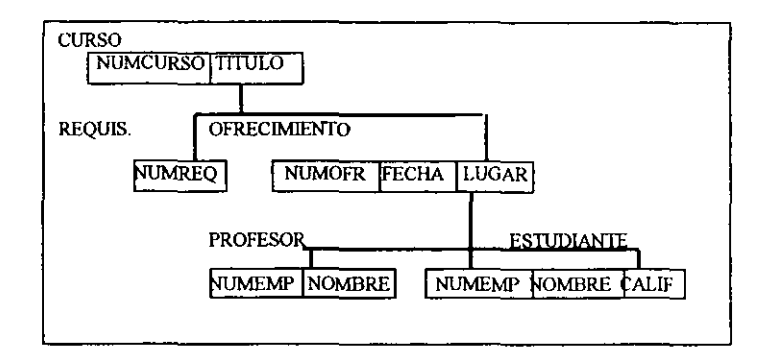

#### • El modelo de red

La estructura de datos de red puede considerarse como una forma extendida de la estructura jerárquica de datos. La distinción principal entre ambas es la siguiente: en una estructura jerárquica, un registro hijo tiene un y sólo un padre; en una estructura de red, un registro hijo puede tener cualquier número de padres (quizá cero). Una base de datos de red se compone de dos conjuntos, un conjunto de *registros* y un conjunto de *ligas,* esto es, un conjunto de concurrencias múltiples de cada uno de varios tipos de registros, junto con un conjunto de ocurrencias múltiples de cada uno de varios tipos de ligas. Cada tipo de liga implica dos topos de registro, un tipo de registro padre y un tipo de registro hijo. Cada ocurrencia de un tipo de liga dado consiste en una sola ocurrencia del tipo de registro hijo. Dado un tipo especifico de liga  $L$ , con un tipo de registro padre  $P$  y un tipo de registro  $H$ ;

- a) cada ocurrencia *P* es el padre en una *y solo* una ocurrencia de *L.*
- b) cada ocurrencia de *H* es hijo en *cuando más* una ocurrencia de L.

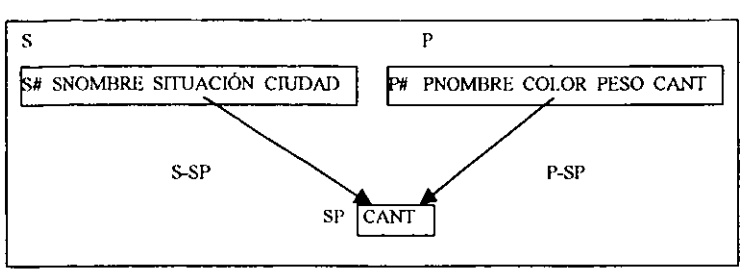

#### FIGURA 10. ESTRUCTURA DE BASE DE DATOS DE MODELO DE RED

#### • Modelo relacional

El modelo de datos relacional presentado por E. F. Codd en 1970, en su celebre articulo titulado: "Un modelo de datos relacional para grandes bancos de datos compartidos."

Las bases de datos relacionales son aquellas cuyos usuarios la perciben como un conjunto de tablas.

A diferencia de los modelos que existían anterionnente que estaban basados en punteros físicos por los que tenía que navegar el programador a fin de recuperar y actualizar los datos, el modelo relacional propone, como objetivo principal. aislar al usuario. de las estructuras fisicas de datos, consiguiendo así la independencia de las aplicaciones respecto de los datos, finalidad perseguida desde los inicios de las bases de datos. En el modelo relacional, basado en la teoría matemática de las relaciones, los datos se estructuran lógicamente en forma de relaciones, también llamadas tablas, que sirven para representar tanto los objetos como las asociaciones entre ellos. Los atributos son las propiedades de las relaciones y se definen sobre los dominios, los cuales tiene vida propia es decir existen con independencia de cualquier otro elemento, mientras que la existencia de un atributo, va unida a la de la relación a la que pertenece. Así un dominio es un conjunto nominado, finito y homogéneo de valores atómicos. Cada dominio se especifica lógicamente mediante un nombre y un "formato" el cual puede definirse por extensión (dado sus posibles valores) o por intensión (mediante un tipo de dato). A veces se asocia al dominio su unidad de medida(kilos, metros, etc.) y ciertas restricciones (como rango de valores).

Una relación se presenta utilizando una tabla donde:

- Las columnas de la tabla son los atributos que expresan las propiedades de la relación.
- El número de atributos se le llama grado de la relación.
- Cada fila de la tabla, llamada tupla, es un elemento del conjunto que es la relación.
- El número de tuplas se llama cardinalidad de la relación.
- La cardinalidad varia en el transcurso del tiempo.
- No se deben confundir los conceptos de tabla y el de relación, puesto que: una tabla es una forma de representar una relación.

Una relación tiene propiedades intrínsecas que no tiene una tabla y que se derivan de la misma definición matemática:

- 1. No puede haber dos tuplas iguales
- 11. El orden de las tuplas no es significativo
- 111. El orden de los atributos no es significativo
- IV. Cada atributo solo puede tomar un único valor del dominio simple subyacente, no se admiten grupos repetitivos ni otro tipo de estructuras como valores de los atributos de una tupla

#### • Sistemas Orientados a Objetos

Los sistemas de bases de datos orientados a objetos tienen sus orígenes en los lenguajes de programación orientados a objetos. La idea fundamental en ambos casos es que el usuario no debería tener que emplear instrucciones orientadas a la computadora tales como registros y campos, si no más bien debería poder manejar objetos y operaciones que se asemejen más a sus equivalentes en el mundo real. Por ejemplo, en vez de pensar en ténninos de una tupla DEPTO junto con un conjunto de tuplas EMP, las cuales incluyen valores de clave ajena que hacen referencia a esa tupla DEPTO, el usuario debería poder pensar directamente en un "objeto" departamento que contenga en realidad un conjunto de "objetos" empleado. Y en vez de tener que insertar una tupla en la relación EMP con un valor apropiado de NUMDEPTO (la clave ajena) el usuario debería ser capaz de crear en forma directa un nuevo objeto empleado e incluirlo en el objeto departamento pertinente también en forma directa. De tal forma, la idea fundamental es elevar el nivel de abstracción. La elevación del nivel de abstracción es sin duda un objetivo deseable, y el paradigma de la orientación a objetos ha tenido considerable éxito en alcanzar ese objetivo en el campo de los lenguajes de programación.

Actualmente se cuenta con los sistemas orientados a objetos, como el futuro en la tecnología de bases de datos y las técnicas orientadas a objetos son la estrategia más recomendable en nuevas áreas de aplicación tales como diseño y manufactura por computadora. etc.

#### 2.5.3 Data Warebousing.

De acuerdo con W. H. Inmon, considerado como el padre del Data Warehouse: "Un Data Warehouse es un conjunto de datos integrados orientados a una materia que varían con el tiempo y que no son transitorios, los cuales soportan el proceso de toma de decisiones de una administración."

En una organización que maneja un enorme volumen de transacciones, en donde existen diversas aplicaciones con sus propias bases de datos; y que además le llega continuamente información sobre el mercado al que van dirigidos sus productos. Además supongamos que los directivos tiene que tomar decisiones basados en esta información. ¿Cómo hacer para no perderse en esa enorme cantidad de reportes?, ¿Cuáles son los puntos importantes a analizar? ¿Qué hacer si la información es internamente contradictoria? La solución a todos esos problemas es un DATA WAREHOUSING.

Data Warehousing, literalmente "Almacén de datos", es un conjunto de herramientas integradas que permite a los directivos interactuar con grandes volúmenes de datos, tanto desde una perspectiva global, como a cualquier nivel de detalle. Esta interacción debe ser extremadamente flexible e intuitiva, ya que lo que menos se desea es que el manejo de la herramienta interrumpa el proceso creativo.

El concepto de Data Warehousing está estructurado en distintos módulos:

• Extraction de datos

Uno de los objetivos del Data Warehousing es integrar información de diversa naturaleza, como bases de datos geográficas, relacionales, textos planos y páginas web, entre otras. La integración involucra la homogeneización de la información y control de calidad de la misma. Este proceso es indispensable para su unificación, ya que aún cuando sea igual a la manejada por otras fuentes, pudiera aparecer con una identidad distinta en cada lugar.

• Acceso a datos

Uno de los puntos más críticos de un Data Warehousing es la forma en la que finalmente se interactúa con el usuario final. Para ello, los sistemas de data warehousing deben contar con:

Consultas en lenguaje llano y diccionario de datos. Un diccionario de datos pennitirá al usuario de Data Warehousing conocer la metainformación del sistema; por ejemplo, saber los campos que se pueden consultar del concepto cliente. Un buen diccionario de datos es el punto de partida para la construcción del sistema de consulta. Un buen sistema de consulta debe ser fácil de manejar por un usuario, es decir, que no requiera un aprendizaje complejo para su uso. Características de agrupamiento y desagruparniento. Si un usuario de Data Warehousing requiere conocer información sobre sus productos a nivel de sucursal, de zona o de estados, debe tener la libertad de poder agrupar la información o desagruparla.

Consultas en términos de dimensiones. Es común querer observar un fenómeno en término de sus variables y combinación de las mismas. Por ejemplo, Ventas Vs. Gastos de Venta, Ventas Vs. Utilidades, Ingresos Vs. Utilidades, etc... Esta funcionalidad se realiza mediante un software especial. conocido como OLAP (procesamiento Analítico en línea), sin embargo. este tipo de software demanda una gran capacidad de procesamiento.

# 2.5.4 Data Mart.

El alto costo de un Data Warehouse limita su uso en muchas compañías y organizaciones. Una alternativa usada por muchas organizaciones es la creación de una versión a bajo costo y baja escala de un data warehouse llamada un Data Mart. Un Data Mart es un pequeño data warehouse diseñado para un área funcional o departamento especifico. Las ventajas de un Data Mart son las siguientes:

- Su bajo costo.
- El tiempo dedicado a su implantación es significativamente corto.
- Los Data Mart son controlados localmente en lugar de centralmente, otorgado mayor poder al el grupo que lo usa.
- Contienen menos información que un Data Warehouse y por lo tanto tienen pode de respuesta más rápida y son más fáciles de entender y navegar que un data warehouse empresarial.
- Permiten a un departamento único construir su propio Sistema de soporte para toma de decisiones sin depender de un departamento centralizado.

Existen varios tipos de Data Marts.

*1. Data MarI replicado.* Algunas veces es más fácil trabajar con pequeñas partes de un Data Warehouse. En estos casos se puede replicar la funcionalidad de un subconjunto del Data Warehouse en pequeñas bases de datos, cada una de las cuales estará dedicada a un área especi fica.

*2. Dala MarI local.* Una organización puede tener uno o más Data Marts independientes sin tener un Data Warehouse. En estos casos se necesita integrar los Data Marts. Esto puede ser hecho solamente si cada uno de los Data Marts es asignado a un conjunto especifico de información de la cual será responsable. Se tiene que especificar las reglas de los metadatos así como la información que guardará cada uno de los Data Mart de forma que sea compatible con todos los demás. Cuando esto no se hace, los Data Marts son difíciles de integrar y se crean problemas potenciales de fragmentación de información en la organización.

## 2.5.5 Data Mining *(MinerÚl de datos).*

Minería de datos es un término usado para describir el conocimiento que se encuentra en una base de datos. Esto incluye tareas de reconocimiento, extracción, arqueología de datos, exploración, procesamiento de patrones de datos, rastreo y excavación de datos. Todas estas actividades conducen a encontrar tendencias ocultas en la información por medio de algún algoritmo matemático.

Cuando se tienen grandes volúmenes de operaciones, para un usuario del Data Warehousing es dificil reconocer patrones de comportamiento. Por lo que es recomendable contar con procesos "inteligentes", los cuales usan tecnología de reconocimiento de patrones para recuperar correlaciones entre distintas variables del sistema. Por ejemplo, reconociendo el perfil de clientes que compra un determinado producto

El Data Mining apoya la modalidad de descubrimiento del soporte de decisiones. Las herramientas de Data Mining recorren los datos detallados de transacciones para desenterrar patrones y asociaciones ocultos. Por lo regular los resultados generan extensos reportes o se les analiza con herramientas de visualización de datos descubiertos.

### 2.5.6 Visualización de Datos.

Las tecnologías de visualización hacen que dibujos tengan el valor de miles de números y hacen más atractivas y entendibles para los usuarios los DSS. La Visualización de Datos se refiere a las tecnologías que soportan la visualización y algunas veces la interpretación de datos e información en algunos puntos a lo largo del procesamiento de datos, esta incluye imágenes digitales, sistemas de información geográfica, interfaz de usuarios gráficas, multidimensiones, gráficas y tablas, realidad virtua1, presentaciones de tercera dimensión y animación.

Algunas de sus aplicaciones dentro de los sistemas de soporte de para toma de decisiones son:

• Gráficos interactivos y modelos que permiten a los usuarios realizar drill down (un análisis a profundizar) dentro del datos en estudio para reorganizar y comparar los datos. para conocer el porque de los resultados obtenidos, al analizar el detalle de la información.

#### 2.5.7 Datos multidimensionales.

Una tabla de una hoja de cálculo tiene dos dimensiones. Si uno necesita presentar información con tres o más dimensiones, lo que se puede usar el un conjunto de tablas de dos dimensiones o una tabla bastante compleja. En un sistema de soporte para toma de decisiones una prueba se hace con la representación de información de forma simple, y permite al usuario facil y rápidamente cambiar la estructura de las tablas tal y como él las necesite para darles un significado y analizarlas. La principal característica de la multidimensión es que los datos pueden ser organizados de forma que los directivos puedan ver mejor que la forma de hacer los sistemas de análisis. Tres factores u objetos son considerados en un análisis multidimensional: las dimensiones, las medidas o cálculos y el tiempo.

- Un ejemplo de dimensiones son: tos productos, vendedores, segmentos de mercado etc.
- Un ejemplo de cálculos o medidas son: el dinero, los volúmenes de ventas, los ingresos de ventas, etc.
- Un ejemplo de tiempo es: diariamente, mensualmente, trimestralmente o anualmente.

Si un directivo quiere saber las ventas de un producto en una detenninada área geográfica, por un vendedor en específico, durante un mes en particular o en ténninos de ciertas unidades. La respuesta a esa pregunta puede ser obtenida de una base de datos, pero esta puede ser mucho más rápida para un usuario si los datos están organizados en bases de datos multidimensionales o si la consulta es diseñada por multidimensión. En cualquier caso los usuarios pueden navegar a través de varias dimensiones y niveles de datos vía tablas o gráficos y son capaces de hacer interpretaciones rápidas de tendencias. En el análisis multidimensional. los datos se representan mediante dimensiones como producto, territorio y cliente. Por lo regular las dimensiones se relacionan en jerarquías, por ejemplo, ciudad, estado, región, país y continente; o estado, territorio y región. El tiempo es también una dimensión estándar con su propia jerarquía como: día, semana. mes, trimestre y año; o día y año calendario.

Tanto para la eficiencia operativa como para la planeación a futuro, se deben analizar muchos datos empresariales interrelacionados. Esta necesidad empresarial se aborda mediante el procesamiento analítico. En éste, el enfoque está en el análisis de los datos: en el análisis multidimensional.
# 2.6 Herramientas OLAP

El término *Procesamiento Analítico en Línea (OLAP)* se refiere a una variedad de actividades ejecutadas por los usuarios finales en sistema en línea. No existe acuerdo sobre las actividades que son consideradas OLAP. Usualmente algunas de las actividades que incluye son: la generación de consultas, solicitud de reportes Ad hoc o personalizados, dirección de análisis estadísticos y construcción de DSS y de aplicaciones multimedia. AJgunos incluyen sistemas ejecutivos de información y minería de datos. El uso de herramientas OLAP facilita el trabajo con data warehouse, data mart, o warehouse multidimensionales. Estas herramientas pueden ser herramientas de consulta, hojas de calculo, herramientas de minería de datos. herramientas de visualización de datos entre otras. OLAP permite una conexión a una fuente de datos para analizar información con un propósito específico.

*OnLine Ana/y/iea/ Processing* (procesamiento Analítico en Línea)

- 1. En línea: conectado a; trabajando activamente
- 2. Analítico: Relativo al análisis: separar algo en las partes que lo componen
- 3. Procesamiento: moverse de un estado a otro para obtener un resultado especifico.

El Procesamiento Analítico en Linea es una herramienta de análisis de datos que hace lo siguiente:

• Presenta una visión multidimensional lógica de los datos en el Data Warehouse. La visión es independiente de cómo se almacenan los datos.

• Comprende siempre la consulta interactiva y el análisis de los datos. Por lo regular la interacción es de varias pasadas, lo cual incluye la profundización en niveles cada vez más detallados o el ascenso a niveles superiores de resumen y adición.

• Ofrece opciones de modelado analítico, incluyendo un motor de cálculo para obtener proporciones, desviaciones, etc., que comprende mediciones de datos numéricos a través de muchas dimensiones.

• Crea resúmenes y adiciones (también conocidas como consolidaciones). jerarquías, y cuestiona todos los niveles de adición y resumen en cada intersección de las dimensiones.

• Maneja modelos funcionales de pronóstico, análisis de tendencias y análisis estadísticos.

• Recupera y exhibe datos tabulares en dos o tres dimensiones, tablas y gráficas, con un pivoteo facil de los ejes. El pivoteo es fundamental ya que los usuarios empresariales necesitan analizar los datos desde perspectivas diferentes; y el análisis desde una perspectiva conduce a otra cuestión empresarial que se va a examinar desde otra perspectiva.

• Responde con rapidez a las consultas, de modo que el proceso de análisis no se interrumpe.

• Tiene un motor de depósito de datos multidimensional que almacena los datos en arreglos. Estos arreglos son una representación lógica de las dimensiones empresariales.

Las siguientes características ilustran los componentes potenciales lógicos y fisicos de la arquitectura OLAP:

Acceder los datos directamente desde el data warehouse o el data mart, después 'transformarlos' en una estructura multidimensional y almacenarlos en el depósito local de la estación de trabajo.

• Acceder los datos desde el data warehouse, para después transformarlos en una estructura multidimensional y almacenar ésta en el data mart en un depósito de datos multidimensional, disponible con facilidad para el acceso y análisis multidimensional en la estación de trabajo.

• Acceso a los datos directamente desde el data warehouse o el data mart para luego 'transformarlos' en una visión multidimensional y presentarlos como una estructura multidimensional al usuario empresarial para su análisis y reporte en la estación de trabajo.

# 2.7 El uso de SQL para consultas

EL lenguaje estructurado de consultas SQL, es un lenguaje de datos estándar para acceso y manipulación de datos en sistemas administradores de bases de datos relacionales, el SQL es usado para accesar bases de datos en línea, operar DBMS desde programas y administrar funciones de administración de bases de datos. El SQL es un lenguaje no procedural y es altamente amigable a los usuarios, de tal forma que muchos usuarios finales pueden hacer uso de él para construir sus propias consultas y operaciones a la base de datos. El SQL puede se empleado por diferentes programas escritos en todos los lenguajes estándar de programación, esta característica le facilita una integración con el software. Por esto las aplicaciones de DSS usan SQL para realizar sus consultas a las bases de datos.

# CA PÍTULO III. ANÁLISIS COMPARATIVO DE LAS HERRAMIENTAS DE SOPORTE PARA TOMA DE DECISIONES

# 3.1 Objetivo y bases de la comparación

# Objetivos:

- Conocer las principales características que poseen las herramientas de soporte para toma de decisiones que existen en el mercado.
- Comparar las características de las principales herramientas de soporte para toma de decisiones que hay en el mercado.

#### Bases:

En esta investigación se tomaran indicadores que usa la empresa Gartner una empresa internacional dedicada a analizar Tecnologías de Información (Ir) con respecto a costos, innovaciones, impacto de éstas en los negocios y proporcionar metodologías de selección de proveedores de herramientas de IT por medio de indicadores de servicios apoyados en pruebas de benchmark.

Además de datos recopilados en preguntas y consulta directas a usuarios finales, vendedores, consultores técnicos y personal de mercadotecnia de proveedores y distribuidores de herramientas de soporte para toma de decisiones.

# 3.1.1 Características de la Calidad según ISO 9126

Componentes de la especificación de calidad del software, según el modelo definido en la nOrma ISO 9126 Y el modelo extendido ISO para la Calidad del Software.

Según la norma ISO 9126, define las características de calidad como "un conjunto de atributos del producto software a través de los cuales la calidad es descrita y evaluada."

Las características de calidad del software pueden ser precisadas a través de múltiples niveles de subcaracteristicas.

La norma ISO 9126 define seis características:

*Funcionalidad:* Conjunto de atributos que se refieren a la existencia de un conjunto de funciones y sus propiedades específicas. Las funciones son tales que cumplen unos requerimientos o satisfacen unas necesidades implícitas.

*Fiabilidad:* Conjunto de atributos que se refiere a la capacidad del software de mantener su nivel de rendimiento bajo unas condiciones especificadas durante un período definido.

*Usabilidad:* Conjunto de atributos que se refieren al esfuerzo necesario para usarlo, y sobre la valoración individual de tal uso, por un conjunto de usuarios definidos o implícitos

*Eficiencia:* Conjunto de atributos que se refieren a las relaciones entre el nivel de rendimiento del software y la cantidad de recursos utilizados bajo unas condiciones predefinidas.

*Mantenibilidad:* Conjunto de atributos que se refiere al esfuerzo necesario· para hacer modificaciones especificadas.

*Portabilidad:* Conjunto de atributos que se refieren a la habilidad del software para ser transferido desde un entorno a otro.

La norma incluye un anexo en el que desglosa en un conjunto de subcaracterísticas cada una de las características anteriores. El prefijo sub indica que la calidad es modelizada en la norma ISO 9126 en forma jerárquica.

Para algunos tipos de productos, hay determinadas características que no son significativas, y las que lo son, no garantizan que con ellas se comprendan todos los requerimientos de los productos, por lo que en cada caso habrá que completarlas con otras definiciones más específicas para esos productos o situaciones.

No obstante el modelo tiene el nivel de abstracción suficiente como para que sea adaptable en la mayoría de las situaciones, siendo además independiente de la tecnología.

En la figura adjunta se incluye una representación de este modelo jerárquico:

Figura 11. Esquema del modelo Jerárquico ISO 9126:

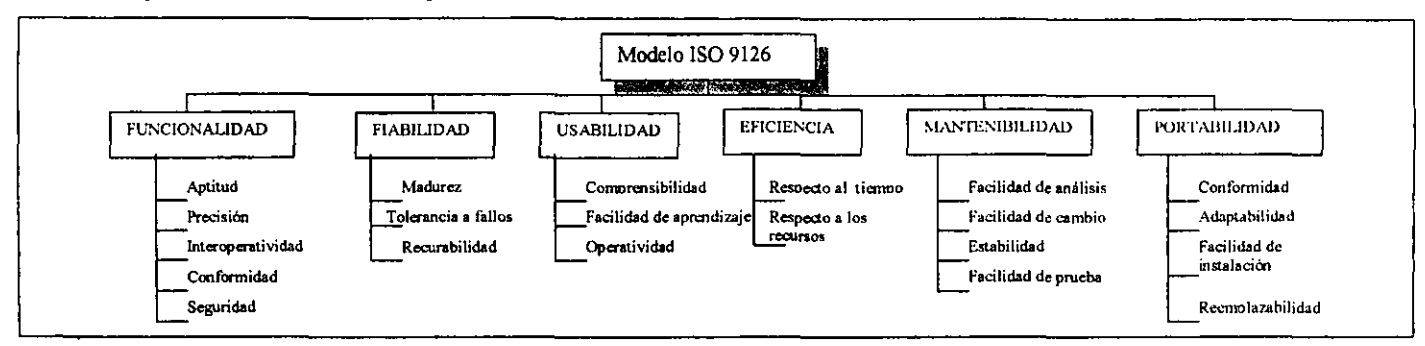

El modelo ISO Extendido incluye al modelo ISO 9126 adicionando doce caracteristicas más, según el siguiente esquema:

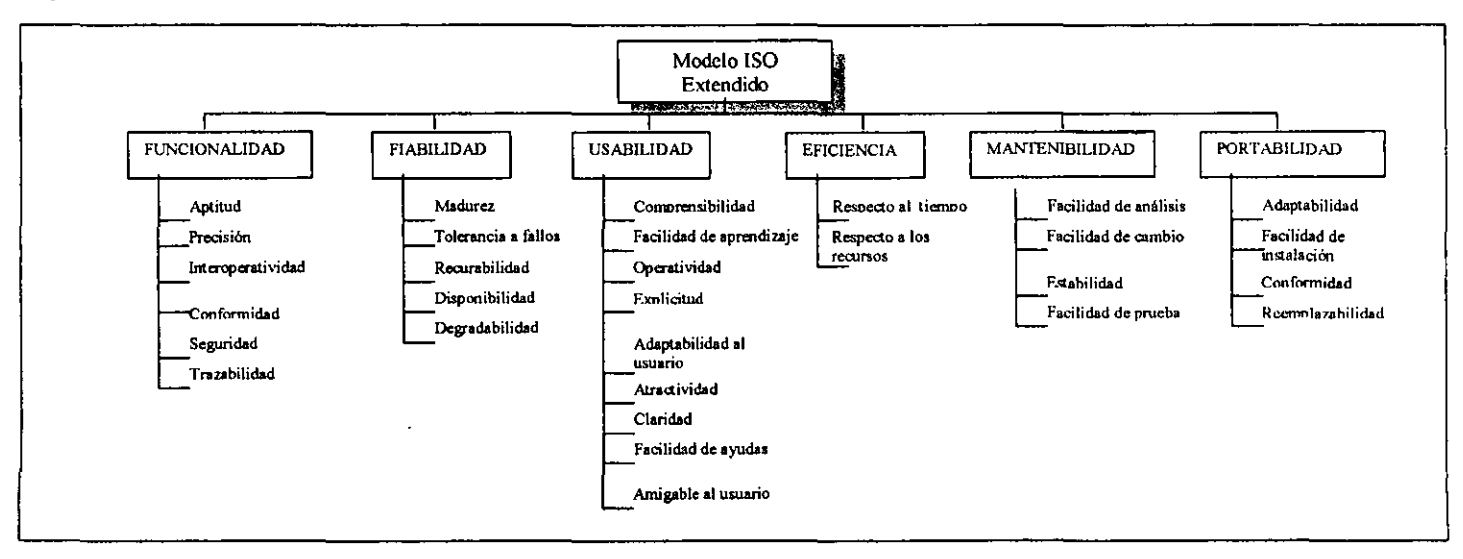

# 3.1.2 Benchmark.

La definición formal de benchmarking se derivó del área de fabricación donde se comenzó a utilizar las técnicas de benchmarking.

"Benchmarking es el proceso continuo de medir productos, servicios y practicas contra los competidores más duros o aquellas compañías reconocidas como líderes de la industria "<sup>7</sup>. La definición del diccionario de Webster's también es informativa. Define un benchmark como "una marca del agrimensor ... de una posición previamente determinada ... y que se usa como un punto de referencia .. un estándar mediante el cual se puede medir o juzgar algo."

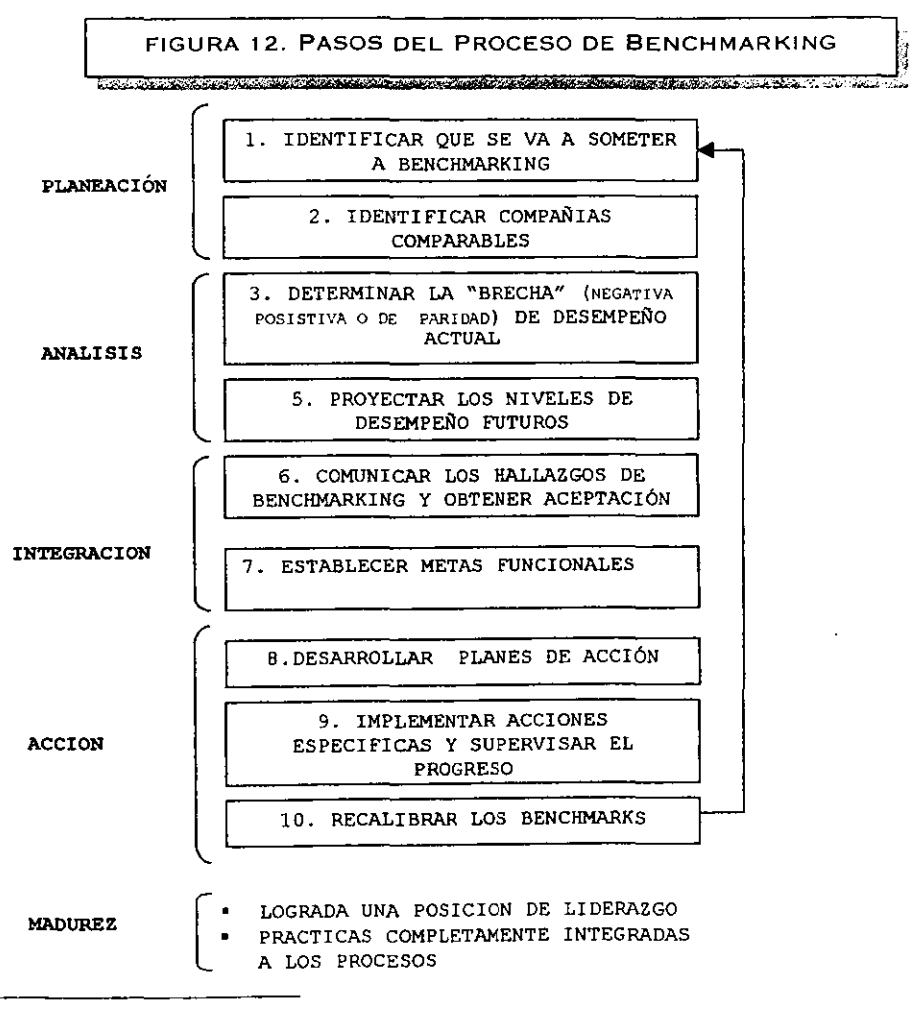

<sup>7</sup> David T. Kcams. director general de Xerox Corporalion.

#### 3.1.3 Indicadores de servicios.

Gartner cuenta con una base de datos con indicadores mundiales que contiene la última información sobre los costos de las Tecnologías de Información, procesos de ejecución y productividad.

Gartner's Vendor Selection Tools, combina software de ingeniería de decisión con mas de 30 modelos de toma de decisión, junto con análisis de entradas que ayudan a hacer mejores inversiones, basados en los criterios más relevantes para una organización en especifico.

#### Características Benchmarking

La siguiente información resalta la metodología y características de Gartner en sus servicios de benchmarking.

#### Base de Datos Premier.

Se encuentra poblada con datos recogidos de estudios reales. Las bases de datos activas las cuales son usadas para estudios comparativos, constan de datos de estudios conducidos dentro de los 18 meses pasados. Las bases de datos son actualizadas trimestralmente, de tal forma que los datos más viejos de 18 meses son removidos de la base de datos activa y copiados dentro de bases de datos históricas, que se usan con propósitos de realizar comparaciones de tendencias entre diferentes años.

#### Un proceso de colección experto.

Este es usado para ayudar a los clientes a colectar datos de sus propios ambiente donde ellos participaran dentro de un estudio, mediante él se validan los datos del cliente contra los modelos consensados asegurando la consistencia.

Gartner ha desarrollado y estandarizado modelos de definición en cada área que ha establecido exitosamente modelos usados con varios clientes. Estos modelos son continuamente actuaJizados para reflejar los cambios en la tecnología, software, procesos y organización que van sufriendo las Tecnologías de Información.

#### EVALUACION DE ENTERPRISE SUITES BI.

<u>.: .: Questa (Collection de la conduction de l'internation de la componentation de la conduction de la conduction de la conduction de la conduction de la conduction de la conduction de la conduction de la conduction de la</u>

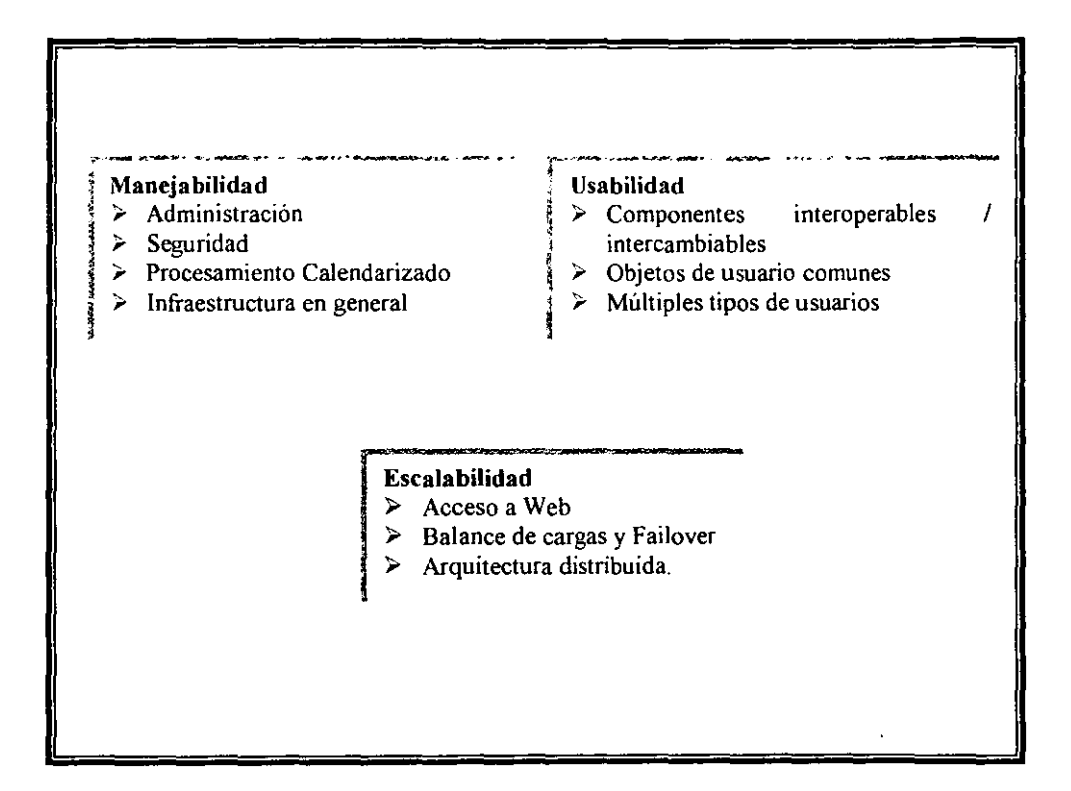

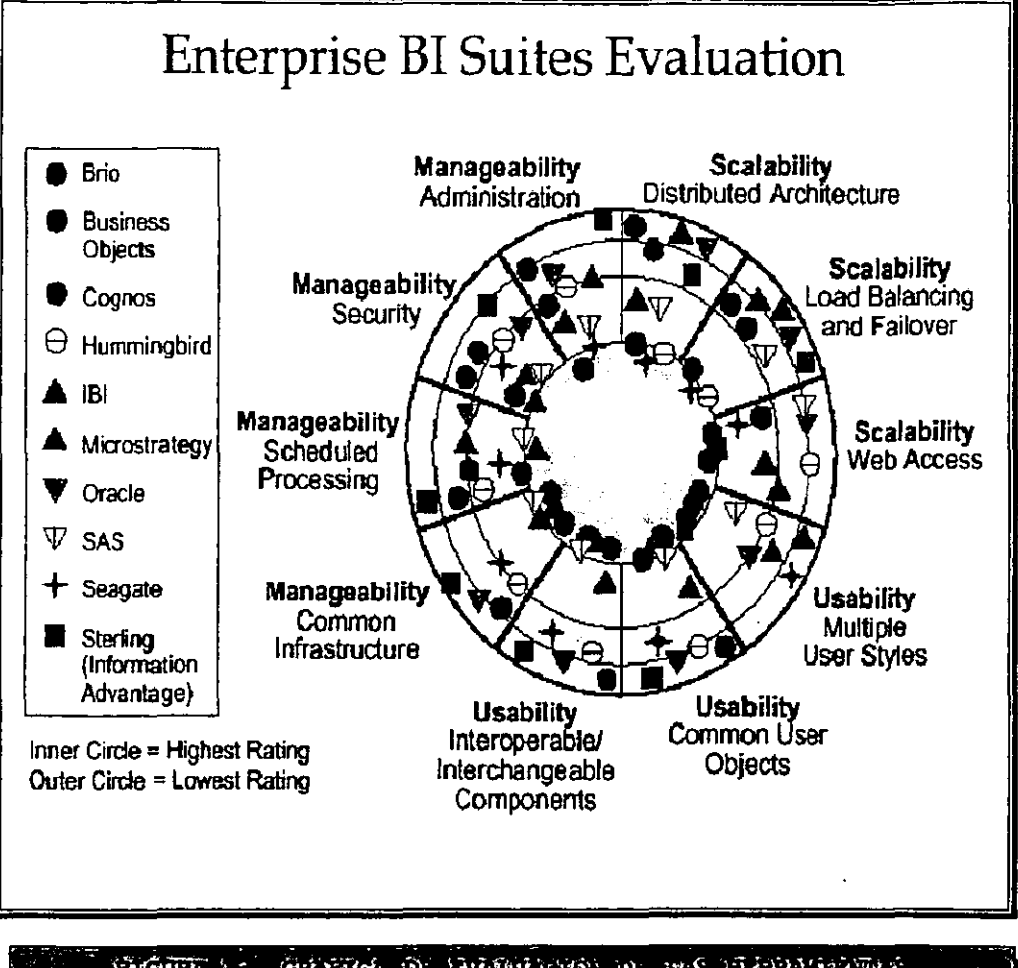

II) (AUT 'LE ) (ALTYCE DE LALINELLYS) IN 1996 IT: INNEVIANCE <sup>I</sup>g!·i~-;:f:f;f~)JiJ~i1\_.k liJ.- t~ioJ..·~)~~-J ;~I.';I" t¡[ol:r '1.:" Itj'.{~ ~(\lIfr~~ ';1.-] '!.:;~i( .. l' • (e!.!~~1. t~::t.j:,t ... <f;{';¡: -. "'-.: \_\_\_\_\_\_\_ .. \_\_\_\_\_\_\_\_\_\_\_\_\_\_ .' \_\_\_ "'\_' \_\_\_\_ .. ' \_\_ .J

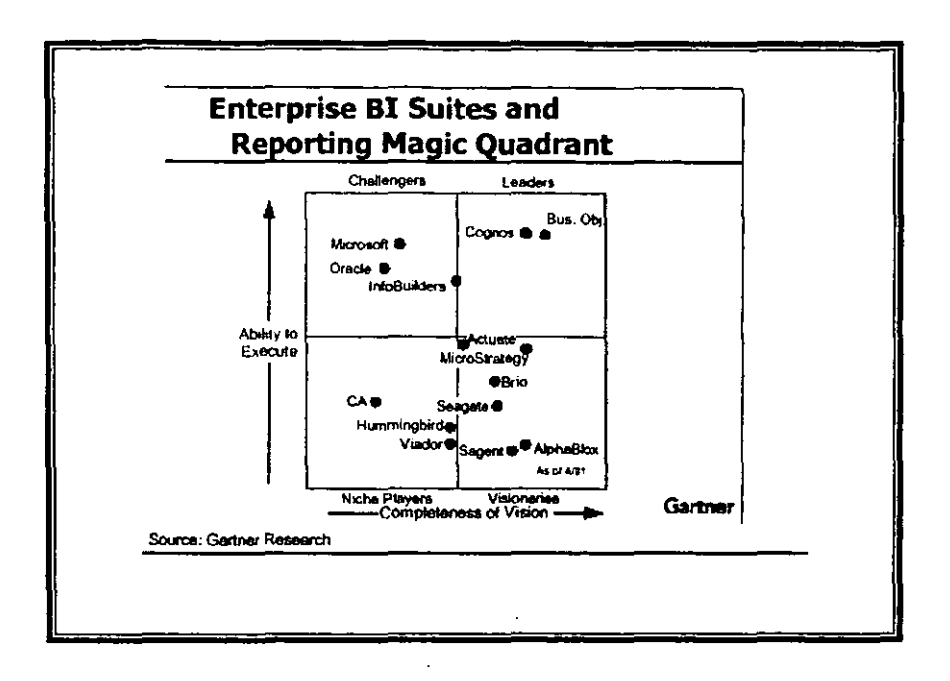

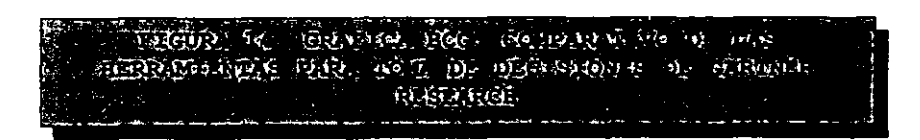

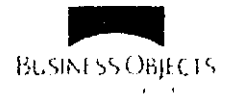

#### BUSINESS OBJECTS  $\overline{a}$  business objects.com

#### *b?formaciól1 general:*

Business Objects es lider mundial en proporcionar herramientas integradas de soporte para toma de decisiones empresariales los productos de Business Objects proporcionan a los usuarios finales que accesan a la información de las bases de datos de sus organizaciones paquetes de aplicación para negocio, la cual incluye herramientas para la creación y revisión de reportes, análisis OLAP, extracción de datos y administración DSS (Decision Support System) tanto para cliente/servidor como para ambiente web.

#### *Productos:*

l. BusinessObjects: sistema cliente/servidor para crea reportes y analizar información mediante herramientas OLAP\_ Dirigido totalmente a usuario finales, ejecutivos y directivos.

2. Designer: es el producto de Business Objects especialmente dirigido al diseñador de universos. Con este producto. se pueden crear universos, que constituyen la capa semántica que evita el contacto directo de los usuarios finales con los aspectos técnicos de la estructura de una base *de* datos.

3. Supervisor: proporciona mediante un ambiente fácil de usar y gráfico la herramienta para la creación y el manejo de la estructura de seguridad, para todos los productos que integran la plataforma.

4. BusinessQuery: Herramienta de datos completamente integrada a Microsoft Excel, que proporciona la capacidad de extraer información de una base de datos corporativa y cargarla en Excel para trabajar con la funcionalidad propia de este último.

5. BusinessMiner: extrae y analiza tendencias y patrones ocultos para ejecutivos y directivos. Utiliza una técnica intuitiva de árboles de decisiones. en minería de datos.

6. Weblntelligence: versión reducida del producto BusinessObjects, para crear reportes y realizar análisis OLAP, a través de la web. Con arquitectura de componentes distribuidos y escrito en Java totalmente.

7. BroadcasAgent: producto yue permite calendarizar la actualización y distribución de documentos vía repositorio, sobre una Intranet o sobre Internet

8. lnfo View: pennite acceder a documentos que han sido creados usando Webi o Business Objects, es el punto de entrada para ver, manejar, distribuir y bajar documentos. Info View es el portal de Weblntelligence.

Las ocho herramientas recaen en la misma capa semántica para realizar las interfaces

#### *Características:*

#### Escalabilidad

#### Escalable

- Cualquier tamaño de bases de datos, el 13% de sus clientes tiene 1 Tb o más.
- Cualquier numero de usuarios, más de 15 compañías con más de 10,000 usuarios
- Balance entre el control/esfuerzo del departamento de sistemas y el usuario individual.

#### Poderoso

- Alcance completo de las funciones para: reporte empresarial. consultas ad hoc y poder de análisis
- Integración de todos sus productos.

#### Disponibilidad

- Repositorio basado en una base de datos central, con una administración individual.
- Arquitectura de componentes distribuidos.

Corba

Failover, balance de cargas, recuperación de fallos, clustering de NT y Unix.

Fácil uso

- Workflow orientado
- Tecnologias patentadas que permiten al usuario tinal, construir consultas
- No es necesaria la intervención del deparlamento de sistemas
- No se programa, no se debe tener conocimientos de lenguajes de consultas (SQL)
- No se impacta la ejecución de la base de datos con las vistas que se realizan
- El usuario final es independiente.
- El departamento de sistemas tiene control sobre el SQL que se genera.
- Uso de bases de datos con funciones dinámicas de agregación
- Cuenta con asistentes y una interfaz gráfica amigable totalmente compatible con Microsoft Office.
- Curva de aprendizaje muy corta.

# Seguridad

- Basada en cualquier seguridad ya existente: la de la base de datos, la seguridad de su propio repositorio, la seguridad de Windows NT y LDAP(Lightweight Directory Access Protocol). Además de utilizar el socket de seguridad SSL (Secure Sockets Layer) en su producto para web.
- Se construye sobre lo que se necesita:
	- Basados en perfiles de usuario
	- El acceso a los datos en los reportes se realiza con el mismo sistema de seguridad, de tal forma que solo se tiene un usuario para todos los productos que integran la plataforma.
	- Acceso a módulos y funcionalidad del producto.
	- Personalización de portal, catálogos e interfaces.
	- Una sola seguridad en arquitectura de web para thin client y full client.

# Poder de Reporte

- Permite multibloques en un solo informe, es decir, la existencia de una matriz. un gráfico o una tabla en el mismo informe.
- Permite múltiples fuentes de datos en un solo infonne.
- Ligado dinamico de los resultados, en el análisis OLAP.
- Actualización de los datos en un solo paso.
- Certificado por Microsoft Oflice.
- Contiene la función dinamica de agregación: aggegate awareness.

Fuentes de datos (Data sources), que explota:

- RDBMS (Oraele, Sybase. DB2, Microsoft: Access, SQL Server, Informix)
- Aplicaciones APl (SAP BW. BAPI, etc. )
- Dala warehouse, data mart
- Sistemas OLTP
- Servidores OLAP (Express, Microsoft, Essbase).
- Archivos personales (Lotus, ExceI, ASCII, OBase)
- Otros: fuentes de datos de intemet, archivos Gateway.
- Cada uno con su cliente nativo.

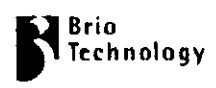

# BRIO www.brio.com

#### *Información general:*

Compañia limitada en cuanto a presencia internacional que ofrece una línea y arquitectura de productos de soporte para toma de decisiones. Tiene herramientas cliente/servidor y herramientas web para reporteo, consulta y análisis OLAP.

# *ProduclOs:*

Plataforma Brío ONE, que se encuentra integrada por 4 productos

 $1.$  Brio.Enterprise: Herramienta que incluye consultas, reporte y análisis con herramientas OlAP.

OnDemand Server (procesamiento de reportes). Broadcast Server (distribución programada de reportes) y Insight and Quickview plug-ins (arquitectura cliente basada en web)

2. Brio.Portal (Formalmente se nombra como ReportMart): forma parte de Brio.Enterpnse y se posiciona como el producto para portal que dará la funcionalidad de reporte y formateo de datos (Enterprise Information Portal: EIP)

3. Brio.Report: con sus siglas SQR proporciona el ambiente de reporteo, distribución y solución extranet.

4. Brio.Inform: paquete de aplicaciones para informes ejecutivos y optimización estratégica, proporciona soluciones de análisis para el manejo de negocios y optimización de ganancias.

# *Características:*

# Integración

• Brío es una herramienta completamente integrada, en una plataforma reúne toda funcionalidad para consulta, reporte y análisis OLAP

# Usabilidad

- Facilidad de aprendizaje, curva de aprendizaje corta, lo que incluye bajos costos en capacitación.
- Construida para todo tipo de usuarios, desde personal de sistemas hasta altos ejecutivos.
- Capa semántica insuficiente: no soporta shortcut joins, uniones de consultas, intersecciones o subconsultas.

# Seguridad

• Utiliza unicamente la seguridad de la base de datos

Los usuarios tienen que conocer la base de datos y debe validar su nombre de usuario sobre la base de datos para ejecutar una consulta.

Si se realizan múltiples consultas, de diferentes fuentes de datos (data sources), entonces se deberá firmarse a cada una de estas con su respectivo contraseña (password) y usuario.

- Se debe de usar los perfiles de la base de datos para los diferentes niveles de seguridad
- Usa contraseña (password) en los documentos.
- Seguridad inadecuada: no cuenta con seguridad SSL cuando ejecuta consultas sobre la red, no ofrece niveles de seguridad en columnas ni renglones de las consultas que ejecuta.

#### Poder de Reporte

- Posee caracteristicas de multi-bloque .
- Permite múltiples fuentes de datos en un solo infoone.
- La actualización de los documentos requieren varíos pasos.
- No se encuentra certificado por Microsoft.
- No soporta consultas con datos reales (cantidades grandes de datos)
- No cuenta con funciones de agregación.

#### Funcionalidad

- Capacidad de personalización gracias a una arquitectura B2X en ambiente web o portal
- Crea resultados erróneos: ya que no genera multí-pass SQL

#### Mantenibilidad

• Dificultad de administración: al contar con una inadecuada seguridad e insuficiente capa semántica, la administración de la herramienta Brio es dificil.

# **PRAE**

COGNOS www.cognos.com

#### *hiformación general:*

Cognos líder en ventas de plataformas empresariales de herramientas de soporte para toma de decisiones, que dirige esta solución a usuarios con necesidades de reportes ejecutivos, reportes ad hoc que les permitan la toma de decisiones. a través del análisis de procesamiento analítico en linea (OLAP), manejado en ambiente tanto cliente/servidor, como basado en web.

# Productos:

Cognos se ha enfocado a su línea de productos web, para poder ofrecer todas las funciones de sus productos a través de la red, de tal forma divide sus productos:

- l. Cognos Upfront: interfaz del Portal para ambiente web, donde se muestran los documentos usando XML.
- 2. PowerPlay: herramienta para reporte y análisis OLAP.

*PowerPlay cliente:* permite análisis OLAP, esta disponible en versión Desktop, Excel y Web (HTML).

*PowerPlay Enterprise Serva:* aplicación para servidor, multiusuario, que soporta todo tipo *de* clientes.

PowerPlay Web Server: cliente para servidores OLAP soporta HTML.

- 3. Impromptu: herramienta para reporte y análisis tipo Desktop.
- 4. Impromptu Web Reports: distribuye y navega vía web los reportes que se crean por medio de Improrntu
- 5. Cognos Query: permite la creación de consulta ad hoc de datos desde un navegador (browser)
- 6. Cognos Visualize.r: Herramienta que da la capacidad de visualizar los datos. para Windows y versiones de web.
- 7. DecisionStream: herramienta ETL para construir y desplegar data marts.
- 8. Cognos Nova View: herramienta para análisis de servidores OLAP de Microsoft.
- 9. Cognos Accelerator: proporciona un medio para extraer datos de SAP R/3. UTILIZA lmpromptu y PowerPlay para crear los reportes y realizar análisis de los datos.
- 10. Cognos Finance: Aplicación que reúne reporte, consolidación y presupuestación.
- 11. Cognos Architect: una nueva herramienta de metadato que permite la creación de un sola nivel de metadato. Que esta disponible para ser utilizado por otros de sus productos como PowerPlay, Impromptu y Cognos Query,
- 12. Access Manager: herramienta de seguridad común que permite al administrador (departamento de sistemas) manejar y dar mantenimiento a la seguridad de todos los componentes de la plataforma desde una sola aplicación.

#### *Características:*

#### Integración.

- Falta integración ya que como se puede observar en su lista de productos son un producto por cada funcionalidad.
- PowerPlay e Impromptu los dos principales productos para consulta, reporte y análisis, son productos con antecedentes y tecnologías diferentes.

## Volumen de datos OLAP

• Cognos construye cubos para data marts. que pueden contener arriba de 50 millones de registros y las entradas de datos pueden ser de arriba de 500 mil categorías de información.

#### Seguridad

- Se maneja mediante un solo componente: Central Manager.
- Permite el manejo y mantenimiento de perfiles de usuarios y clases o grupos para toda la organización.

 $5526.1775.5777.7$ 79  $\mathbb{C}\mathbb{E} \mathbb{E}$ 

- Direcciona tanto a la seguridad de usuario o autentificación, asi como a la seguridad de autorización. determinando de esta forma que infonnación tiene derecho a ver cada uno de los usuarios
- Utiliza la seguridad de la base de datos y del sistema operativo, LDAP

#### Poder de Reporte

- A nivel web no puede hacer pivoteo: cone y rotación *(Slice* & *Dice)* de sus formas de presentación
- Para habilitar el análisis OLAP necesita utilizar tres de sus productos: Análisis multidimensional y reporte: Cognos Power Play Análisis completo *(drill through)* en reportes: Cognos Impromtu. Análisis completo *(drill through) en* consultas ad hoc: Cognas Query.
- Gráficos de gran calidad.
- No se encuentra certificada por Microsoft Wíndows
- No pennite la actualización de datos en los reportes mediante una sola operación.
- No posee la función de agregación.
- Existe un limite *en* cuanto a presentación de tipo matricial en un reporte.
- No se pueden extraer datos de diferentes fuentes de datos a nivel usuario final, solo esta disponible esta facilidad para personal de sistemas utilizando otro producto llamado **Transformer**

# Usabilidad

- Alto mantenimiento Para crear un reporte multidimensional. Cognos forza a los usuarios a utilizar diferentes aplicaciones y dos diferentes fonnatos de archivos.
- Consultas
	- No se visualiza la consulta completa.
	- Ventanas por separado para selección, condición, ordenamientos y agrupaciones haciendo la definición de la consulta dificil
	- Ordenaciones sólo en objetos dentro de la consulta
- Condiciones complejas son dificiles de leer y entender

Fuentes de datos

- RDBMS (Oraele, Sybase, DB2, Microsoft: Access, SQl Server, Informix)
- Servidores OLAP:

~Iicrosoft OlAP Server Hyperion Essbase, IBM DB2 for OlAP

# Disponibilidad

- Balanceo de cargas, faiover
- No cuenta con arquitectura distribuida para su producto en web.

# Funcionalidad

- Puede generar resultados incorrectos en consultas, en su producto Improptu, debido a las múltiples combinaciones que puede haber en las consultas.
- No soporta unión de consultas, intersección. ni minus en consultas

# Facilidad de aprendizaje

- Interfaz poco amigable.
- No existe ayuda para reportes predefinidos.
- Dificultad para crear, reportes: son lentos y confusos.
- Curva de aprendizaje larga.

# Debilidades

- Personal de sistemas tiene que dar mantenimiento a los grandes cubos OLAP que se generan con PowerPlay
- Su producto NovaView, no esta integrado con ninguno de sus otros productos.
- Sus productos requieren de Altos costos de instalación
- Altos costos de actualización de los productos.
- No puede accesar directamente a bases de datos relacionales, es decir con clientes nativos

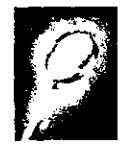

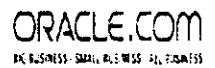

# ORACLE DISCOVERER

#### *Información general:*

Oracle esta dentro de los productos para soporte toma de decisiones y Business Intelligence.

#### Oracle9iAS Discoverer

mediante su plataforma llamada Discoverer, herramienta de tipo DSS.

Oracle9iAS Discoverer es una herramienta enfocada al usuario final, para facilitarle la creación de consultas ad hoc. la creación de reportes y el análisis de la información así como la publicación en web de reportes.

La aplicación Discoverer proporciona soluciones para arquitectura en web y cliente/servidor.

#### *Productos:*

1. Discoverer Plus: herramienta para construcción de reportes y análisis, permite crear consultas ad hoc, y gráficos en Java tanto para ambiente web. Esta herramienta soporta multiples firewalls para los usuarios que deseen realizar consultas en web

2.Discoverer Desktop Edition: herramienta para construcción de reportes y análisis, permite crear consultas ad hoc, y gráficos en Java tanto para su versión cliente, permite a los usuarios programar sus trabajos y exportar sus resultados a otra de sus herramientas: Oracle Reports.

3.Discoverer Viewer: herramienta para visualizar de varias formas los reportes, realizar análisis OLAP (drilf), pivoteo de formatos de presentación y exportación de documentos.

4. Discoverer Administration Edition: herramienta para personal de sistemas, con ella se crea, instala, y da mantenimiento al metadato que utiliza Discoverer. Mediante ella se tiene acceso a los datos de la base de datos, se controla el acceso, se maneja las tablas sumarizadas y se administra la calendarización de las tareas

5. Discoverer End User Laver: se encuentra basado en un servidor, de bajo mantenimiento, y repositorio poderoso, con un motor (engine) manejador de consultas para data warehouse y sistemas OLPT (Procesamiento de transacciones en línea).

6. Discoverer Predictive Query Governor: proporciona un estimado del tiempo que se llevara una consulta en correr.

#### Caracteristicas:

#### Integración

- Falta integración en sus productos.
- Para implementar otra funcionalidad necesita otro producto.
- Existe compatibilidad en su producto desktop y de ambiente web.

#### Fácil Uso

- Cuenta con una única interfaz lo que
- Permite a los usuarios identificarse con los datos.

# Usabilidad

- Se encuentra basado en la interfaz de usuario UI de Oracle para la plataforma cliente/servidor
- El usuario final requiere conocimientos de términos informáticos o de bases de datos, para realizar reportes y consultas más complejas.
- Cuenta con asistentes. herramientas de tips, tutoriales y manuales, contextos sensitivos de ayuda.
- En la practica, curva de aprendizaje larga. pues la interfaz resulta poco amigable al usuario final.
- Dependencia de personal de sistemas.
- La implementación de funciones de análisis requieren de programación.
- No existe facilidad de búsqueda de reportes

Poder de Reporte

- Gráficos simples.
- procesamiento analítico en línea OLAP, sobre datos provenientes de bases de datos relacionales
- No existe multibloque, en sus repones limita la existencia de gráficos y tablas
- NO cuenta con certificación de Microsoft.
- No permite personalización en su herramienta para cliente/servidor
- No cuenta con SDK.
- No pennite múltiples fuentes de datos para creación de reportes

#### Desempeño

- Desempeño en web, incluye paginas HTML, no requiere de descargar ningun software adicional
- Utiliza el cliente de Java
- Utiliza una arquitectura de componentes distribuidos de n-capas
- Utiliza un cache cubico, que se localiza en el servidor de la capa intermedia.

# Escalabilidad

- La arquitectura web de n-capas de Dsicoverer es fácilmente escalable para soportar mayor numero de usuarios.
- Los componentes de Discoverer Server pueden ser agregados dinámicamente según se incremente el numero de usuarios.
- Almacena todos los metadatos en la base de datos.
- Los repositorios basados en archivos no son diseñados para ser accesados por un gran numero de usuarios concurrentes.
- El almacenamiento del metadato en el servidor de aplicaciones significa que demasiados usuarios accesaran al archivo provocando problemas para el cierre del archivos.

# Seguridad

- Guarda su metadato en la misma base de datos.
- La seguridad que implementa se basa únicamente en la de la base de datos

Viewer sopona múltiples firewalls y seguridad SSL para consultas en el web

# Funcionalidad

- Posee funciones de agregación para datos sumarizados para bases de datos de Oracle.
- Para bases de datos diferentes a Oracle necesita otro producto Oracle8/ Materialized View para poder automatizar las funciones de agregacion
- Solo permite personalización en su herramienta para web Discoverer Viewer
- En la herramienta para web utiliza XML y XLS.
- La herramienta no es un DSS empresarial
- No es abierta y no tiene integración con otras tecnologías de su tipo.
- Carece de integración con la base de datos OLAP de Oracle: Express

# Fuentes de datos (Data Sources) a que tiene acceso:

- Poca funcionalidad y ejecución al utilizar fuentes de datos RDBMS. diferentes a Orade
- En conexiones bases de datos diferentes a Orade solo dispone de ODBC, bajando mucho su desempeño.

# Mantenibilidad

- La administración es difícil cuando las consultas incluyen SQL múltiple.
- No incluye funciones de calendarización en ejecución y distribución de reportes

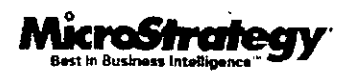

# **MICROSTRATEGY**

www.microstrategy.com

#### *Información general:*

Compañia dedicada a dos áreas fundamentales:

- OLAP Relacional(ROLAP).
- Soporte a decisiones sobre Internet.

Se encuentra posicionada como líder en el mercado ROLAP. y trata de hacer lo mismo para el otra área. Además de contar con experiencia en el diseño e implementación de Data Warehouse.

# *Productos:*

Su estrategia corporativa se basa en el producto DSS Broadcaster.

DSS Broadcaster: herramienta que distribuye datos a usuarios finales a través de diferentes dispositivos (PC, pager, fax, teléfono celular, etc.)

DSS Agent: herramienta ROLAP que permite a usuarios acceso a datos multidimensionales, guardados en esquemas de estrella.

Su línea de productos versión 7.1 incluye los siguientes:

1. MicroStrategy Intelligence Senrer: servidor de capa intermedia, el cual se requiere para correr todos los demás módulos de la plataforma.

- 2. MicroStrategy Web: interfaz de cliente para el usuario final en HTML
- 3. MicroStrategy Agent: proporciona consulta reporte y análisis para usuarios finales en ambiente cliente/servidor
- 4. MicroStrategy Administrator: herramienta para desarrollar y administrar sus productos de servidor.
- 5. MicroStrategy Architect: herramienta de diseño para definir la estructura del metadato del DSS en proyecto.

6. MicroStrategy Narrowcast Server: permite la automatización de la distribución de reportes vía e-mail, fax. pager. y teléfono móvil.

7. MicroStrategy Transactor: herramienta que permita que las transacciones sean procesadas detrás de la base de datos

8. Strategy.com: aplicación construida en web utilizando todos los productos que integran la plataforma. Esta incluye servicio de información por suscripción(noticias, clima. finanzas), vía email, teléfonos inalámbricos, pager, etc.

### *Características:*

- MicroStrategy Intelligence Server, solamente esta disponible para Windows NT y Windows 2000
- No tiene plataformas para Unix.
- El OLAP Relacional puede analizar grandes cantidades de datos, pero deben ser manejados por varios usuarios.
- Altos costos por productos.
- Altos costos de instalación, por ser en tiempos largos y lenta implementación.
- Requiere consultoría especializada para lograr el esquema que se requiere para poder implementar sus productos.

#### Desempeño

- Las sentencias de SQL que crea son largas y complejas consultas SQL múltiples Crea tablas temporales, sobre la base *de* datos.
- Caro desempeño: no contiene funciones de agregación por lo que construye un producto cartesiano en tablas temporales, ejemplo: 27 tablas temporales x 100 usuarios 2700 tablas temporales

#### Usabilidad

- Ofrece interfaces atractivas, dificiles de construir en consultas ad hoc que realiza el usuario.
- No posee un almacenamiento local, para usuarios que están en movimiento
- Su DSS Agent client únicamente se encuentra para 16 bits.
- Demora los resultados en consultas para repones predefinidos
- Curva de aprendizaje larga
- Su uso requiere experiencia y dedicación, o la contratación de consultoría

# Poder de reporte

• Admite solo una fuente de datos. no es multí fueme

# Fuentes de datos (Data sources)-

- Únicamente accesa a bases de datos relacionales.
- Acceso lento a las bases de datos, ya que únicamente construye condiciones de SQL
- puede manejar bases de datos enonnes
- No cuenta con acceso a ERP'S.
- No accesa a bases de datos multidimensionales o servidores OLAP (Essbase, Express, Microsoft OLAP)
- NO accesa a archivos de datos personales(Excel. texto)
- No accesa a procedimientos almacenados en la base de datos.

# Escalabilidad

- A millones de usuarios en aplicaciones de producción soporta 10millones de usuario
- ases de datos de varios terabytes.

# Funcionalidad

- Fácil personalización
- Utiliza el SDK de Java. XML, MDX y COM
- $\bullet$  Envío de HTML vía email
- Contiene construcción de funciones financieras
- Proporciona Microsoft OLE DB para el servidor OLAP.

## Seguridad

- proporciona tres niveles de seguridad
	- seguridad de sistemas
	- seguridad de grupos
	- seguridad por usuario
- Basada en la de la base de datos\_
- Microstrategy cuenta con cuatro capas de seguridad, para su ambiente web:
	- l. Capa de usuario: autentifica y autoriza el acceso a datos.
	- 2 Capa de transmisión: verifica la seguridad en la transmisión de los datos, posee encriptación.
	- 3 Capa de aplicación: proporciona la funcionalidad a la aplicación de verificar a los usuario de esta y sus privilegios.
	- 4. Capa de datos: verifica que los usuarios únicamente accesen a los datos para los que tiene privilegios
- Cuenta con seguridad SSl para ambiente web .

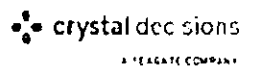

# Segate Info

#### SEAGATE www.seagate.com

#### *¡''.formación general:*

Plataforma de tipo empresarial para Business Intelligence, que además de incluir Crystal Reportes como reporteador. incorpora productos para implementación sobre productos Windows y web con capacidades de análisis mediante herramientas OlAP.

# */Jnkhu:/os:*

- Seagate Crystal Reports. proporciona la producción de reportes y la visualización de  $\mathbf{1}$ componentes. Mediante un poderoso lenguaje para la creación de reportes
- 2: Seagate Crystal Análysis: herramienta que proporciona consultas ad hoc, consultas simples y servidores MOLAP con herramientas de análisis.
- 3 Seagate Halos: herramienta poderosa con tecnología orientada a 4GL que puede construir aplicaciones OlAP, mediante el servidor HOlOS
- 4 Custom Web Access: producto para proporcionar una interfaz en ambiente web.
- 5 Crystal Enterprist': solución que integra reporte, y análisis para ambiente web, ofrece personalización de soluciones para la toma de decisiones. Integra Crystal Reports Profesional y Crystal Analysis Profesional.

# *Características:*

# Integración

- Falta integración de sus tres herramientas básicas en ambiente cliente/servidor
- Se encuentran como productos separados.
- Crystal Reports requiere de Seagate lnfo para poder calendarizar, distribuir y dar seguridad a reportes.

# Usabilidad

- No le da autonomía al usuario final
- No cuenta con herramientas para que los propios usuarios creen sus propios cubos de información en el análisis OLAP.
- Tiene una arquitectura propia, que limita la integración en ambiente servidor.
- Ofrece una solución incompleta,
- La metodología para diseño de reportes es realizada por personal de sistemas y no por usuarios finales.
- Los sistemas para toma de decisiones y reporte ejecutivo requieren la implementación de la funcionalidad OlAP, usando Seagate Holos.

Fuentes de datos (Dala sources)

- No accesa a Excel
- Soporte a ERP'S se encuentra limitado
- Su análisis se encuentra limitado a bases de datos relacionales

# Funcionalidad

- Altos costos para poder desarrollar análisis OLAP, con su producto Seagate Holos
- En general cuenta sus opciones de consulta, reporte y análisis con limitadas.
- No posee funciones de agregación, lo que le reditua bajo desempeño.
- No garantiza resultados correctos en consultas ejecutados por usuarios finales
- No proporciona uniones de consultas, intersecciones. minus, ni subconsultas.

#### Poder de Reporte

- No proporciona pivoteo en sus reportes, corte y rotación (Slice & Dice).
- No habilita el análisis sobre gráficos en sus reportes.
- No análisis completo en reportes.

# Mantenibilidad

- Se encuentra muy intregado a Visual Basic de Microsoft
- Es una aplicación muy conocida en el mercado como reporteador.

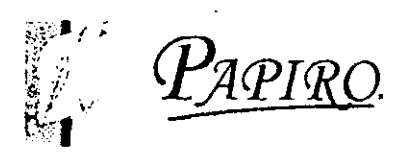

# PAPIRO

#### *Informacion general:*

Empresa mexicana, que ofrece una plataforma de productos enfocadas a la explotación de la información existente en base de datos para el usuario final. Brinda herramientas a ejecutivos para toma de decisiones

# *Productos:*

- 1. Papiro Vigilante: evalúa los indicadores de productividad de la empresa.
- 2. Papiro Web: herramienta para ejecución de reportes en el web.
- 3. Papiro DBA: aplicación que genera un diccionario de datos, desde una perspectiva de negocios.
- 4. Papiro Cliente: herramienta para generación de reportes orientado al usuario final.
- 5. Papiro Ejecutivo: organiza y clasifica los reportes de Papiro en una sola aplicación.
- 6. Papiro Visor: producto para visualizar reportes construidos en Papiro Cliente.
- 7. Papiro Migrador: provee a los usuarios de consultas más eficientes mediante una solución de DataWarehouse.

#### *Características:*

Bajo costo de sus productos.

# Integración

• Falta integración ya que papiro por si mismo solo es un reporteador y

- **La facultad de anáJisis se la da otro producto que se debe integrar ala solución llamado**  ARTUS.
- **Tiempo de implementación rápido**
- **Personalización de interfaces** alta.

**Fuentes de datos(Data sources) a las accesa:** 

- **Bases de datos relacionales RDBMS.**
- **Bases de datos multidimensionales (Essbase)**
- **.Middleware de comunicación únicamente el OOSC genérico, no cuentan con el cliente**  nativo de todaslas RDBMS
	- **l. Cuenta con conexiones nativas** a: **Oracle, Progress, Informix;**
	- 2. Se conecta por medio de ODBC a: Access, SQLServer, Sybase, FoxPro, Dataflex, Btrieve, etc.

# Seguridad

- **Seguridad basada únicamente en la de la base de datos.**
- **Seguridad basada en perfiles de usuarios.**
- **Seguridad basada en grupos**

# Poder de Reporte

**• Gráficas muy atractivas** 

# Usabilidad

**• Soporte técnico deficiente** 

- Conocimiento amplio del mercado
- Interfaces. manuales. y documentación totalmente en español
- Curva de aprendizaje corta
- Interfaz gráfica y amigable
- Elabora reportes de múltiples fuentes de datos.

# Funcionalidad

- Permite calendarización de reportes, y envío vía email. Para ambiente web, únicamente
- Papiro Web es un software se instala en una PC (Win 95, 98 Ó WinNT 4.0) y a sistemas Unix.
- Posee una capa semántica completa. En cuanto a joins y manejo de SQL y base de datos.
- No soporta más de diez usuarios concurrentes.

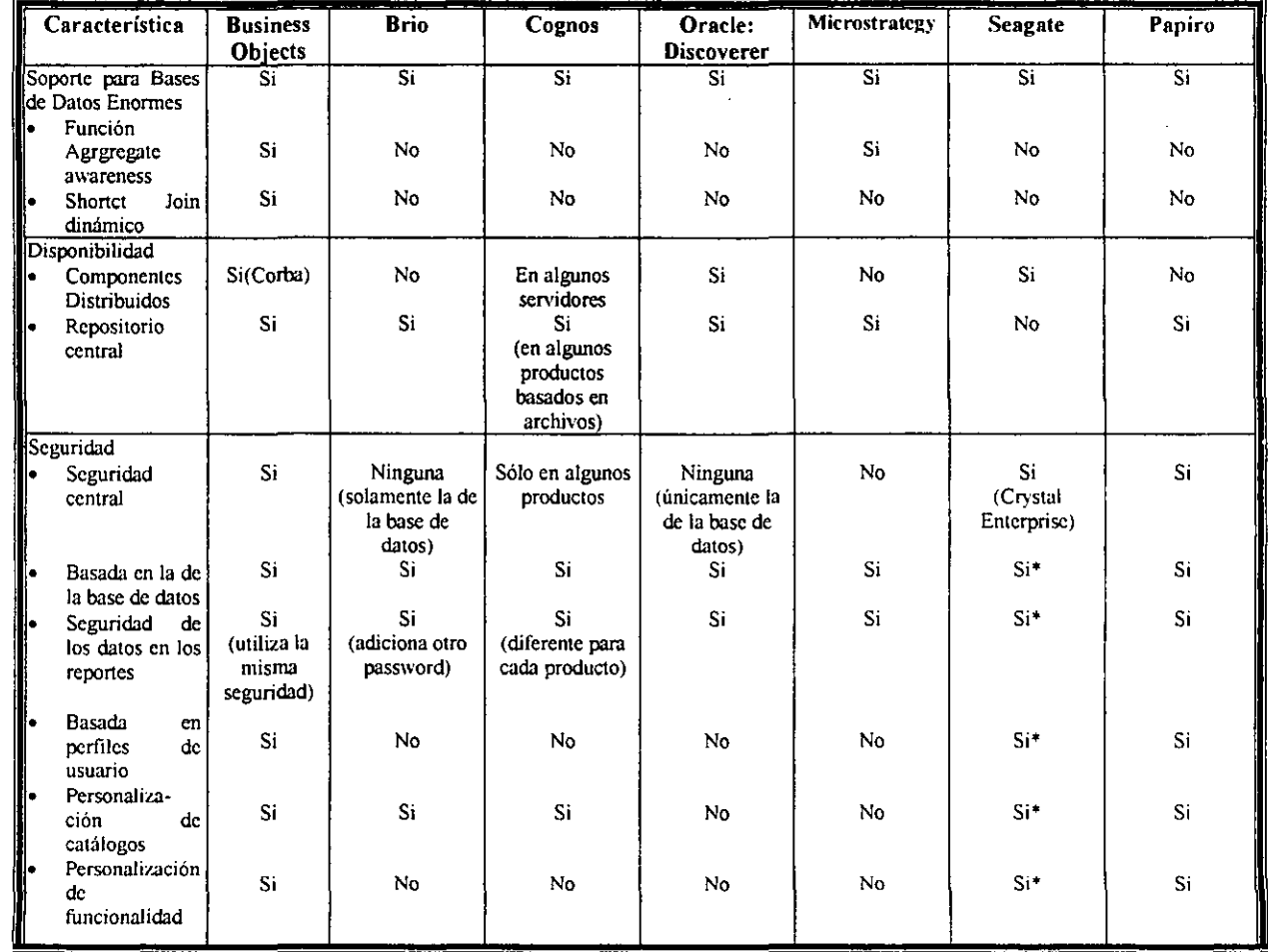

# **3.2 ESQUEMA COMPARATIVO DE HERRAMIENTAS DE·SOPORTE PARA TOMA DE DECISIONES (DSS)**
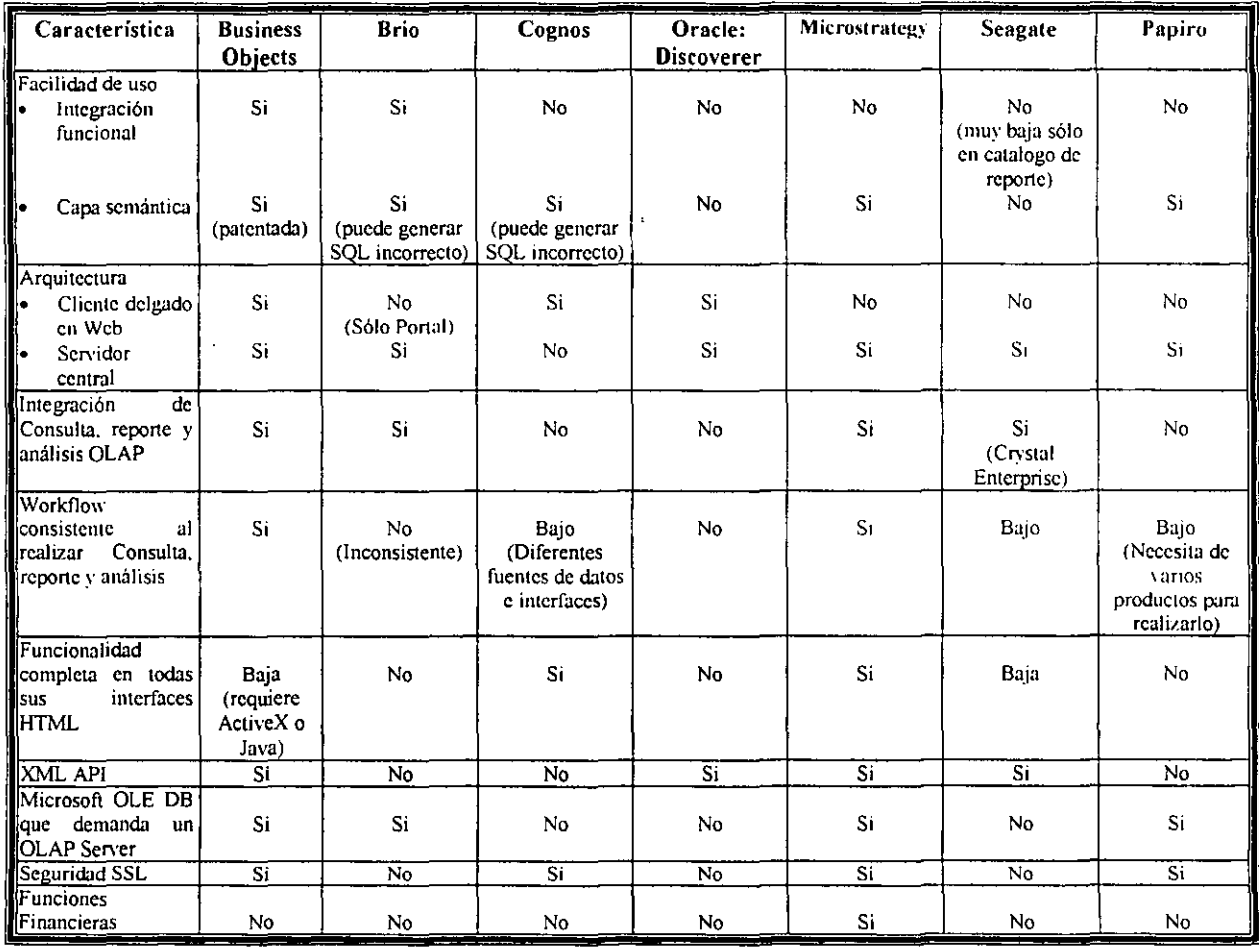

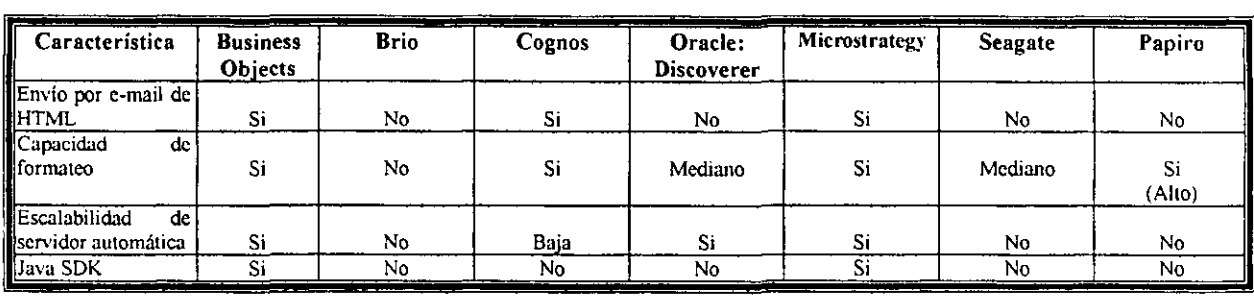

**Notas:** 

**Únicamente en el Producto en'stal Entcrprisc de Scagatc.** 

## CAPÍTULO IV

## PROCEDIMIENTO PARA LA IMPLANTACiÓN DE UNA HERRAMIENTA DE SOPORTE PARA TOMA DE DECISIONES

## EL CASO DE BUSINESS OBJECTS

#### ~.l Datos generales de la Corporación en la que se implanto la herramienta:

La Corporación es líder mundial en investigación, información y análisis de mercado para productos de consumo y servicios industriales. Posee más de 9 mil clientes en más de 100 países a los cuales les ofrece servicios enfocados a medir la dinámica del competitivo mercado. comprender las actitudes y comportamiento del consumidor y desarrollar análisis avanzados que generan incremento en ventas y ganancias\_

Entre otros servicios ofrece:

*Información al servicio de la toma de decisiones*, en la cual combina datos y software dentro de un marco analítico, con la finalidad de proporcionar las herramientas y servicios necesarios para lograr los más poderosos análisis, asegurando una óptima interpretación de los fenómenos de mercado. El Software de Soporte a la Toma de Decisiones soporta sofisticados repones multidimensionales. navegación de datos, modelado analítico, presentaciones gráficas y herramientas de sistema para expertos.

 $E/I$  *Retail Index*, es la herramienta clásica en investigación de mercados, con valor estratégico para medir en forma bimestral el desempeño continuo de una marca y su competencia en los puntos de venta. A través de su análisis e interpretación es posible identificar amenazas y oponunidades en la comercialización de productos.

Asimismo, identifica la presencia de la marca en el mercado. tomando en cuenta un amplio repenorio de variables de distribución. dando como resultado información fundamental que permite el diseño de estrategias para su desarrollo

La corporación se encuentra dividida en tres regiones

- América
- Europa
- Asia Pacífico

y el pasado 16 de febrero de 2001 realizo una fusión con la empresa holandesa VNU para crear una nueva compañía líder en información de mercadotecnia y medios.

#### Infraestructura de cómputo

Cuenta con una infraestructura de sistemas de información muy diversa, para poder proporcionar a sus clientes los servicios de información que sean soportados por la infraestructura de cómputo con la que éstos cuentan. Es importante señalar que la Corporación no es una compañía que proporcione servicios de sistemas de información como tal, pero los requiere para proporcionar sus análisis de información a sus clientes. También es importante mencionar que, posee recursos de hardware, software y herramientas de uso común.

Entre sus bases de datos. más importantes, esta una llamada *Raima,* base de datos orientada a objetos, usada para almacenar grandes volúmenes de información. La información que en esta base de datos se almacena, es entre otra, la información de los precios por productos, categorizada por segmentos de mercado, área de mercado, presentación del producto, volumen de medida, etcétera. Esta base de datos es accesada a través de aplicaciones desarrolladas en  $C_{++}$ , Visual Basic for Application y otras.

Cuenta con otras bases de datos tales como IBM DB2, Microsoft SQL Server y Microsoft Access para el desarrollo de algunas aplicaciones pequeñas

Cuenta con enlaces de comunicaciones microondas dedicados para algunos de los clientes que requieren tener información en línea de las fluctuaciones del comportamiento de sus productos en las empresas de Retail.

#### ~.2 Necesidades de la Corporación

La Corporación tiene como giro analizar información de mercados, y ofrecerlo como producto a sus clientes y a empresas que están interesadas en conocer, por ejemplo, el desempeño de los productos que ofrecen en el mercado o bien el desempeño que tienen comparándolos con otros productos del mismo tipo que existen en el mercado.

El producto que la Corporación proporciona son reportes preconstruidos y la información que usan está basada en las encuestas que hace la gente de campo, información que se almacena en su base de datos *Raima.* de donde se parte para seleccionar aquella información útil para los reportes. Cuando un cliente, compra un producto, lo que en realidad se le entrega es un reporte impreso o en disco flexible.

Algunos otros clientes le solicitan análisis de mercados más detallados o personalizados; para estos últimos es necesario salirse de los productos estándar que ya se tiene, para modificarlos o crear unos nuevos, en algunos otros casos generar alguna aplicación cliente - servidor muy detallada que se le entrega al cliente, sin embargo, los datos de esta aplicación deben de ser actualizados periódicamente, con los datos que se guardan en la base de datos *Raima,* por lo que la Corporación debe enviar nuevas bases de datos a sus clientes con la última información que la gente de campo ha recolectado.

#### Objetivos de la Corporación antes de adquirir los productos.

La Corporación requería pues una herramienta de software que les permitiera generar reportes de manera muy sencilla. pues el servicio tenía que ser orientado al usuario final. Así como al personal de su IT Center encargado del desarrollo. La o las herramientas que buscaban, tenían que tener la característica de poderse personalizar, para que la presentación visual de los nuevos productos fuera tan similar como los productos que ofrecían a la fecha; ejecutar accesos o consultas rápidas a las fuentes de datos y que además permitiera una escalabilidad de plataforma cliente/servidor a Web con una total integración de sus productos, que no requiriera de altos costos para lograrlo.

Se planteo que muchos de los análisis, que ofrece la Corporación de forma convencional, pueden ser también ofrecidos via web, por tal razón se dio a la búsqueda de las herramientas de software que fueran capaces de poder mostrar vía web análisis de información de una manera tan similar como lo venían haciendo a la fecha. claro. buscando al mismo tiempo ofrecer a sus clientes un valor agregado con este nuevo servicio

#### Antecedentes del Proyecto

Presentaciones al IT Center de la Corporación por parte de proveedores de Business Objects Se realizaron presentaciones de la suite de Business Objects al Centro de Tecnologías de Información de Latino América del Corporativo. Este centro esta encargado, entre otras cosas de investigar y desarrollar aplicaciones con nuevas tecnologías Así como de desarrollar aplicaciones de uso común en los países que integran la región.

Estas presentaciones también fueron hechas a los directores de cada una de las regiones de IT de América Latina.

#### 4.3 Selección de la herramienta

Al mismo tiempo de estar evaluando Business Objects, se estaba evaluando a la competencia más fuerte que tiene, Cognos, sin embargo algunos de los factores que influyeron de manera significativa en la decisión de seleccionar Business Objects fue la respuesta inmediata que dio al momento de ser invitado a participar en la evaluación del proyecto, el conocimiento de los consultores en proyectos de Data Warehouse, conocimiento de la herramienta Business Objects. Así como las principales deficiencia que poseen los productos de Cognos:

- Su falta de integración entre sus productos Impromptu y PowerPlay, para realizar un análisis completo *(dril! Ihrough)* y preconstruir reportes. Y esta falta de unificación de arquitecturas que resulta en altos costos para los clientes:
- Altos costos de instalación, ya que se requieren varios productos para obtener la funcionalidad completa de una herramienta de soporte para toma de decisiones.
- Altos costos de capacitación para usuarios finales, ya que se requiere aprender de 2 a 4 diferentes interfaces
- Altos costos en escalabilidad de productos. por ejemplo UpFront Portal es compatible con Impromptu Web para reportes versión 6 6, pero no es compatible con la versión 6.0

#### 4.4 Definición del provecto

Como parte del desarrollo de un nuevo provecto de informática fue necesario conocer, y evaluar los objetivos, necesidades y expectativas de la Corporación al buscar una solución de análisis de información

Se desarrollo un dimensionamiento del prototipo que permitiera al IT América Latina conocer las características de Business Objects y Web Intelligence.

Dentro de la propuesta de solución inicial se hicieron sugerencias de modificaciones necesarias para la implementación: tipo de base de datos, esquema de la base de datos, Data Warehouse. comunicaciones, hardware y software, así como las recomendaciones con respecto a contratar un técnico de Business Objects especializado en proyectos de extranet para que realizara una revisión general de los recursos necesarios para el proyecto.

## 4.5 Implantación de la berramienta

#### 4.5. I Terminología

Existe cierta terminología que utiliza Business Objects y es necesario conocerla para el entendimiento de la herramienta y el de su implantación.

#### *Lapa de metaJatos:*

El diseñador es responsable de la creación de universos, es decir de la capa de metadatos de los productos de Business Objects. Esta capa está basada en el paradigma de universos, clases y objetos

#### *Unil'erso:*

Un universo es una representación, por actividad del negocio, de la estructura de los datos que contienen las bases de datos: tablas, columnas, relaciones, etc. *Ver* Apéndice *l.* 

En Business Objects. el universo es un nombre para un conjunto de información, este permite representar información que signifique algo para la Corporación, puede representar cualquier aplicación especifica, sistema, o grupo de usuarios.

Un universo puede contener información acerca de Ventas o Empleados En el Universo Ventas pueden haber muchas cosas, como por ejemplo'

VENTAS:

Clientes Ordenes Inventario

El nombre del universo da una referencia rápida de lo que contiene para de este modo,

cualquier persona que lo consulte, sepa de que se esta hablando.

En Business Objects el Universo es creado con una herramienta llamada "Designer" La persona que usa esta herramienta se llama Diseñador de Universos, y este puesto lo ocupan personas de sistemas. Un universo comprende un conjunto de objetos, agrupados por clases

#### *Clase:*

Una clase es una agrupación lógica o categoría de objetos en un universo. Por lo general, el nombre de una clase refleja un concepto propio a la actividad de la empresa e indica la categoría o tipo de objetos que contiene.

Una clase se puede subdividir en subclases. Las jerarquías de clases y subclases se definen según un modelo que refleje mejor los conceptos de la actividad de su empresa.

Un ejemplo de clase sería:

 $VENTAS:$  ---------- $\rightarrow$  Universo Clientes ------- $\rightarrow$  Clase Ordenes Inventario

En Business cada uno de los incisos debajo de VENTAS pueden ser una clase. La clase Cliente contiene información acerca de los clientes. Estos son "atributos" que pueden ser comunes a todos los clientes.

#### ()bietos:

Un objeto es el componente más pequeño del universo. Puede representar datos o una derivación de datos en la base de datos El nombre de los objetos sugiere un concepto propio a la terminología de una actividad o área funcional Así, para un administrador de productos, los objetos pueden ser Producto. Ciclo de vida. Fecha de vencimiento, mientras que para un analista financiero, los objetos pueden ser Margen de ganancia, Recuperación

de ganancia de inversión. etc Para los fines del análisis multidimensional, los objetos se dividen en tres tipos:

#### *Dimensión, información o indicador. Ver Apéndice 2.*

Los objetos de tipo *dimensión* son parámetros de base para el análisis. Las dimensiones generalmente se relacionan a una jerarquía, como por ejemplo la ubicación geográfica, el producto, o el tiempo.

Los objetos de tipo *información o detalle* proporcionan una descripción de las dimensiones, pero no constituyen el centro del análisis.

Los objetos de tipo *indicador o cálculo* comprenden información numérica que permiten medir las dimensiones

Continuando con el ejemplo anterior para ejemplificar los objetos obtenemos:

VENTAS: <.- *---------Ullil'erso* 

Clientes: <- ---- *Clase*  Nombre ~------ *Ohjelos*  Apellido Número de Clientes

El ejemplo anterior es solo una de muchas posibilidades de objetos. Los objetos pueden ser cualquier cosa que sea coherente con su Corporación.

#### *Jerarquía.'i:*

Conjuntos en los que un elemento es posicionado, priorizado. Las jerarquías son útiles en Business Objects, porque permiten resumir información, un ejemplo de jerarquía sería:

#### Jerarquia Geográfica País Región <sup>1</sup> *Estado* '---\_--'Ciudad

Por medio de estajerarquia se puede resumir la información y obtener resultados para cada jerarquía Por ejemplo si tomamos el total de ganancias de ventas. Si se desea ver esta información, será diferente dependiendo en qué jerarquía se este posicionado:

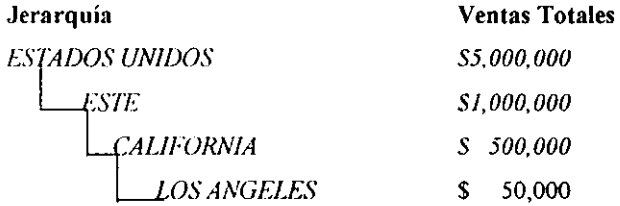

## *Drill: Exploración*

El modo Drillle permite detallar información y verla desde diferentes ángulos y a diferentes niveles de detalle, para descubrir los factores de manejo detrás de un resultado de negocios bueno o malo.

"Drill Down" Profundizar, significa simplemente obtener información más detallada sobre un punto en particular, es decir es moverse de un nivel en la jerarquía al siguiente.

"Drill Up", Sintetizar, lo opuesto a drill down

"Dril! Across" hace el análisis en el mismo nivel de la jerarquía pero a través de los diferentes valores que posee ese objeto

"Dril! Throug" significa completar mi objeto de analisis en el camino mientras estoy ejecutando la exploración a mi microcubo

## *S/ic:e* & *Dice (Corte* y *Rotación):*

Es tomar piezas de un pedazo mayor para un análisis más detallado, es decir pivotear el reporte que tengo para darle otro tipo de presentación o de bloque.

#### *OnLine Analytical Processing (Procesamiento Analítico en Línea):*

- $\mathbf{L}$ En linea. conectado a, trabajando activamente
- 2. Analitico: Relativo al análisis: separar algo en las partes que lo componen
- 3 Procesamiento: moverse de un estado a otro para obtener un resultado específico.

OLAP Conexión a una fuente de datos para analizar información con un propósito específico.

#### El *microcuho:*

Los microcubos son objetos utilizados en Busines Objects para realizar un análisis rápido de información en una interfaz del documento. Básicamente un microcubo es un depósito de información que puede ser manipulada para proyectar las múltiples dimensiones contenidas en él

los microcubos son estructuras de Datos Multidimensionales que almacenan tres tipos e objetos:

Objetos dimensión. Información

Medida.

El microcubo es un almacén de datos diseñado para guardar información básicamente figuras, en celdas ordenadas multidimensionalmente de acuerdo a las dimensiones de la información. Una hoja de cálculo ejemplifica un arreglo bidimensional con celdas de datos ordenadas en renglones y columnas, cada una siendo una dimensión. Un arreglo tridimensional puede ser visualizado como un cubo con cada dimensión formando una cara del cubo, incluyendo cualquier paralela con ese lado

Además, el microcubo maneja dinámicamente Jos espacios de las matrices. de tal modo que celdas vacías nunca son almacenadas. No guarda información calculada o agregada y, utiliza un algoritmo de compresión sofisticada que drásticamente, reduce el tamaño del archivo. Reduce significativamente el espacio en disco que se necesita para almacenar información. Por estas razones y por su capacidad de almacenar gran cantidad de datos, hablamos de microcubos. *Ver Apéndice 4.* 

Cuando obtenemos información por primera vez o actualizada de una fuente de datos, los microcubos son creados automáticamente y dinámicamente y llenados o actualizados con la información. Los hipercubos requeridos para análisis y reporteo son construidos o actualizados en el camino

#### *El módulo Designer*

*Designer*, es el producto de Business Objects dirigido al diseñador de universos. Con este producto, se pueden crear universos. que constituyen la capa semántica que evita el contacto directo de los usuarios tinales con los aspectos técnicos de la estructura de una base de datos. *"er Apéndice 5.* 

Los universos pueden estar dedicados a grupos específicos de finales de la empresa.

El diseñador de universos es responsable de las siguientes tareas:

Diseñar, crear y mantener un universo

Las principales fases del desarrollo de un universo se resumen en el cuadro presentado a continuación.

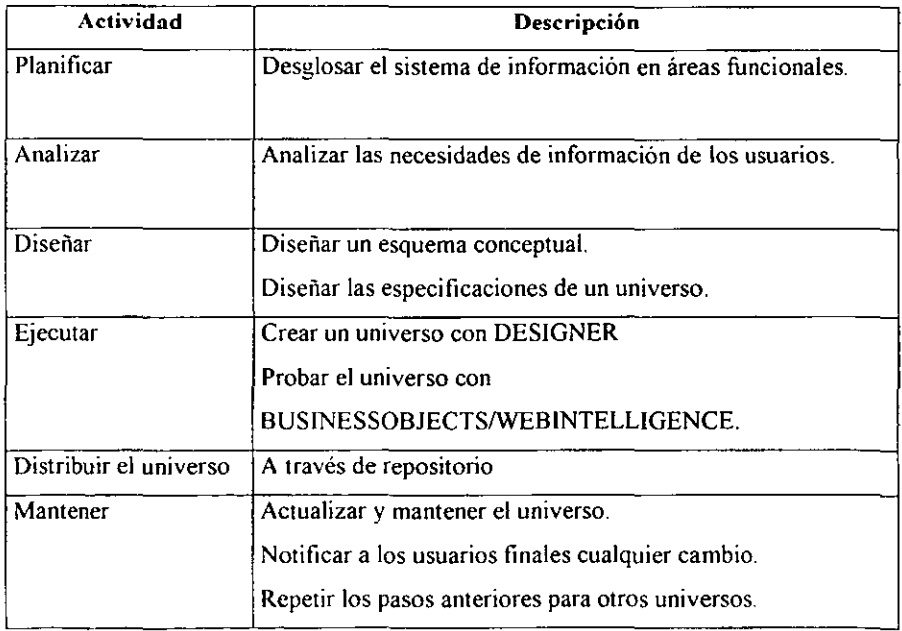

#### *Esquemas de bases d.e datos soportados*

Business Objects puede soportar cualquier tipo de esquema de base de datos. incluidos los que se ilustran a continuación. No necesita volver a definir u optimizar su base de datos antes de usar el producto.

#### *Esquemas soportados por Business Objecls*

- Esquema de estrella
- Esquema de copos
- Esquema multiestrella
- Esquema de producción normalizada
- Almacenes de datos con agregados

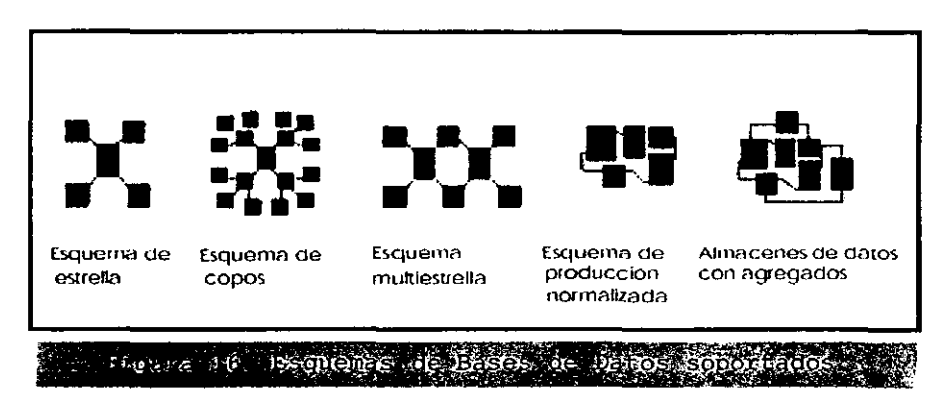

*Designer* propone varias funciones para la defmición SQL de los objetos. El uso de estas funciones hace *que* la definición de los objetos sea dinámica e independiente de la base de datos.

#### *Función@Aggregate\_Aware*

Esta función usa la técnica de agregación que permite manejar tablas agregadas (sumarizadas) en una base de datos. Estas tablas agregadas contienen datos precalculados, con el objeto de mejorar el rendimiento de las transacciones SQL. Se usan para acelerar la ejecución de las consultas. Naturalmente. la fiabilidad de la técnica depende de la precisión *de* las tablas *de*  agregación. Por ello, se deben actualizarla al mismo tiempo que todas las tablas *de*  transacciones. Un universo que usa "tablas de agregación" comprende uno o varios objetos de

agregación con definiciones alternativas en base a dichas tablas. Estas definiciones corresponden a diferentes niyeles de agregación

Por ejemplo, un objeto *ingreso* puede calcularse por *mes, trimestre, o año*. Las consultas que se elaboran en este universo devuelven información de agregación al nivel apropiado y con la velocidad óptima.

Un cubo de datos, que está organizado en tres dimensiones: tiempo, geografía y producto. En el nivel más bajo cubo de datos puede almacenar información diaria acerca de los clientes y los productos. En otras palabras, existe una fila para cada compra diaria de productos de cada cliente; esto se expresa matemáticamente de la siguiente manera

*365 días x 100 cj/ldades x 10 productos* = *365.000fi1as* 

Por lo tanto, si se busca información acerca de las ventas anuales, el motor de la base de datos adicionará un número enonne de filas. En realidad, las ventas anuales de una empresa pueden expresarse en pocas filas

#### *3 OIios x* 3 *paises x* 3 *compaílÍas* = 27 *filas*

Por lo tanto, 27 filas de una tabla son suficientes para responder a la pregunta. En otras palabras, será más eficaz resumir previamente estas filas en tablas de agregación.

#### *Metodología para definir el uso de la técnica de agregación*

Los pasos principales de la metodología se resumen como sigue:

Elaborar los objetos

Identifique todas las definiciones posibles

Definir los contextos necesarios

• Defina un contexto por nivel de agregación.

Especificar los objetos incompatibles

- Elabore una matriz de objetos/tablas de agregación.
- Organice los objetos por nivel de agregación.
- Elabore los objetos usando la función
	- al mismo nivel de agregación o más elevado (compatible)
	- <sup>~</sup>a un nivel inferior de agregación (incompatible)
- Marque sólo los cuadros correspondientes a los objetos que son incompatibles para esta tabla

 $\bullet$ Repita estos pasos para las tablas de agregación restantes

Comprobar los resultados

- Ejecute varias consultas.
- Compare los resultados.

Definición de la sentencia·

La sintaxis de la función @Aggregate\_Aware es la siguiente

 $@$ Aggregate Aware(sum(tabla 1 agr),... sum(tabla n agr))

Donde tabla 1 agr es la tabla con el nivel más alto de agregación y, tabla n agr es la tabla con el nivel más bajo, la precedencia es de izquierda a derecha. Y esta se especifica en el Select de las propiedades de un objeto.

## *Objetos incompatibles*

Las reglas de la compatibilidad son las siguientes:

Cuando un objeto está ubicado al mismo nivel de agregación o superior que el de la tabla, es compatible con la tabla.

Cuando un objeto está ubicado a un nivel inferior de agregación de la tabla (o si no está relacionado con la tabla) es incompatible con ésta.

*Designer* ofrece tres tipos de conexiones: de seguridad, compartida y personal.

- Una conexión de seguridad se usa para centralizar y controlar el acceso a datos criticas o confidenciales. Este tipo de conexión es el más seguro
- Una conexión compartida se usa para acceder a recursos compartidos.
- Una conexión personal es específica a un detenninado usuario en una determina computadora.

#### *Tipos de relaciones soportados*

DESIGNER soporta los siguientes tipos de relaciones (joins):

• Equi-relaciones (equijoin).

Está basada en la igualdad de valores *de* la columna de una tabla y los valores de la columna de otra tabla. Debido a que la misma columna está presente en ambas tablas, la combinación sincroniza las dos tablas.

relaciones theta (theta join)  $\blacksquare$ 

Vincula tablas en base a una relación que no sea la igualdad entre dos columnas.

- relaciones externas (outer join) vincula dos tablas, una de las cuales tiene filas que no corresponden a las de la columna común de la otra tabla
- relaciones de acceso directo (selfrestring join)
- Shortcut join es un join que vincula dos tablas, entre las cuales no existe ninguna otra en medio. Se usa para crear un SQL más eficiente, cuando la relación que se va a usar esta vinculando directamente a dos tablas que se están usando la búsqueda. Ver Apéndice 6

## *El módulo Supen'¡sor*

Con el módulo *Supervisor* se administran los grupos y se define la seguridad:

Para garantizar la seguridad y administrar los recursos disponibles para los usuarios, un repositorio comprende tres tipos de dominios:

- Un dominio de seguridad, que contiene la definición de los demás dominios así como la definición de los usuarios.
- Dominios de universos, metamodelos de las bases de datos asociadas, que contienen una descripción de los datos a los que se va a acceder.
- Dominios de documentos, que contienen las estructuras de almacenamiento de los documentos compartidos y de las tareas a ejecutar, de acuerdo a la definición de fecha y hora.

Estos tres tipos de dominios permiten almacenar los recursos que compartirán todos los usuarios. *Ver Apendice 7.* 

## *Perfiles de usuarios*

El perfil de usuario detennina de forma predeterminada los productos que dicho usuario puede utilizar:

- General Supervisor (todos los productos)
- Supervisor (todos los productos)
- Diseñador (todos los productos salvo *SUPERVISOR)*
- Supervisor-diseñador (todos los productos)
- Usuario (todos los productos salvo *DESIGNER* y *SUPERVISOR)*
- Polivalente (configurable)

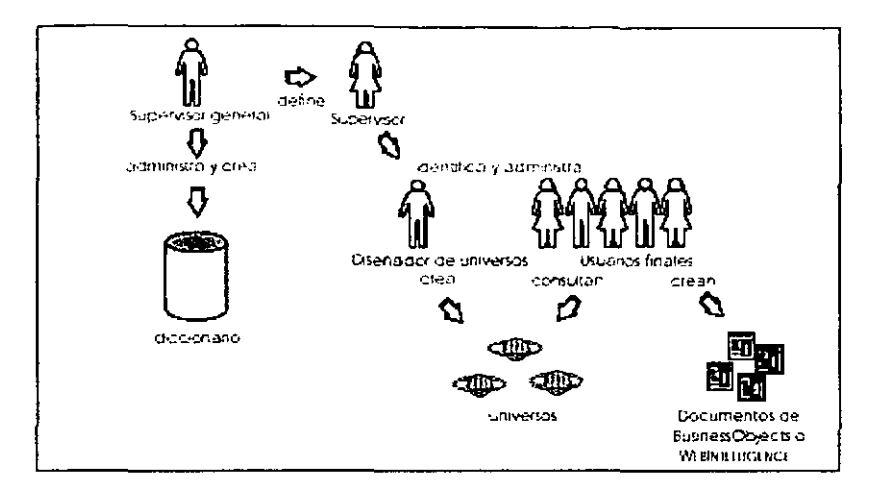

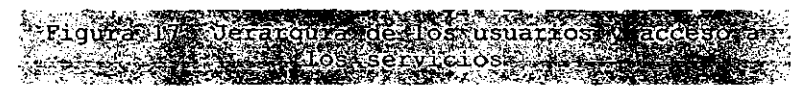

 $\sim$ 

 $\overline{a}$ 

## 4.5.2 Implantación de la suite Business Objects:

- **I** INSTALACION
- Instalación de Business Objects cliente/servidor, modulo Usuario final  $\mathbf{1}$ En cada una de las maquinas del personal de desarrollo. Se instalaron 4 licencias
- 1 Instalación de modulo Designer
- 3 Instalación de modulo Supervisor
- -l Instalación de modulo Weblntelligence. Una licencia para ambiente de desarrollo Una licencia para ambiente de producción.

Se realizo la conexión a una base de datos Oracle con el cliente nativo de Oracle *8i* 

Tiempo requerido: 2 semanas

## 1I CREACION DE UNIVERSOS

Se creo un universo por cada servicio que tiene la Corporación:

*Paquete de Categoría Experta Trayectoria de Precios Areas Comen.:iales Cestas Llenas* 

Tiempo requerido: 3 semanas

## 11. CREACION DE REPORTES

al Pruebas y validación por el área de Marketing de la Corporación. Tiempo requerido 3 meses.

#### 11. CREACION DE UNIVERSOS

#### Descripción de tareas:

#### *Metodología de diseño* y *creación de universos*

Se realizo un universo para cada categoría de servicio solicitada por el cliente.

#### Reali7.ada con *Designer*

La metodología que se sigue comprende dos fases principales.

#### Primera fase

Se crea la estructura subyacente *de* la base de datos del universo. Se realiza un mapeo de la estructura de la base de datos o tablas que se requieren para la creación del universo Esta estructura incluye las tablas y columnas de la base de datos, y las relaciones Goins) mediante las cuales están vinculadas. En caso que aparezcan ciclos en la estructura, se resuelven utilizando alias o contextos.

Para concluir esta fase, se prueba la integridad de toda la estructura. *Ver Apéndice 8.* 

#### Segunda fase

Durante la segunda fase, se mejoran los elementos del universo. Se crean clases, objetos. condiciones o combinaciones más complejas. También se preparan los objetos que se utilizaran para el análisis multidimensional o drill, es decir se crean las jerarquías.

Al igual que en la primera fase, se prueba la integridad de la estructura del universo.

También se realizan pruebas en el universo usando el módulo usuario de BusinessObjects o de Weblntelligence.

Por último, se distribuyen los universos que se crearon a los usuarios exportándolos al repositorio, o copiándolos mediante el sistema de archivos.

#### *Definir los* parámelro~ *del universo*

En esta etapa. se definen los parámetros del universo, *ver Apéndice 9:* 

- $\blacksquare$ nombre del universo y
- conexión a una base de datos.

#### *Definir un universo*

Nombre del universo nombre largo contiene hasta 35 caracteres alfanuméricos. Y es el nombre con el cual los usuarios finales identifican el universo en el Asistente para la creación de informe en BUSINESSOBJECTS y WEBINTELLIGENCE. *Ver Apéndice JO.* 

Por lo que se les habrá 4 universos llamados:

- Paquete de Categoría Experta
- Trayectoria de Precios
- Areas Comerciales
- Cestas Llenas

#### *Descripción del universo*

Descripción es un texto, que indicar la descripción general y el contenido del universo.

#### *Para crear una conexión,*

Se utiliza la herramienta de parámetros del universo, allí se especifica el nombre de la conexión.

#### *Definir una conexión a una base de datos*

Una conexión es un conjunto de parámetros que le permitirán acceder a una base de datos y consta de tres elementos:

- el nivel de red
- el nombre y tipo de la conexión
- la ubicación de la base de datos y el nombre de la cuenta.
- l. Crear una conexión por primera vez
- 2. Agregar una conexión.
- 3. Introducir un nombre para la conexión. (Máximo 35 caracteres).
- 4. Seleccionar el SGBDR. El motor de la base de datos que se va a utilizar en este caso Oracle 8.x, pues se creara la conexión con el cliente nativo de Oracle.
- 5. Seleccionar un tipo de conexión en el cuadro de lista: Compartida.
- 6. Verificar la validez de la conexión, haciendo clic en el botón Probar. Si la conexión es válida, *designer* muestra un mensaje que indica que la conexión es correcta.

#### **Especificar controles sobre los recursos del sistema.**

*Designer* ofrece varias opciones para controlar el uso de los recursos del sistema, mediante los Parámetros del universo.

Se puede especificar las siguientes restricciones sobre los recursos del sistema:

- el número de filas devueltas desde la base de datos
- el tiempo de ejecución de la consulta al número de minutos especificado
- el tamaño máximo de los objetos texto largo al número de caracteres especificado.
- limitar el tiempo de ejecución de las consuhas que generan varias sentencias SQL
- Especificar restricciones para las consultas
- Permitir subconsultas
- Permitir los operadores unión, intersección y minus
- Permitir operadores complejos en el Panel de consulta
- Opción Descripción
- Varias sentencias SQL para cada contexto

#### *Definir las estrategias*

Las estrategias se definen como un script que lee la información estructural a partir de la base de datos donde la información puede pertenecer a tablas, colunmas o relaciones (joios). Se trata de estrategias predetenninadas que le permiten extraer combinaciones, detectar cardinalidades y crear clases y objetos.

## *Crear)' establecer de objetos tipo dimensión*

Aquellos objetos que se refieren a conceptos para la empresa y en los que se pretende hacer análisis.

#### *Crear* y *establecer de objetos tipo detalle*

Objetos que solo agregaran información complementaria a los objetos dimensión, los objetos dimensión se agrupan dentro del objeto detalle del que son dependientes.

## *Crear* y *establecer de objetos tipo indicador*

Un objeto de tipo indicador se deriva de una función de agregación: Cuenta, Suma. Mínimo o Máximo. Para mejorar la organización del universo. se agrupan los objetos de tipo indicador en una o varias clases.

## Configuración de la estructura para la administración de la aplicación

Con el módulo de *Supervisor* en modo cliente/servidor, *ver apéndice* 7, deben estar instalados los siguientes productos en la estación de trabajo cliente yen el servidor: En el servidor:

- un SGBDR, en el cual reside el repositorio
- un controlador de comunicación SQL
- un protocolo de comunicación de datos

En la estación de trabajo cliente:

- un protocolo de comunicación de datos
- un controlador de comunicación SQL
- Modulo *Supervisor*

Nota: El cliente y el servidor pueden instalarse en el mismo PC.

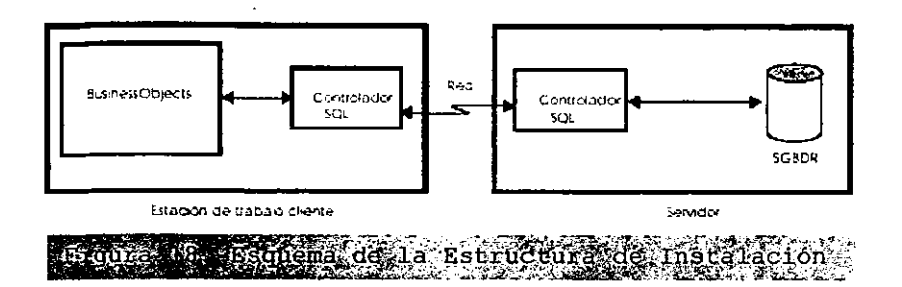

## *Instalación del repositorio*

La instalación comprende cuatro pasos sucesivos que permiten:

- l. Defmir el supervisor general
- 2. Definir una conexión al repositorio
- 3. Elaborar las estructuras del repositorio
- 4. Distribuir a los usuarios el acceso al repositorio.

#### *Elaborar el repositorio*

Se ejecuta un script de SQL que crea el repositorio, se guarda este script

#### *Definir el acceso* al *repositorio*

Se deberá especificar dónde crear el archivo .key y qué nombre darle.

#### *Distribuir a los usuarios el acceso al repositorio*

Se distribuye el archivo .key a los usuarios para que puedan acceder a él. El archivo .key contiene la dirección del dominio de seguridad del repositorio. Todos los usuarios de los productos Business Objects deben tener una copia de *este* archivo para poder usar el repositorio.

Otra opción es :

Crear el archivo *en* una carpeta compartida predeterminada de la red. La carpeta que aparece es la carpeta compartida defmida durante la instalación.

para pennitir que los usuarios de los Productos de escritorio se puedan conectar al repositorio a través de un punto de acceso único en la red.

Crear el archivo localmente en su máquina en la ruta:

#### *C:\<Carpeta de insfa/acián>\BusinessOhjecfs* 5. *l/LocDatal*

para permitir que los usuarios de los Productos de escritorio se puedan conectar al repositorio directamente desde sus propias máquinas.

Se puede asignar al archivo .key un nombre diferente del nombre predeterminado BOMain.key.

#### Distribuir el archivo .key

Para los usuarios de los Productos de escritorio. Los usuarios de los Productos *BusinessObjects. Supervisor, Designer,* pueden acceder al repositorio ya sea a través de un punto único de acceso a la red compartido, o directamente desde sus propias máquinas.

#### Para *Web lntelligence:*

*Web lntelligence* accede al repositorio a través del servidor *de Web Intelligence.* Se Debe almacenar una copia del archivo .key en la siguiente carpeta del servidor *Web lntelligence:*  \\ <carpeta de instalación>\BusinessObjects 5.1 \LocData\

donde <carpeta de instalación> es la ubicación elegida en la instalación para almacenar los archivos de programa de Business Objects.

#### *Crear un nuevo dominio del repositorio*

Se pueden crear mas *de* un solo dominio de documentos y universos, excepto el de seguridad, este dominio si es único.

#### *Crear grupos de usuarios*

La sección Usuarios es el área que le permite administrar a todos los usuarios y grupos. El grupo raíz representa la organización.

Los nombres de grupos son únicos *en* el repositorio. Dos grupos no pueden tener el mismo nombre.

Crear el primer grupo.

Crear usuarios.

Para crear un usuario que pertenezca al grupo a un grupo

## *Atribuir un perfil a un usuario*

Para crear un usuario que pertenezca a algún subgrupo y atribuirle un nuevo perfil, se debe:

1. seleccionar el subgrupo .

Para modificar el perfil de este usuario:

1. seleccionar el usuario.

2. Y modificar el perfil de este

## Se definieron perfiles de usuario

El perfil de usuario determina de fonna predeterminada los productos que dicho usuario puede utilizar:

- General Superviser (todos los productos)
- Supervisor (todos los productos)
- · Diseñador (todos los productos salvo SUPERVISOR)
- Supervisor-diseñador (todos los productos)
- Usuario (todos los productos salvo DESIGNER y SUPERVISOR)
- Polivalente (configurable)

Personalizando *estos* perfiles para que respondan a las necesidades *de* los usuarios. De esta manera., la función de cada usuario en un grupo de usuarios estará claramente adaptada al puesto real que ocupa la persona en la empresa.

### *Se administran Recursos*

agrupados en las siguientes categorías:

- Productos de Business Objects
- Universos
- Documentos
- Dominios del repositorio
- Procedimientos almacenados

#### *Produclos*

Se define si se otorga o niega el acceso a los siguientes productos de Business Objects: BUSINESSOBJECTS. SUPERVISOR, DESIGNER, y WEBINTELLlGENCE.

#### *Universos*

Se administran los universos creados y se autorizar a los usuarios o grupos definidos para poder acceder a uno o varios universos.

Además se definen restricciones sobre una clase u objeto, y definir otros parámetros vinculados a los componentes del universo.

#### *Documentos*

Se autoriza a usuarios específicos para que efectúen actualizaciones tanto de los datos como de los formatos de dichos documentos.

#### *Repositorios*

Se define la estructura de distribución de la información que será compartida por todos los usuarios. Esta información es centralizada a través de cuentas de datos relacionales, los "repositorios".

## 11. CREACION DE REPORTES

## **Descripción de tareas:**

Rediseño de la aplicación Business Objects (personalización). Referente a la imagen (look &feel) para adecuarla a la del Corporativo.

#### **Multilenguaje**

El usuario podrá elegir el idioma (inglés, español o portugués) en el que se encuentra la **aplicación.** 

**Defmir la estructura de los reportes para cada paquete** 

- Paquete de Categoría Experta
- **Trayectoria de Precios**
- **Areas Comerciales**
- **Cestas Llenas**

#### **Prompts**

**El usuario seleccionará el valor** *de* **un prompt de una la lista de valores asociada a cada prompt que será actualizada automáticamente.** 

**La Corporación proporciona el diseño de la pantalla de prompts.** 

**Prompts anidados** 

**Permitir distintos niveles (jerarquías) de prompts para que el usuario seleccione los valores del reporte.** 

**La Corporación defme las jerarquías.** 

**Manejo de categorías personales** 

**El usuario podrá definir sus propias categorías para organizar sus documentos.** 

**Múltiple selección** 

**Solucionar la limitante de selección de más de 200 elementos para un prompt, y seleccionar ¡tems en base a un patrón ingresado por el usuario.** 

**Rediseiiar cada reporte que contenga un prompt que reciba M (M>200) o más elementos, en** N  $(N>1)$  prompts unidos por el operador OR  $(SOL)$ , de tal forma que cada nuevo prompt reciba un máximo de M/N elementos (M/N < 200).

**Definir la función de selección mediante patrón.** 

#### Mail

**Permitir que el usuario envíe un reporte por e-mail desde su explorador de internet.** 

## **Formato de reporte**

Opción de visualización de todos los documentos en formato PDF Acrobat, HTML o RTF **para que el usuario imprima el** *reporte.* **Se permitirá seleccionar el fonnato deseado para cada informe de manera individual.** 

#### Configuración de ZABO

Configuración del modulo ZABO de Business Objects 5i para implementar la funcionalidad de poder descargar la información de las consultas hechas mediante Business Objects a un formato Microsoft Excel en la platafonna en web.

*Ver apéndices de APLICACIÓN.* 

**A continuación la referencia de cada categoría de servicio en la cual** *se* **definirían reportes:** 

**Paquete de Categoría Experta estudios del consumidor: orientados a conocer el perfil de los distintos segmentos que compran** *en* **esta Categoría:** 

- **Quién compra, cómo compra, cuánto compra**
- **Árbol de decisión del consumidor**
- **Por qué compra (necesidades y actitudes)**
- **Trayectoria de Precios constituye una herramienta indispensable para realizar un óptimo seguimiento y análisis estratégico de la variable tan fluctuante como significativa denominada precio. El software de fácil manejo permite conocer semanalmente los precios**

de los productos comercializados por local, barrio y ciudad. Se pueden realizar seguimientos históricos de precios en más de 600 locales monitoreados a lo largo de todo el país.

- Areas Comerciales segmenta las diferentes zonas, posibilitando así un seguimiento de la evolución semanal de los negocios en cada área de influencia. Facilita el conocimiento de cuáles son las categorías de producto más importantes para cada uno de los locales y cuál es el desempeño en el resto de la microárea. Esta herramienta posibilita establecer la participación de cada categoría en los locales y analizarla en función de la participación en el resto de la microárea.
- Areas Comerciales & Cestas Llenas herramientas que reportan semanalmente la Participación de cada Tienda de su Cadena dentro de su mercado de competencia. Dando un seguimiento a la participación de mercado de cada una de las tiendas de una empresa comercial especifica., dentro de las ciudades en donde éstas se encuentran ubicadas, para más de 140 categorías de producto auditadas en Autoservicios:
	- Hacer un seguimiento semanal de la participación de las tiendas en sus zonas de competencia.
	- Establecer comparativos de desempeño entre las mismas tiendas del autoservicio.
	- Analizar las oportunidades de crecimiento y las amenazas para un determinado negocio, en cada categoría de producto.
	- Establecer análisis de surtido, identificando la contribución y áreas de oportunidad de cada Fabricante. Marca y Producto.
	- Conocer los productos no manejados por una tienda, pero que son demandados en su mercado de competencia y que pueden representar una oportunidad para su negocio.

Características

- Periodicidad: Semanal
- Variable: Participación en Ventas Valor de la Tienda.
- Mercados: Zonas de Competencia (Ciudades o *cortes* más específicos), se reponan Tiendas de la Cadena.
- Productos: Nivel Código de Barras, para más de 140 Categorias de Producto.
- Entrega: Aplicación tipo Windows de fácil acceso.

## 4.6 Situación actualde la Corporación y resultados.

Una vez desarrollado el prototipo en su primera versión, se presento y se pasó a la siguiente etapa que fue hacer pruebas de acceso desde Argentina.

Se reciben comentarios acerca de las vistas de los reportes y la presentación en general del producto y portal.

Debido a que Business Objects en este punto cumple con las expectativas de la Corporación, el proyecto resulta exitoso, se definen modificaciones al prototipo, además de las políticas necesarias para poner el producto en producción.

Ahora resulta necesano implementar muchas nuevas características sobre la aplicación, se define un plan de trabajo para el segundo release, el cual hasta la fecha se continúa desarrollando.

El alcance de este proyecto es a nivel Latino América. que comprende los países: México, Argentina, Colombia y Brasil.

Actualmente el proyecto se esta probando para algunos clientes en Argentina.

## **CONCLUSIONES**

Durante la elaboración de este trabajo de seminario de titulación, se llevo a cabo una amplia revisión. análisis, investigación y aprendizaje, acerca de los Sistemas de Soporte a Decisiones (DSS) y de las herramientas de software, en las que estos sistemas se integran para otorgar un soporte para toma de decisiones en las organizaciones.

Mediante este trabajo pretendo mostrar a los administradores que existen herramientas informáticas que ayudan a las organizaciones en un plano mucho más elevado al de un sistema de información que únicamente recopila los datos de las transacciones diarias de la empresa; por el contrario, actualmente las tecnologías de información están ofreciendo nuevos horizontes que abren las posibilidades de análisis de la información de fonna inigualable, por lo cual resulta fundamental tener conocimiento *de* éstas. sobre todo en un mundo globalizado y tan competido, *en* el cual trabajar con herramientas que ayudan a los administradores, ejecutivos y directivos de las empresas a analizar la información que se esta generando a diario en la organización de forma faci) y clara que les permita tomar las decisiones acertadas para emprender nuevos negocios o redirigir el camino que se estaba tomando si es *que* éste estaba arrojando malos resultados para la organización., mediante los análisis multidimensionales y en línea, que *estas* herramientas permiten realizar y conocer por ejemplo: Porque los ingresos que se obtuvieron en la región metropolitana para el primer trimestre resultaron menores al limite inferior de ingreso que tiene la empresa; cuestiones como esta las podemos analizar con ayuda de una herramienta de soporte para toma de decisiones.

Además la gran variedad de herramientas de este tipo que existen en el mercado, nos da la oportunidad de escoger de entre ellas, cada una nos ofrece ventajas muy amplias y solo es cuestión de revisar nuestras necesidades para hacer la elección de aquella que las cubra debidamente. Asimismo hemos descrito el proceso de implantación de una herramienta de soporte para toma de decisiones, y podemos visualizar la manera en que se trabaja con estas herramientas. Sin olvidar, que siempre debe realizarse una evaluación crítica y profesional con indicadores que pennitan a la empresa medir cualquier herramienta que se trata de implantar, ya que esta debe cumplir con las métricas que se le impongan para que rcditúe con los resultados que de ella se esperan, ya que, no por el simple hecho de tratarse de una nueva tecnología de la información, va a ser un éxito para la empresa, quizás muy por el contrario represente un gasto y una mala inversión.

La realización de este trabajo acrecentó mis conocimientos como informática, sobre todo dentro de este campo del conocimiento tan amplio y en el que diariamente se esta agregando una nueva tecnología y nuevas aplicaciones, que hacen que el informático se comprometa a estar en un estado de constante estudio, para tener la posibilidad de competir dentro *de* su mercado de trabajo, pero además de ser un sujeto que aporte ese conocimiento al área con la que tenga que relacionarse profesionalmente, de forma que aplique esas nuevas tecnologías y reamente cumpla su objetivo que es el de resolver problemas y dar solución a los retos de la sociedad en la que esta inmerso.

## GLOSARIO

Ad hoc DSS: DSS que se usa para problemas específicos, que usualmente no son ni anticipados, ni recurrentes.

Business Intelligence (BI): sistema de información que permite a los usuarios ver datos de la base datos e interpretarlos fácil y rápidamente para tomar decisiones fundamentales en el manejo de su negocio. usualmente se relacionan con DSS.

Graphical User Interface (GUI): una interfaz interactiva y amigable al usuario en la cual, mediante el uso de tconos y objetos similares el usuario puede controlar la comunicación con una computadora.

Information Tecnology (IT): Tecnologías de información

Internet: red global de cintos de miles de redes locales.

Intranet: red intcrna que usa las capacidades de intemet tales como navegar, búsquedas así como el correo electrónico.

LDAP: Lightweight Directory Access Protocol, protocolo de Internet que uso programas de email para mejorar el contacto de información desde un servidor como ClickMail Central Directory.

Meta: resultados o fmes cuantitativos que espera alcanzar un área funcional de la empresa a corto plazo.

Políticas: reglas y principios generales y particulares que sirven de guía y orientación al pensamiento y acción de administradores y miembros de la empresa.

Procedimientos: Conjunto o serie de descripciones de la manera, modo o camino en que se pretende alcanzar los objetivos de la empresa, a corto plazo.

Propósitos: son los fmes supremos que definen la razón de existencia. carácter y naturaleza de las empresas.

SSL: Secure Sockets Laycr: es un método para ocultar la información de un navegador de Internet y un servidor web que envía información a otro. Usando encriptación que revuelve los datos que se envían de un sito de Internet en una cadena de caracteres inteligibles formada a través de un random.

Tácticas: conjunto de actividades necesarias que sigue una empresa para lograr metas a mediano plazo.

# **APÉNDICES**

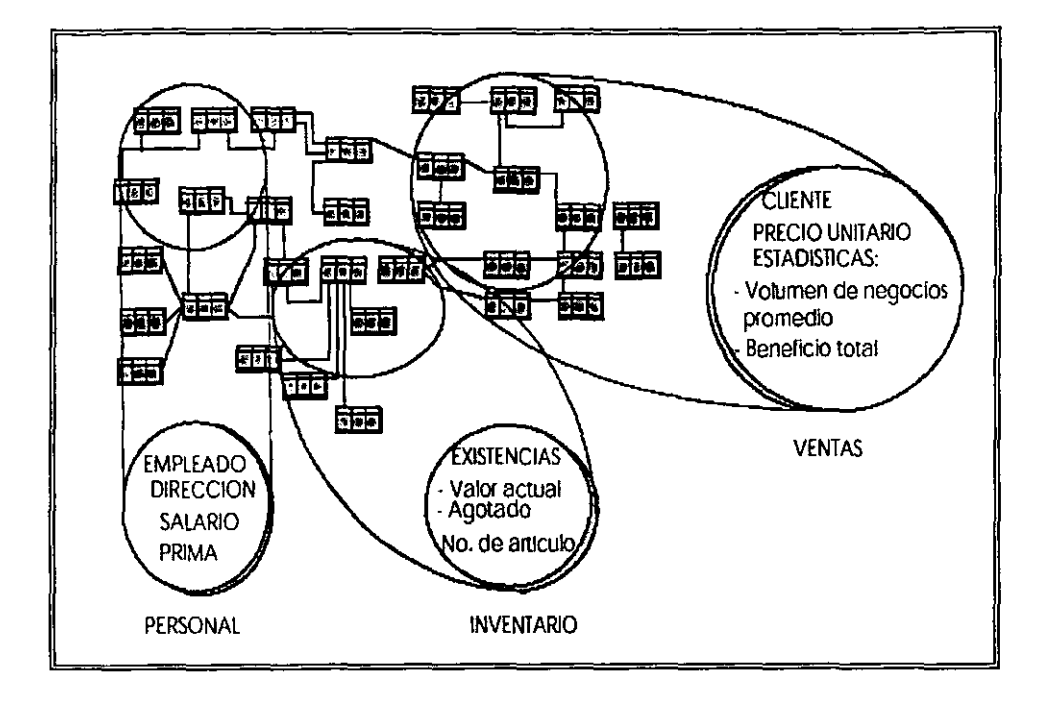

 $\ddot{\phantom{0}}$ 

**Apéndice l. Los Universos extraen la información de la Base de Datos de la empresa. Puede existir más del Universo para toda la organización.**
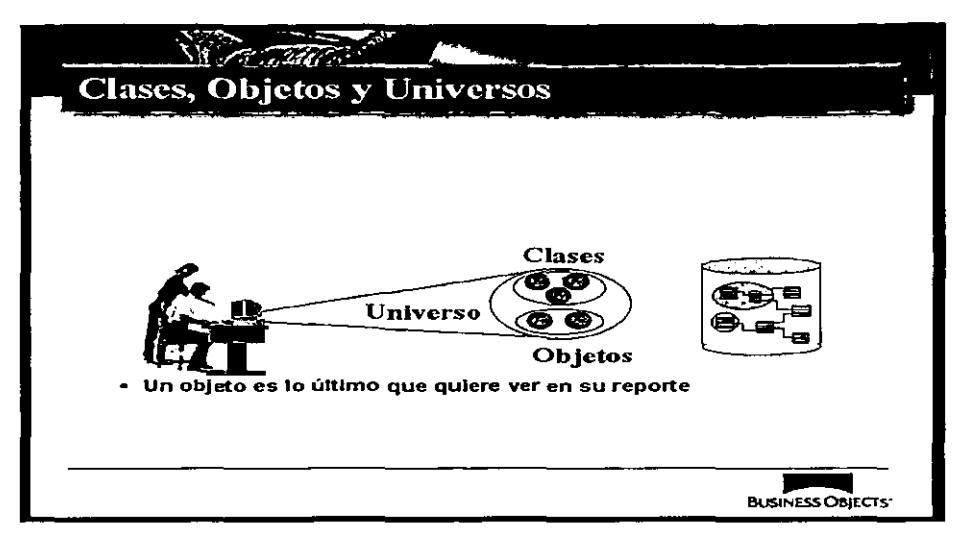

Apéndice 2. Esquematización de la capa semántica con la que trabaja BusinessObjects: Universos, clases y objetos, para que el usuario forme las consultas.

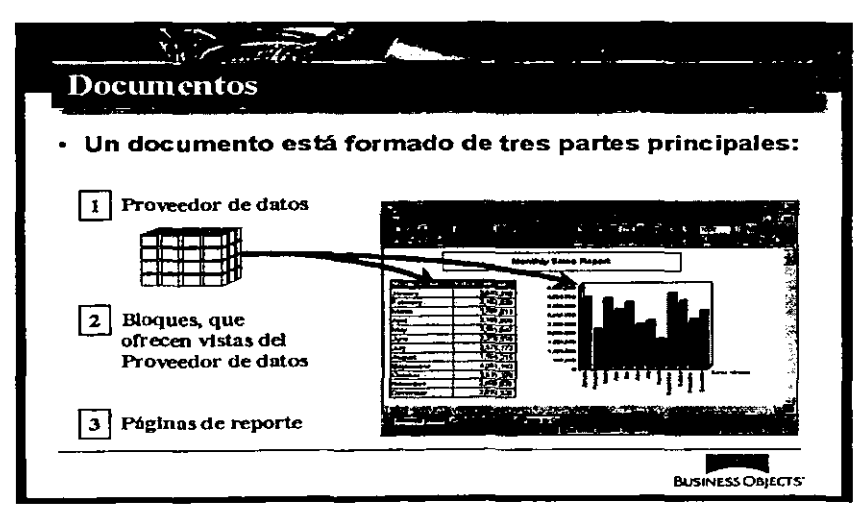

Apéndice 3. Como se integra un documento

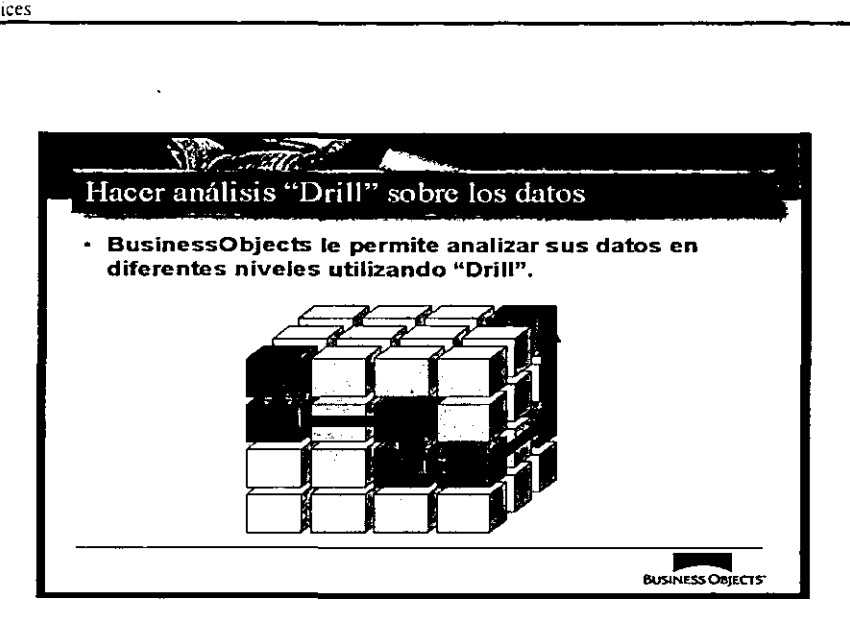

**Apéndice 4.** Esquematización del Microcubo que construye que permite el análisis **OLAP** multidimensional.

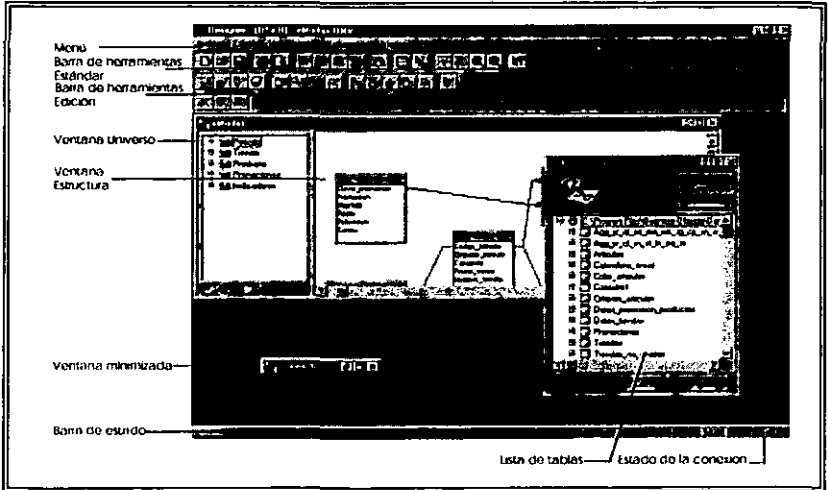

**Apéndice 5.** La Ventana del módulo Designer de Business Objects donde se construye el Universo.

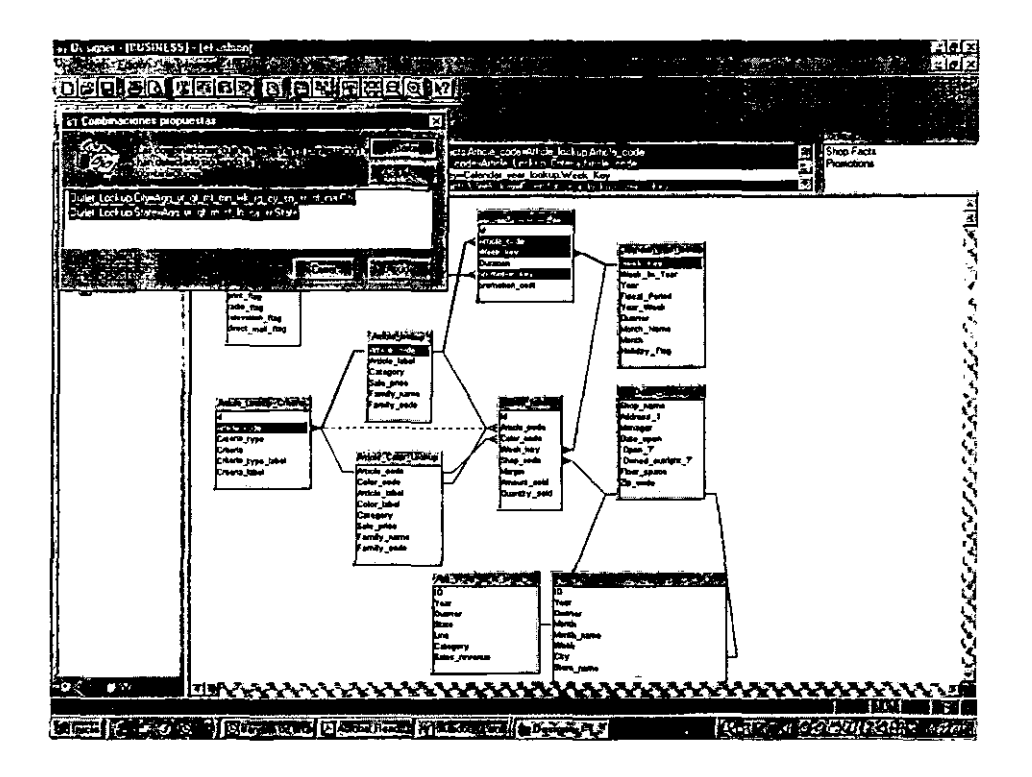

**Apéndice** 6. Esquema del Universo: tablas, campos, relaciones (joins), contextos, tablas agregadas.

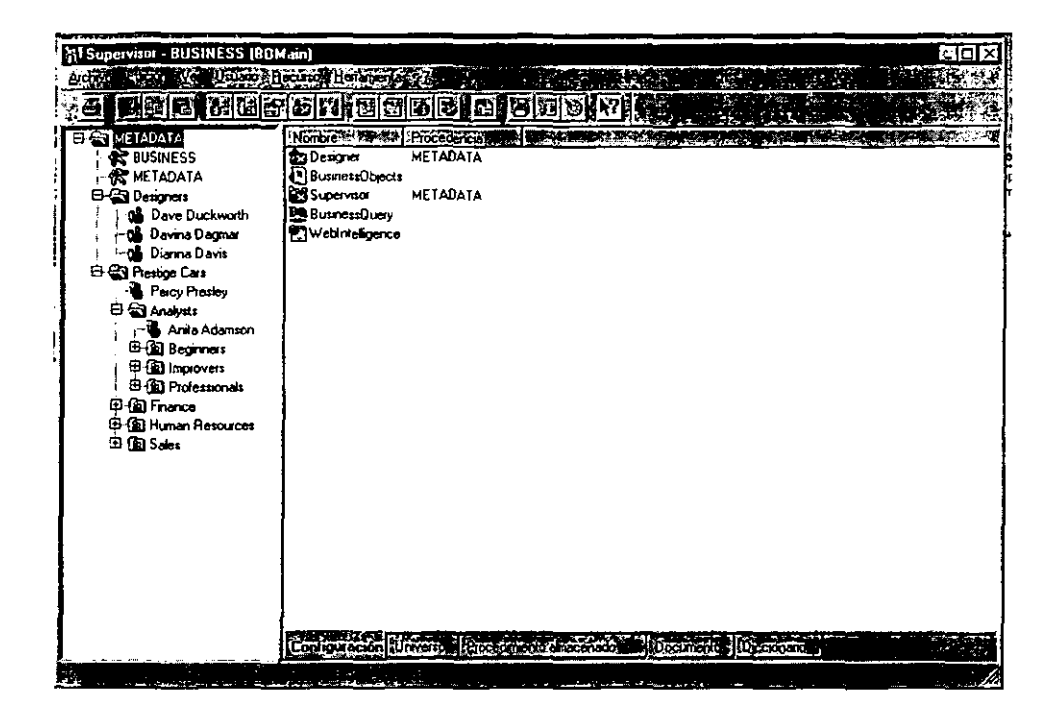

Apéndice módulo  $7.$ La  $de<sub>1</sub>$ Supervisor ventana de BusinessObjects donde se administra los grupos y usuarios del Universo

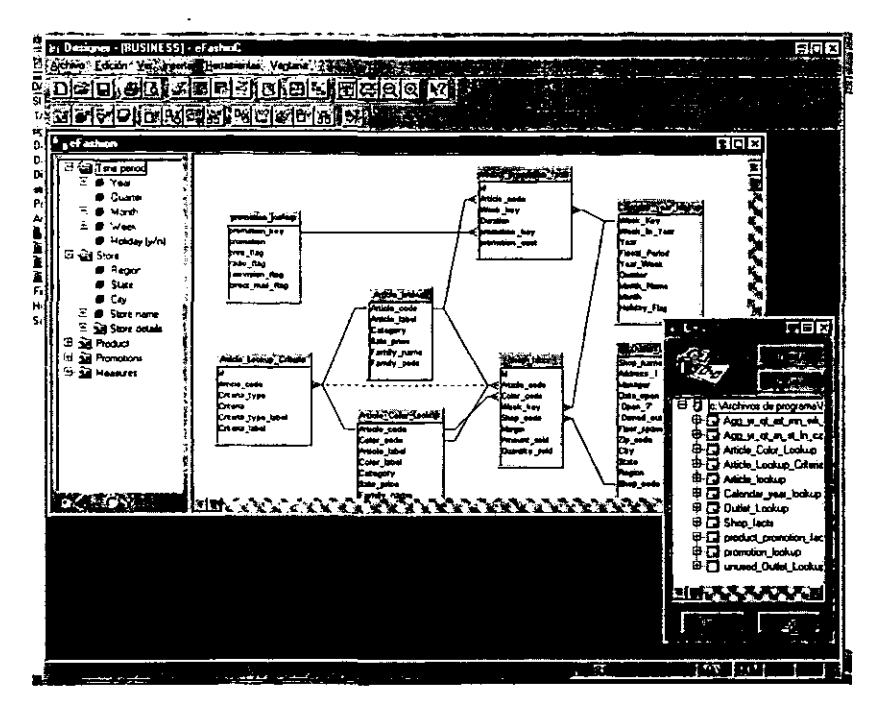

Apéndice 8. Creación de la estructura del Universo a partir de la base de datos de la empresa.

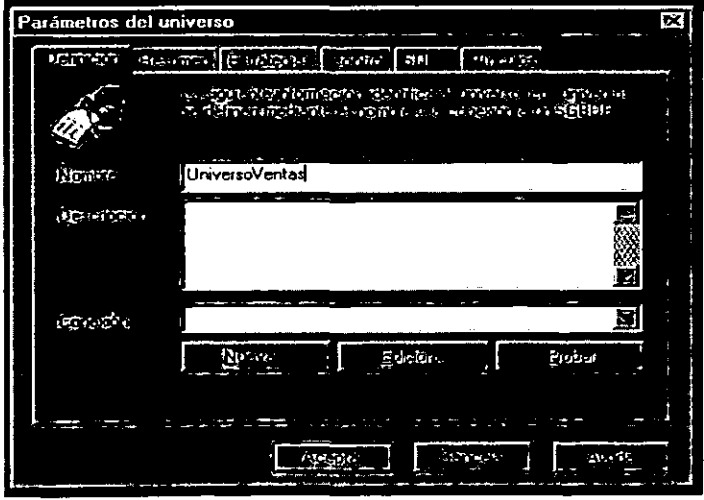

Apéndice 9. Definición de los parámetros del Universo.

 $\sim 10^{-11}$  $\sim$ 

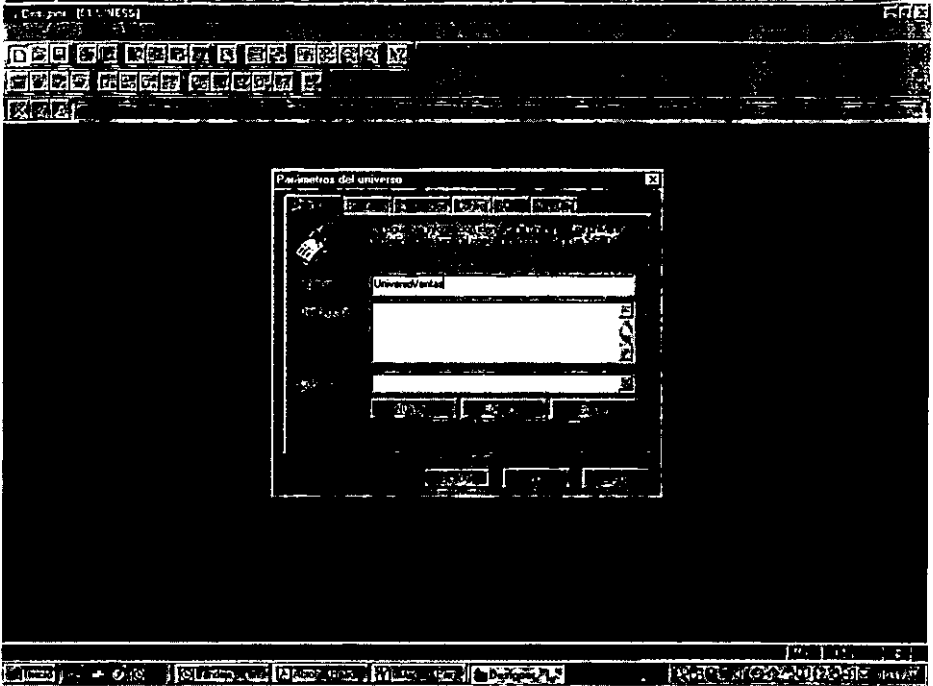

 $\sim 100$ 

 $\hat{\mathbf{r}}$ 

**Apéndice 10.** Definir un Universo: conexión, estrategias, SQL, recursos del sistema y vínculos entre Universos.

 $\mathbb{Z}^2$ 

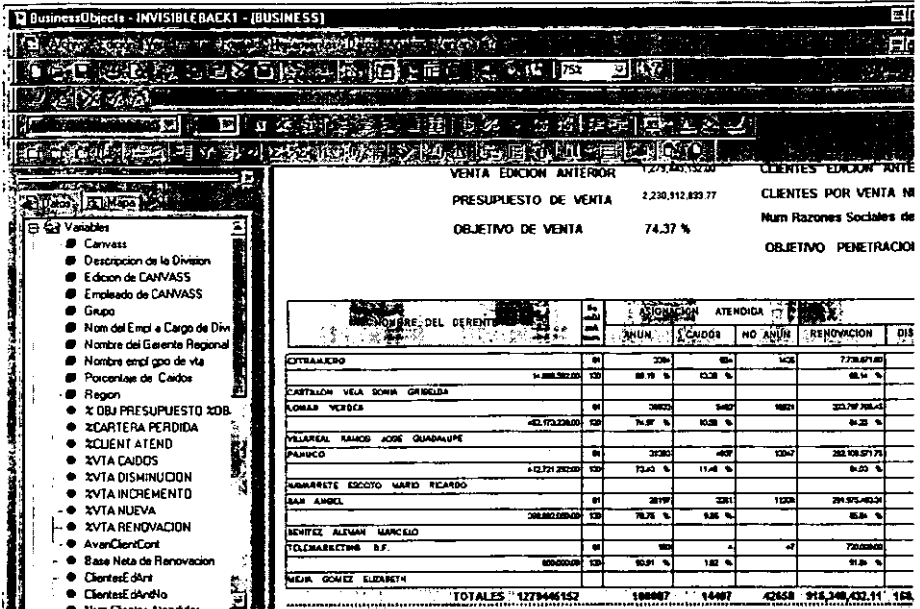

Apéndices de Aplicación. La ventana del módulo de usuario final muestra la parte del informe creado y los objetos que se utilizaron para formarlo.

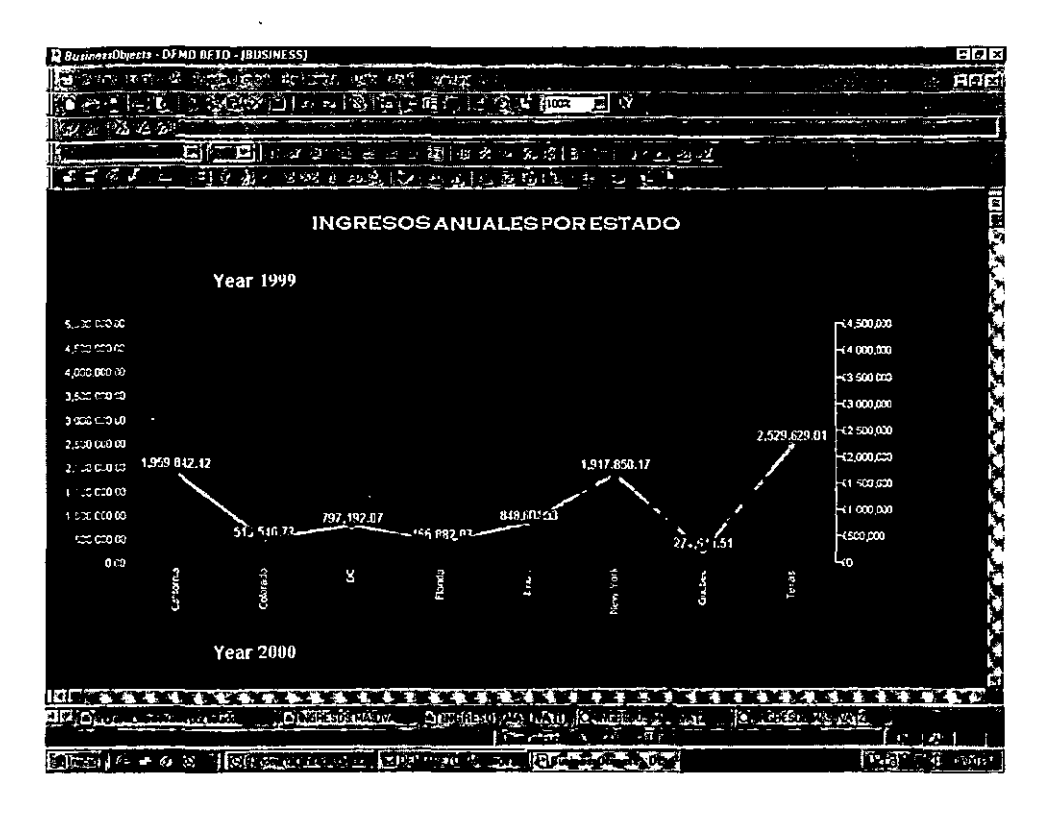

**Apéndices de Aplicación.** Gráfica creada con Business Objects modulo de usuario final

Apéndices de Aplicación

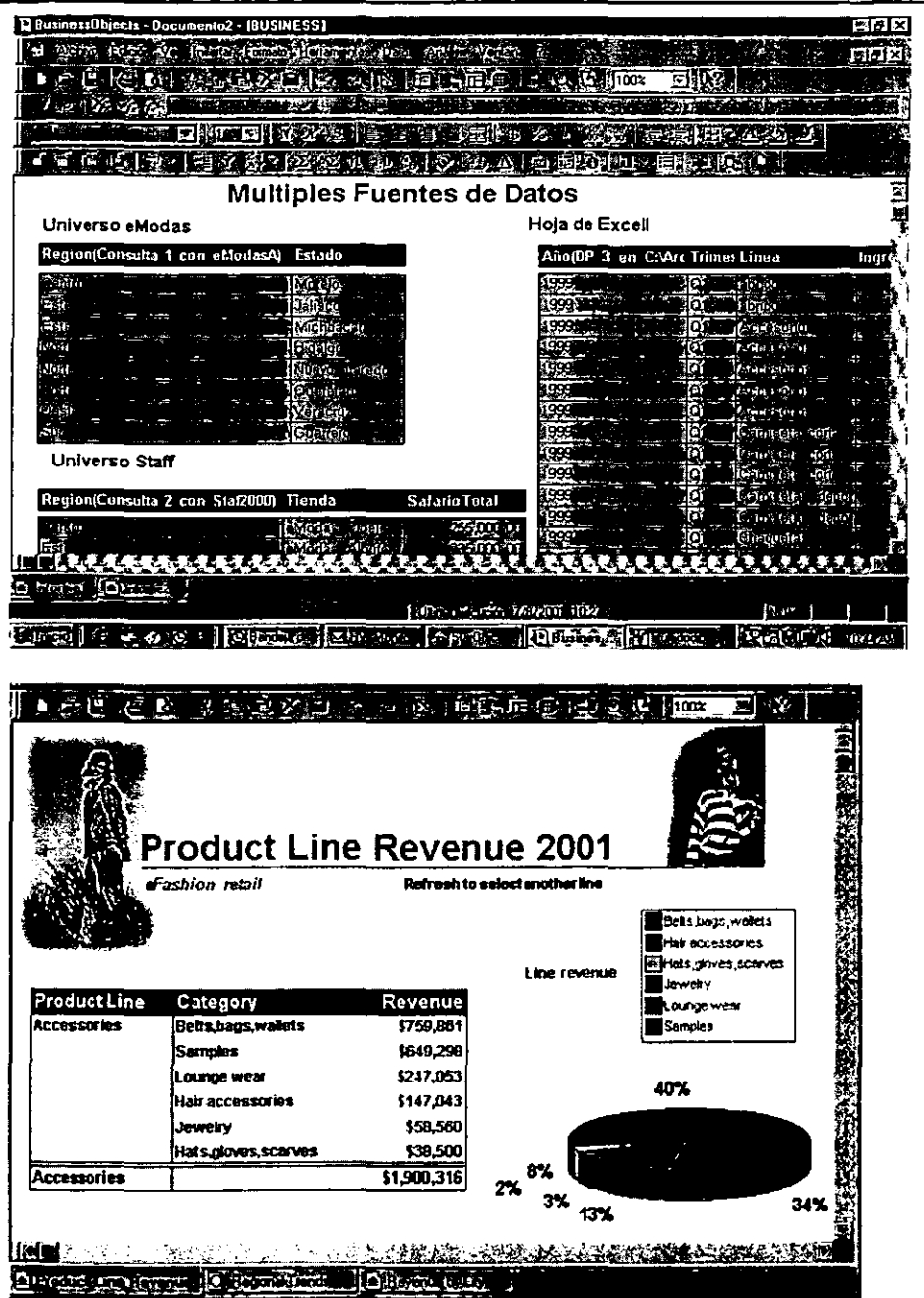

Apéndices de Aplicación. Reportes que combinan múltiples<br>fuentes de datos y tipos de bloques en un solo informe.

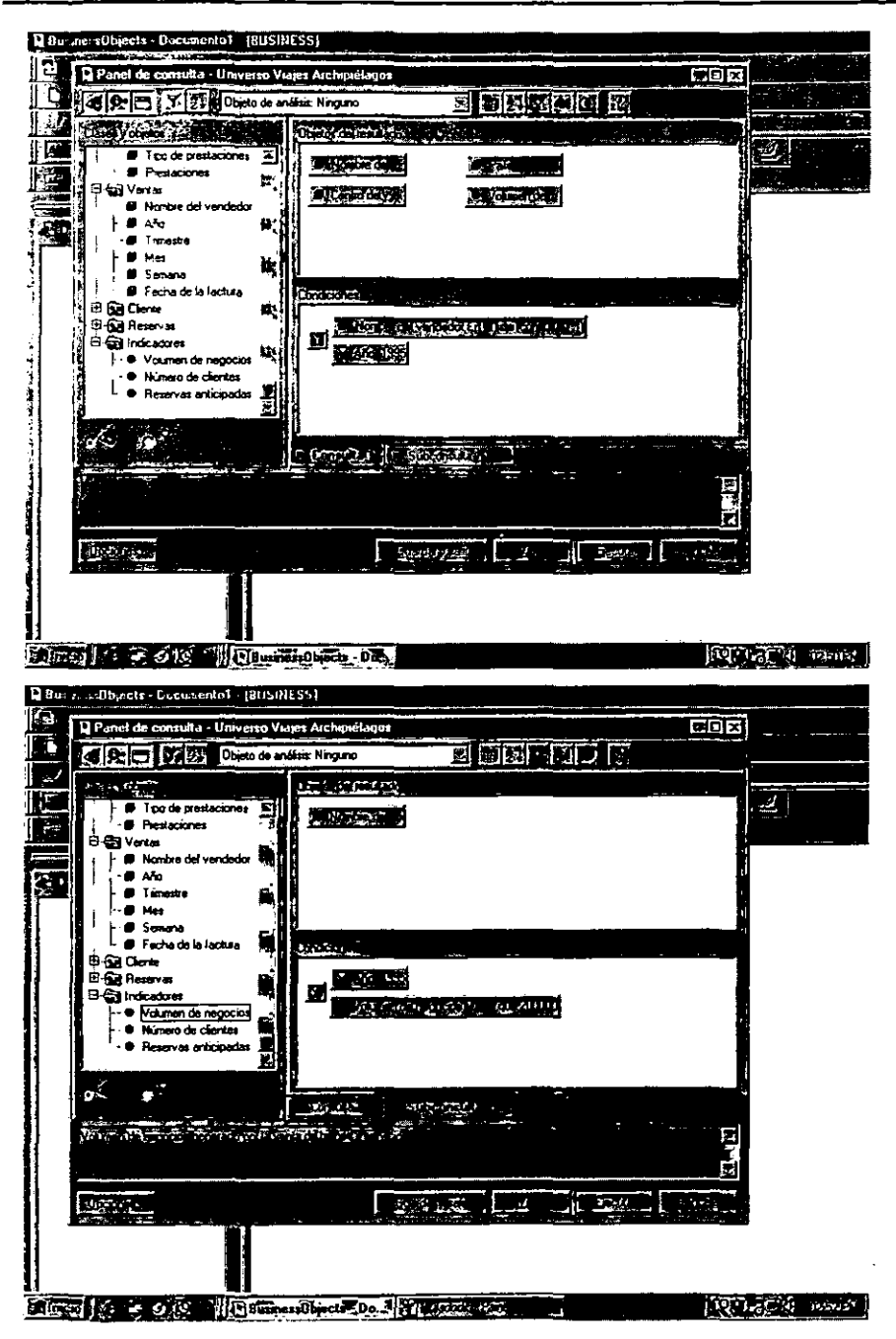

Apéndices de Aplicación. Formando Subconsultas.

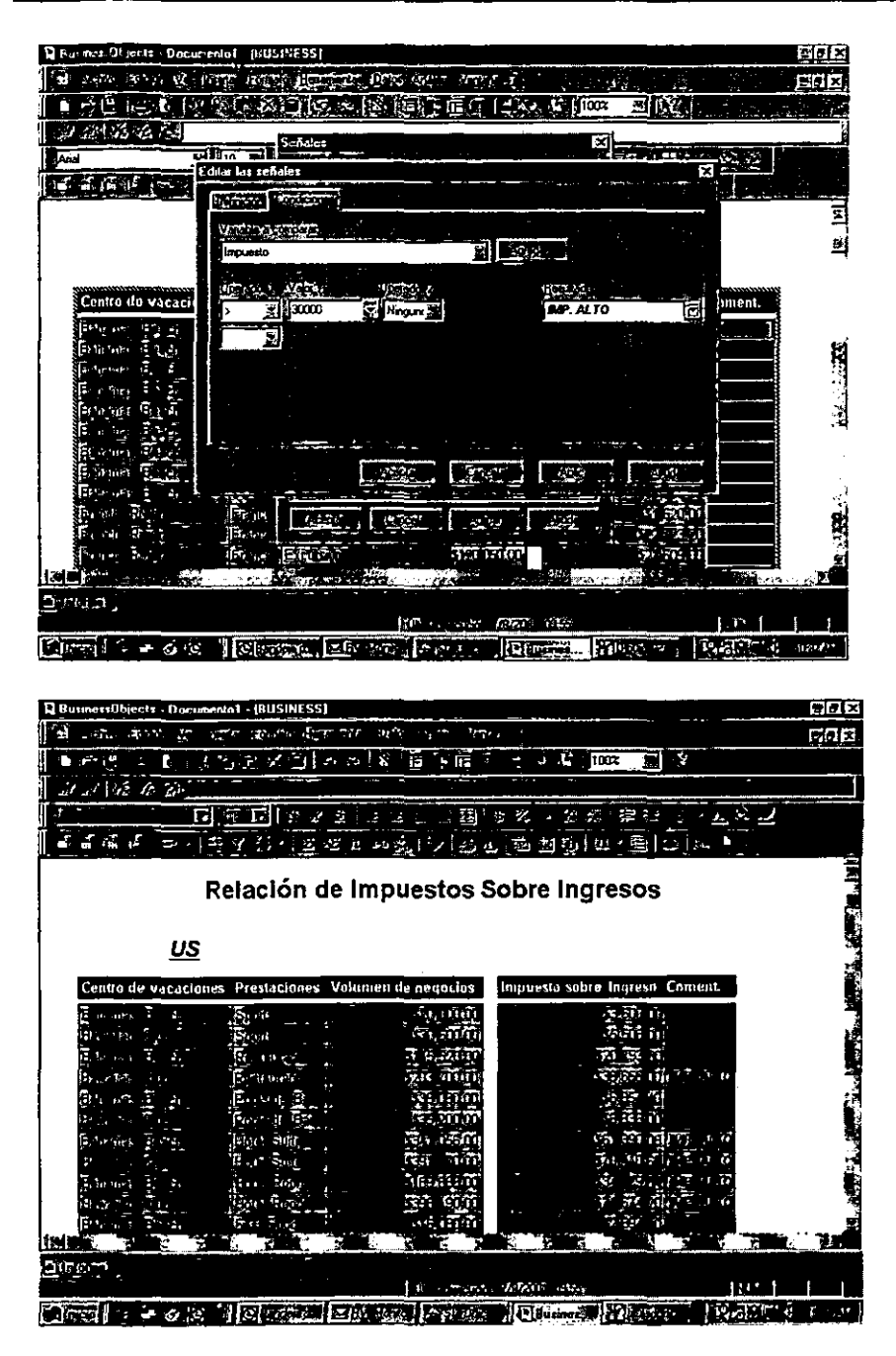

Apéndices de Aplicación. Se crean Alertas o comentarios para resaltar información

Apéndices de Aplicación

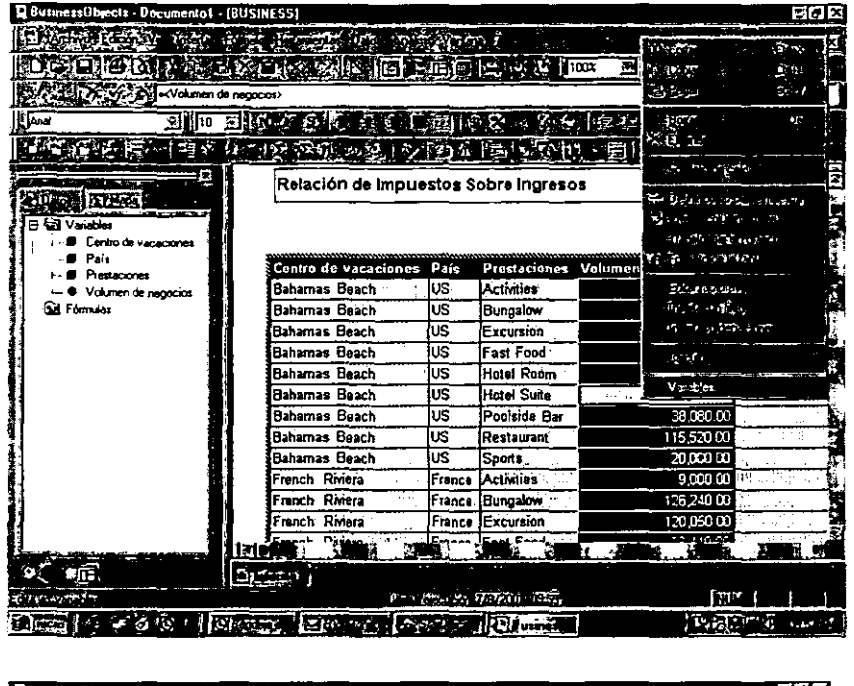

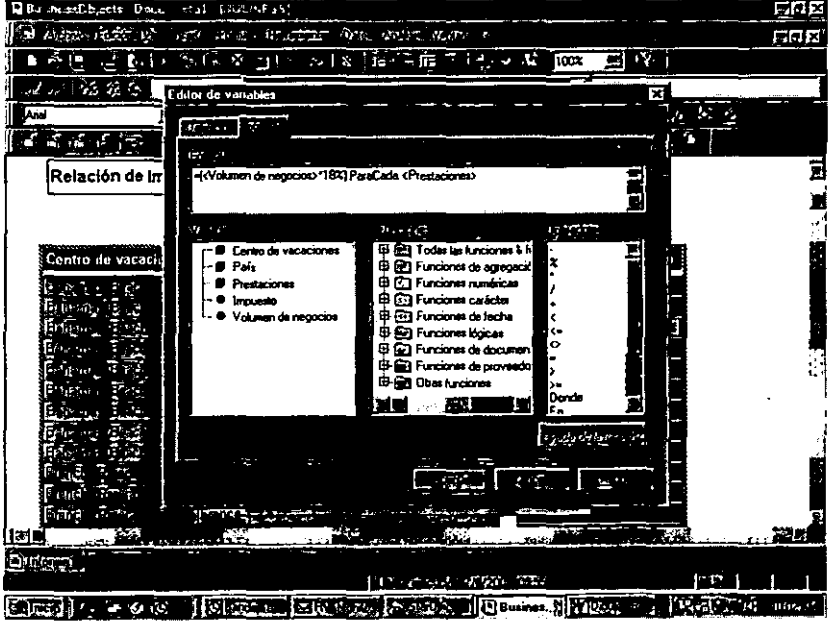

Apéndices de Aplicación. Creación de fórmulas y variables

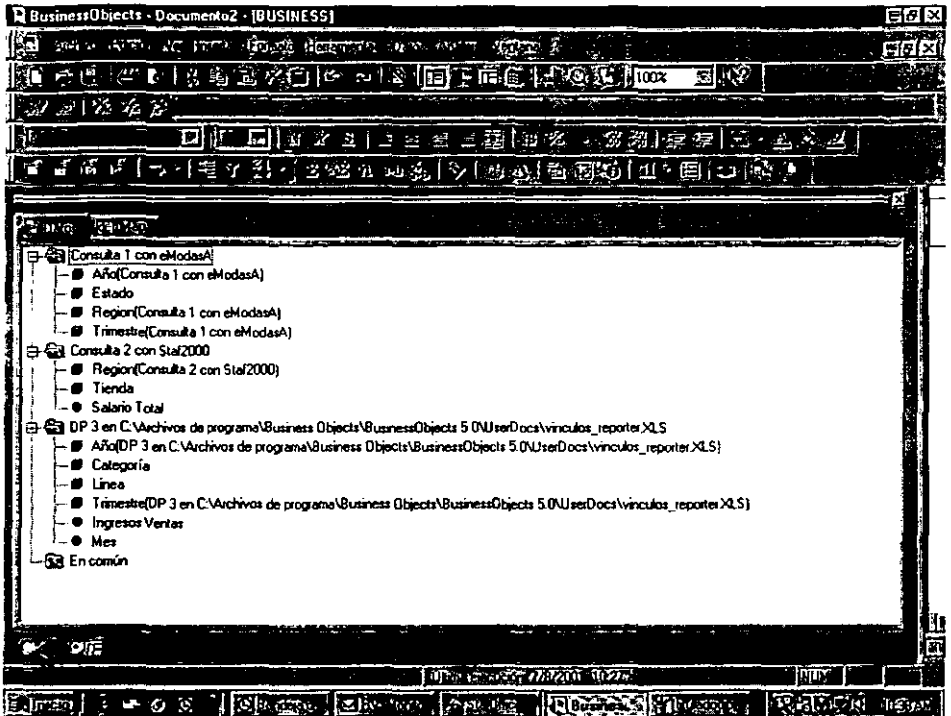

Apéndices de Aplicación. Esquema de los objetos disponibles para formar consultas desde la herramienta administrador de Informes, del módulo de Usuario Final.

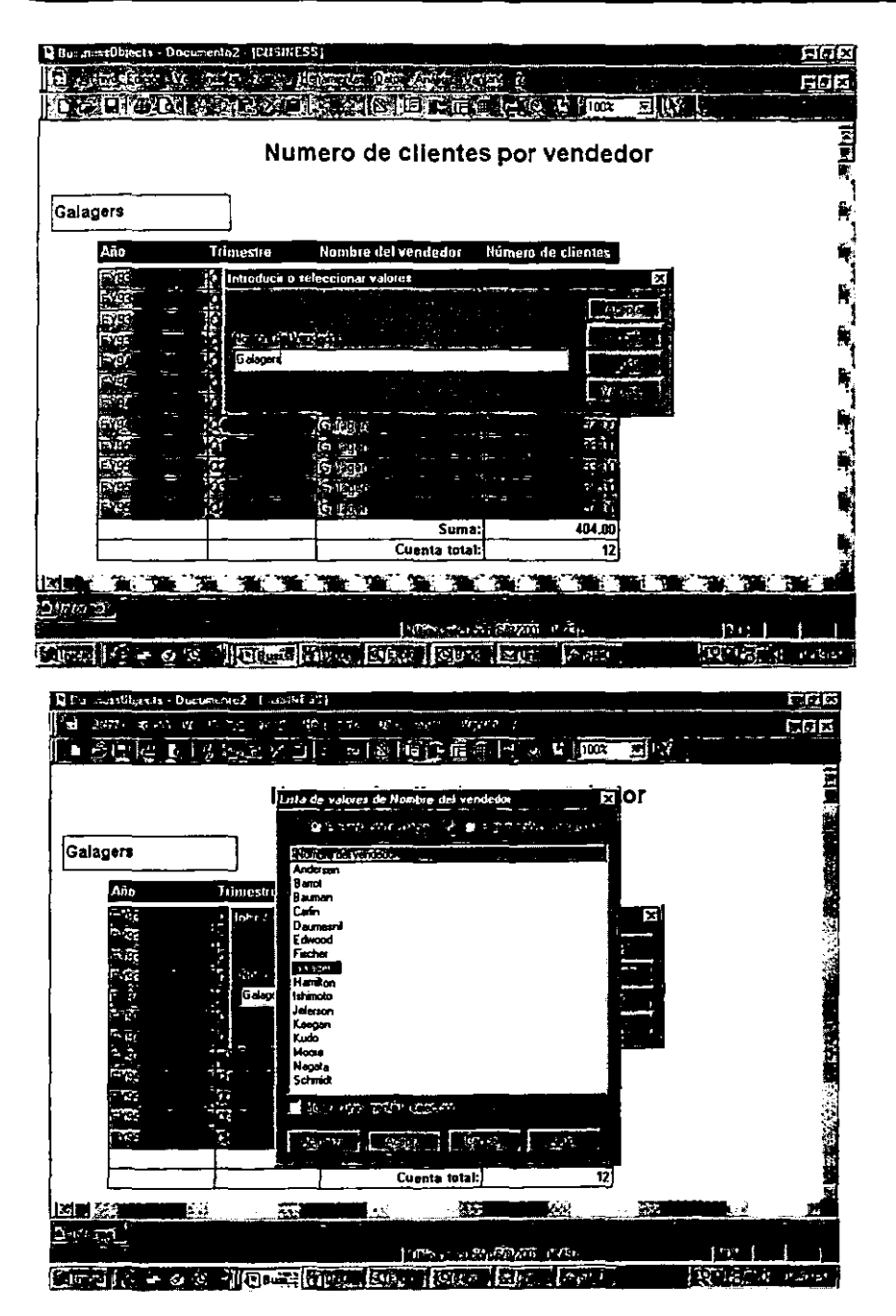

Apéndices de Aplicación. Promts o apuntadores y listas de valores disponibles en las consultas.

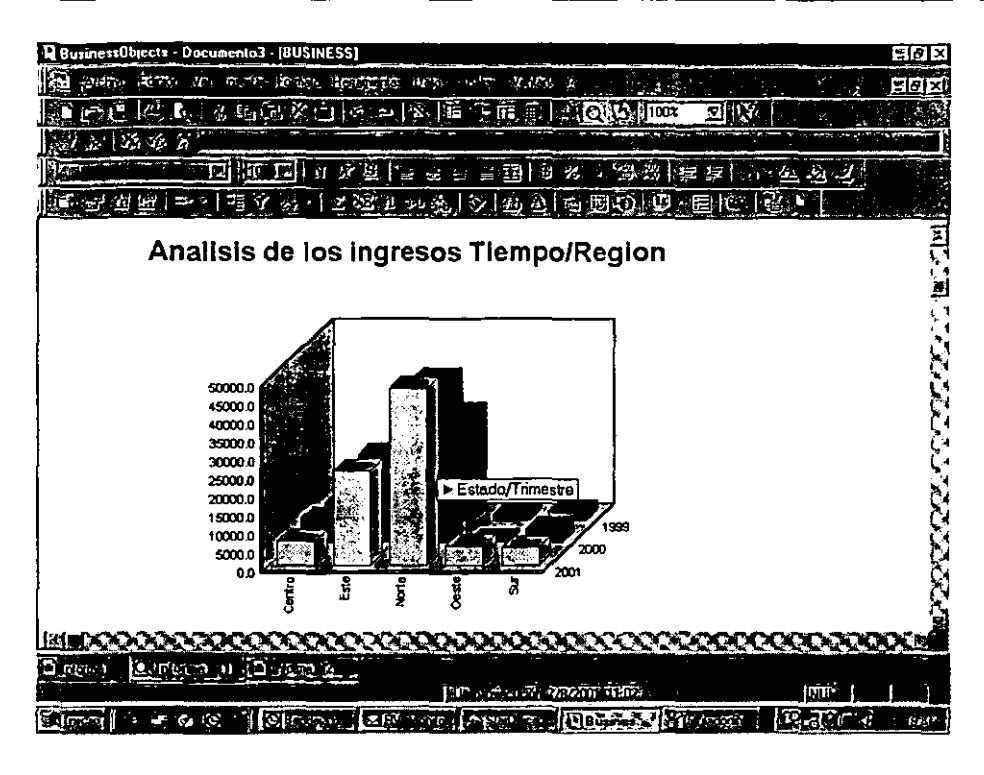

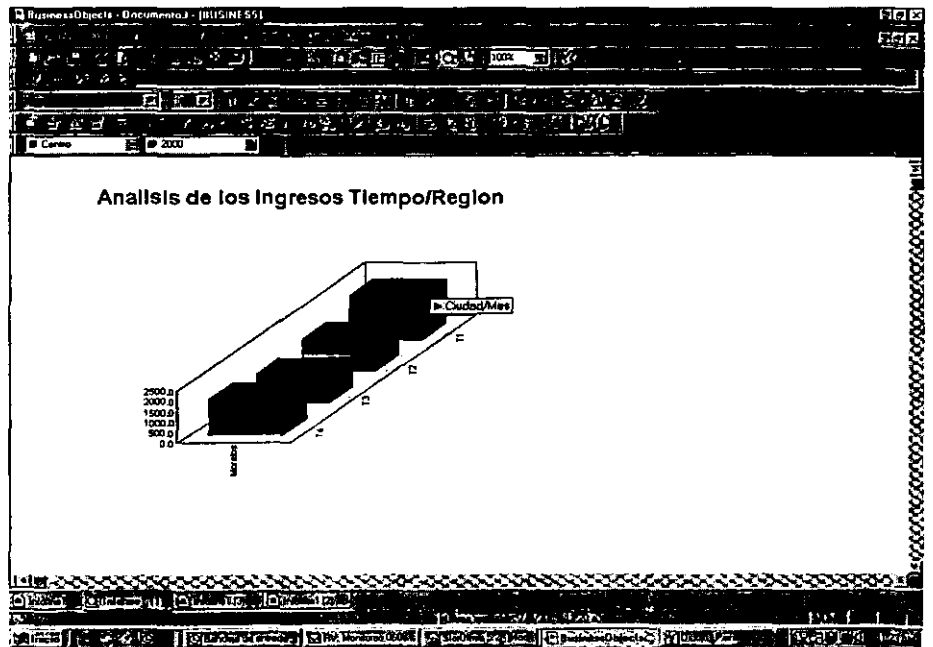

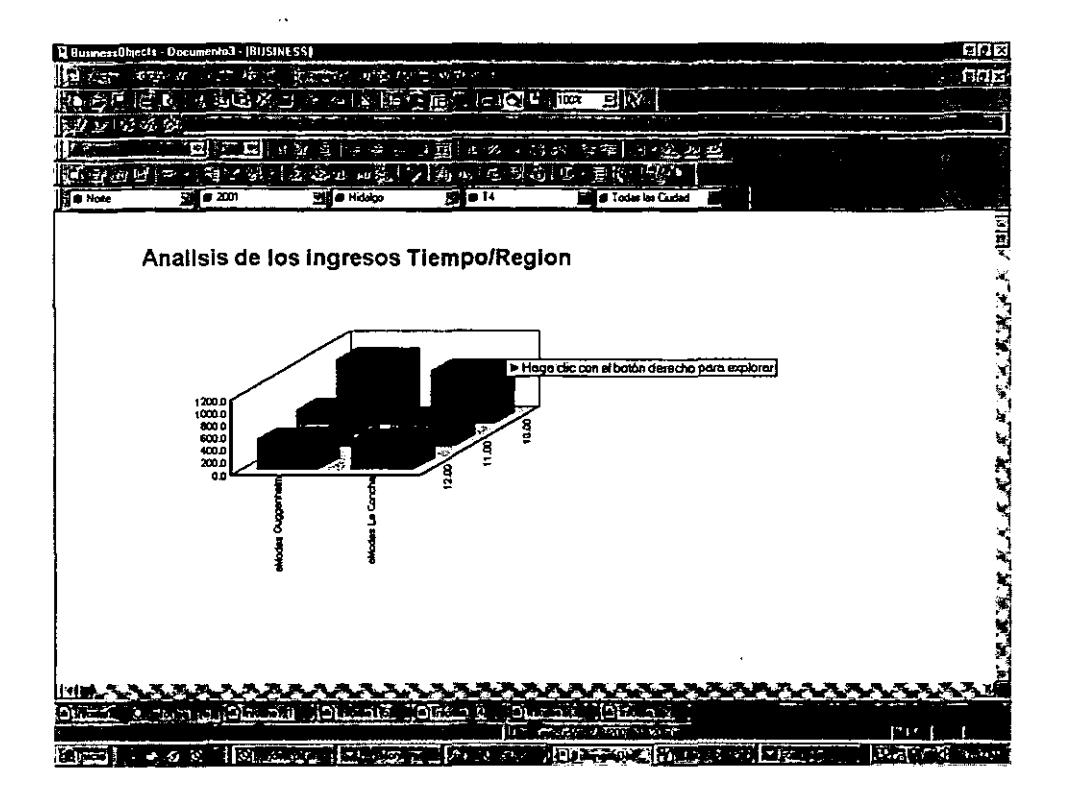

**Apéndices de Aplicación.** Las tres últimas imágenes muestran la trayectoria de una exploración **(Drill)** en una gráfia que va profundizando en el análisis por tiempo/región

## **BIBLIOGRAFÍA**

> Aguirre Vázquez, José. *Curso de Taller de Planeaóón Estratégica Marco conceptual, perjil y desempeño del nuevo planeador*  Modulo J.

> Aher, S.L

**Decision Support Systems: Current Practices and Continuing Challenger** Addison - Wesley U.s.A 1980

>> Arguin, Gerard.

La planeación estratégica en la universidad. Ed. Presses de I'Université du Quebec, 1986.

> Camp, Robert

*Benchmarking*  Edit. Panorama México, 1995.

- **}> Course BusinessObjects - Designer**  Business Objects S. A 1999
- **}> Course BusinessObjects - Explorer**  Business Objects S.A. 1999
- ;.. **Course BusinessObjccts 5.0 - Reporter Business Objects S.A.**  1999
- ;.. **Course BusinessObjccts 5.0 - Supervisor Business Objects S.A.**  1999
- $\geq$  Date, C.J.

*Introducción a los sistemas de Bases de datos. Voll*  Sta. Ed. Addison-Wesley Logman México, 1993

> Hansen, Gary

**Hansen, James**  *Diseño y administración de Bases de dalos*  2da. Ed. Prentice-Hall España, 1998.

- > Kendall, Kenneth, Kendall Julie *Análisis y Diseño de Sistemas*  3ra. Ed. Prentice-Hall, México, 1995.
- > Korth Henry

Silberschatz, Abraham *Fundamentos de Bases de Datos*  2da. Ed. McGraw-Hill España, 1996

- ., Lucas. H.C. *Information Systems Concepts for management* McGraw-Hill U.S.A.1995
- ,. **Perdomo Moreno, Abraham**  *Toma de Decisiones Financieras*  2da. Ed. ECAFSA México, 1998
- >- **Piattini, Mario De Miguel, Adoración**  *Concepción y diseño de Bases de Dalos del modelo ElR al modelo Relacional*  **Addison-Wesley Iberoamericana**  U.S.A 1993
- **., Piattini, Mario**  Del Peso, Emilio *Auditoría Informática, "Un enfoque práctico"*  Rama, Alfaomega España, 1998
- $\geq$  Senn, James A. *Análisis y diseño de sistemas de información*  2da ed. McGraw-Hill México 1992

 $\geq$  Turban Efraim,

Aronson, Jay *Decision Supporl Syslems and lnrelligenl Sysfems*  6ta. Ed. Prentice Hall U.S.A 2001.

 $\geq$  Whitten, Jeffrey L. *Análisis y diseño de Sistemas de Información*  Edil. Irwin España, 1996.

## REFERENCIA ELECTRONICAS:

www.gartner.com www.businessobjects.com www.brio.com www.bftsystems.com.mx www.cognos.com www.microstrategy.com www.oracle.com www.seagate.com

www.DecisionSupportSystems(byVickiSauter)DSSSoftware.htm